# *BQ27220*

*Technical Reference Manual*

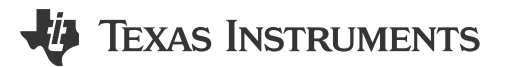

Literature Number: [ZHCUAN8A](https://www.ti.com.cn/cn/lit/pdf/ZHCUAN8) APRIL 2016 – REVISED NOVEMBER 2022

# 月录

# TEXAS INSTRUMENTS

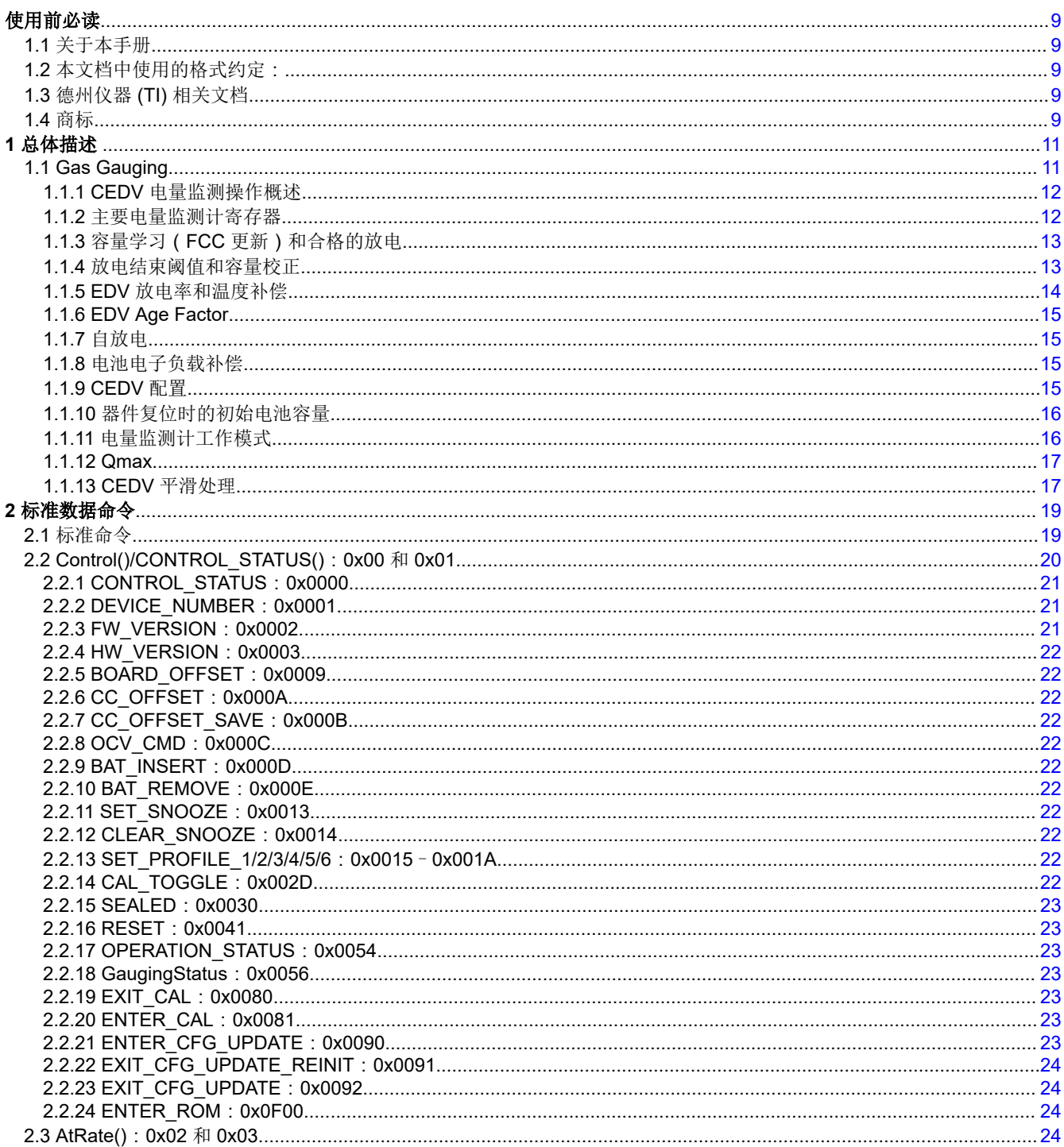

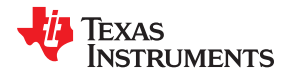

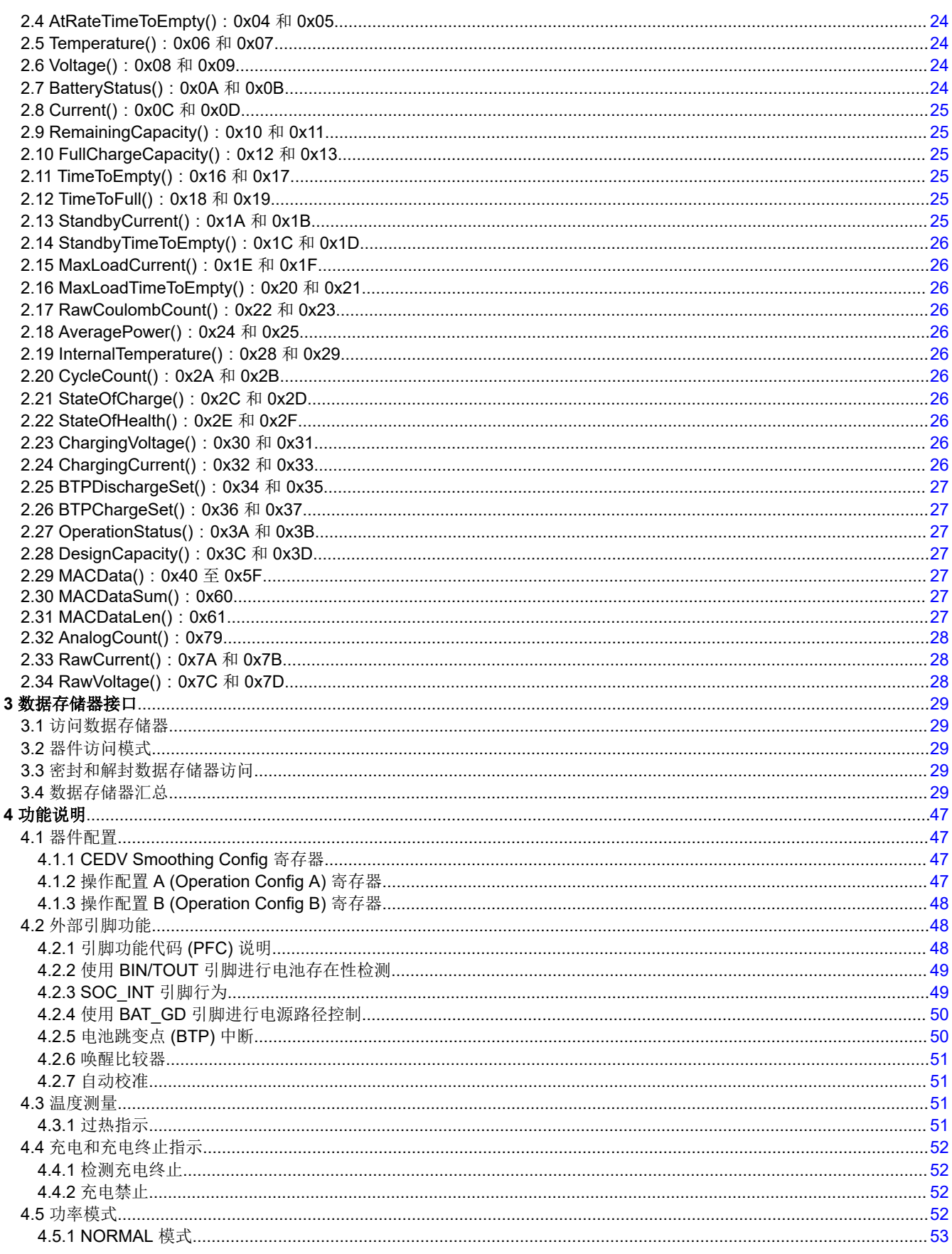

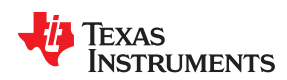

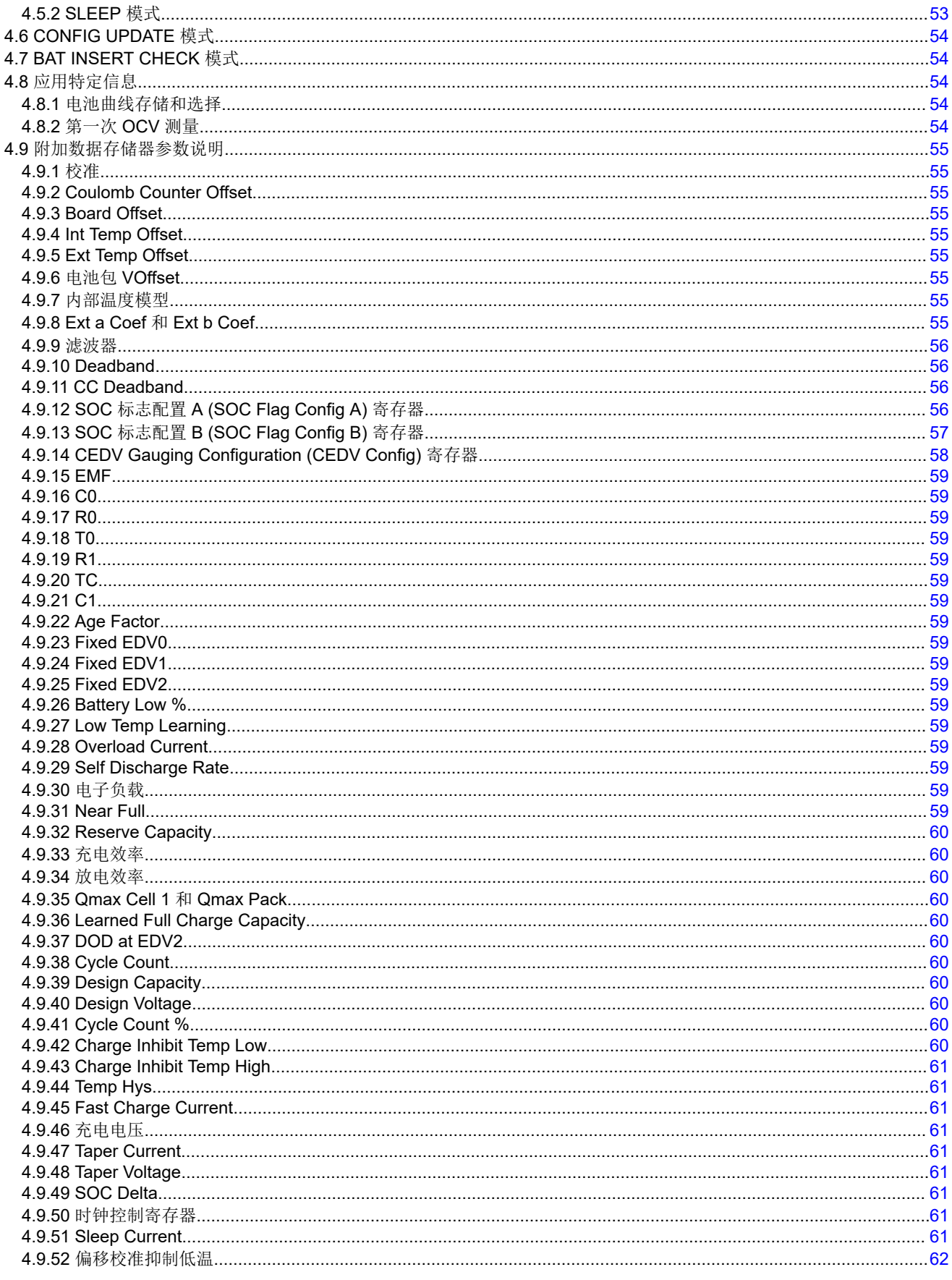

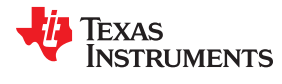

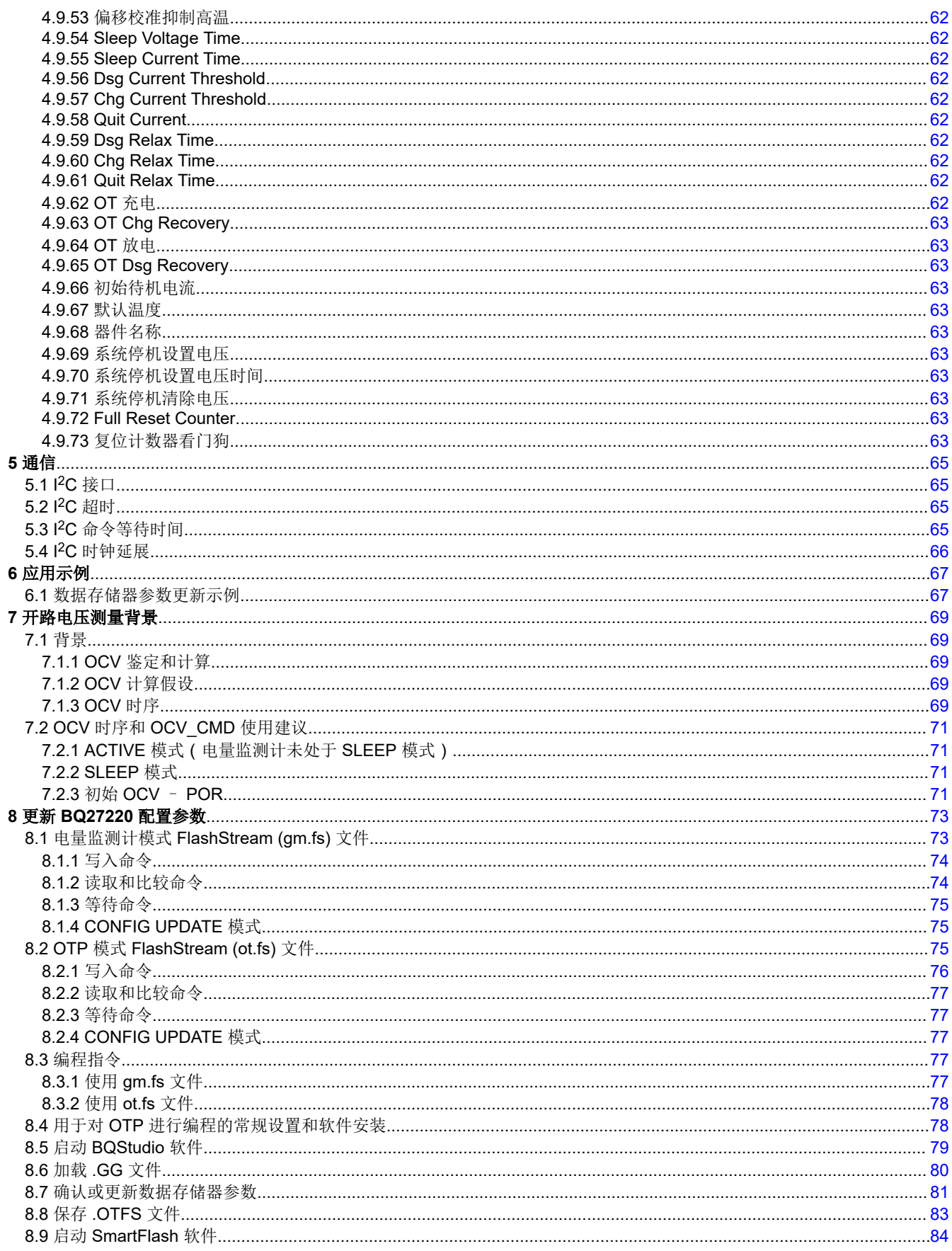

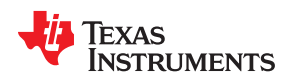

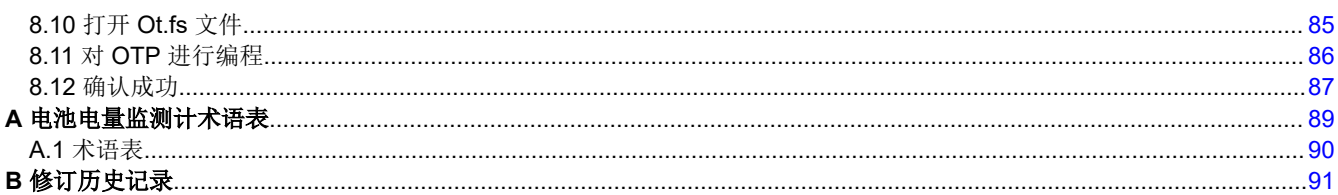

 $\overline{7}$ 

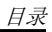

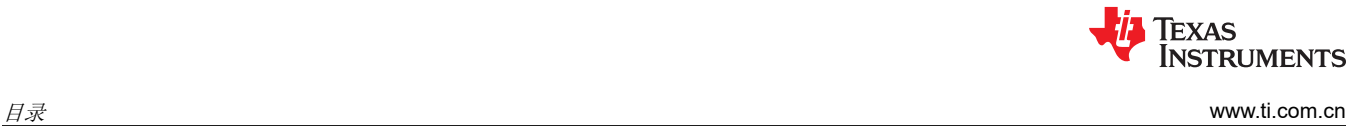

This page intentionally left blank.

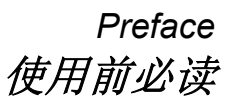

## **JU TEXAS INSTRUMENTS**

### <span id="page-8-0"></span>**1.1** 关于本手册

本手册讨论了 BQ27220 器件的模块和外设,以及如何使用它们来构建完整的电池包电量监测计解决方案。有关更 多信息,请参阅 *BQ27220* 系统侧 *CEDV* 电量监测计数据表 ([SLUSCB7\)](https://www.ti.com/lit/pdf/SLUSCB7)。

### **1.2** 本文档中使用的格式约定:

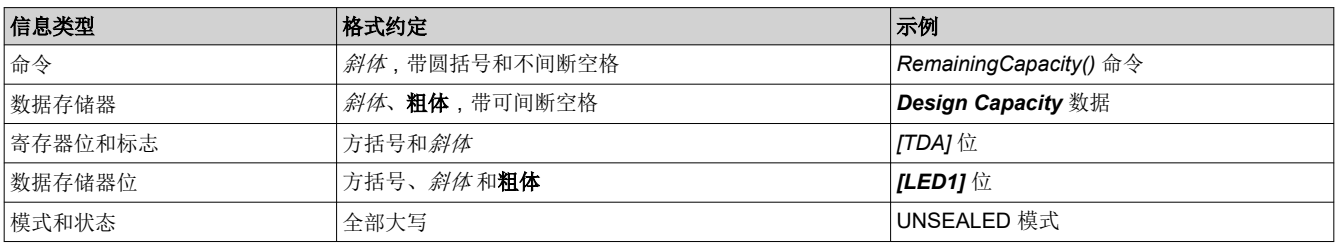

### **1.3** 德州仪器 **(TI)** 相关文档

要获取以下任何 TI 文档的副本,请访问 TI 网站 [www.ti.com](http://www.ti.com)。

- 1. *BQ27220* 系统侧 *CEDV* 电量监测计数据表 ([SLUSCB7](https://www.ti.com/lit/pdf/SLUSCB7))
- 2. 使用 *BQ275xx* 投入生产应用报告 [\(SLUA449](https://www.ti.com/lit/pdf/SLUA449))
- 3. 主机系统校准方法应用报告 ([SLUA640](https://www.ti.com/lit/pdf/SLUA640))

### **1.4** 商标

### MathCAD™ is a trademark of MathSoft, Inc.

所有商标均为其各自所有者的财产。

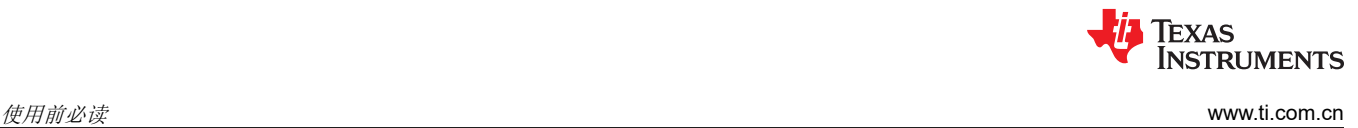

This page intentionally left blank.

章节 *1*  总体描述

## **JU TEXAS INSTRUMENTS**

<span id="page-10-0"></span>BQ27220 电量监测计采用补偿放电终止电压 (CEDV) 技术,可精确预测单节串联锂基充电电池的电池容量和其他 运行特性。它可以被系统处理器查询,以向主机提供电池信息,例如距离电量耗尽的剩余时间 (TTE)、充电状态 (SOC) 和 SOC 中断信号。

可以通过一系列称为*标准命令* 的命令来访问相关信息。附加的*扩展命令* 集可以提供更多功能,两组命令由通用格 式 Command() 表示,可以读取和写入器件控制和状态寄存器中包含的信息及其数据存储器位置。可以使用 I<sup>2</sup>C 串 行通信引擎将命令从系统发送到电量监测计,并可在应用开发、系统制造或终端设备操作期间执行命令。

电池信息存储在器件的一次性可编程 (OTP) 存储器中。在应用开发期间,可以访问其中的许多数据存储器位置。 一般而言,在终端设备运行期间无法直接访问这些位置。可以使用配套评估软件通过单个命令来访问这些位置, 也可以通过一系列数据闪存访问命令来访问这些位置。要访问所需的数据存储器位置,必须知道正确的数据存储 器地址。

电量监测计通过监测位于系统 Vss 与电池包端子之间的小值串联检测电阻 (典型值为 5mΩ 至 20mΩ)上的电压 来测量充电和放电活动。当某节电池连接到该器件时,信息基于电池电流、电池开路电压 (OCV) 和负载条件下的 电池电压。

通过使用高精度负温度系数 (NTC) 热敏电阻 (R25 = 10.0kΩ ±1%),外部温度检测得到了优化。B25/85 = 3435kΩ ± 1%(例如 Semitec NTC 103AT)。或者,可以将电量监测计配置为使用其内部温度传感器或从主机处理器接收 温度数据。电量监测计使用温度来监测电池包环境,以用于电量监测和电池保护功能。

为了尽可能降低功耗,电量监测计具有多种电源模式:INITIALIZATION、NORMAL、SLEEP 和 SHUTDOWN。 电量监测计会根据特定事件的发生在这些模式之间自动切换,不过系统处理器可以直接启动其中一些模式。

### **1.1 Gas Gauging**

BQ27220 器件采用补偿放电终止电压 (CEDV) 监测算法,能够监测最大 32Ah 的容量。

图 [1-1](#page-11-0) 展示了 BQ27220 电量监测计的操作概述。

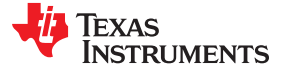

<span id="page-11-0"></span>总体描述 [www.ti.com.cn](https://www.ti.com.cn)

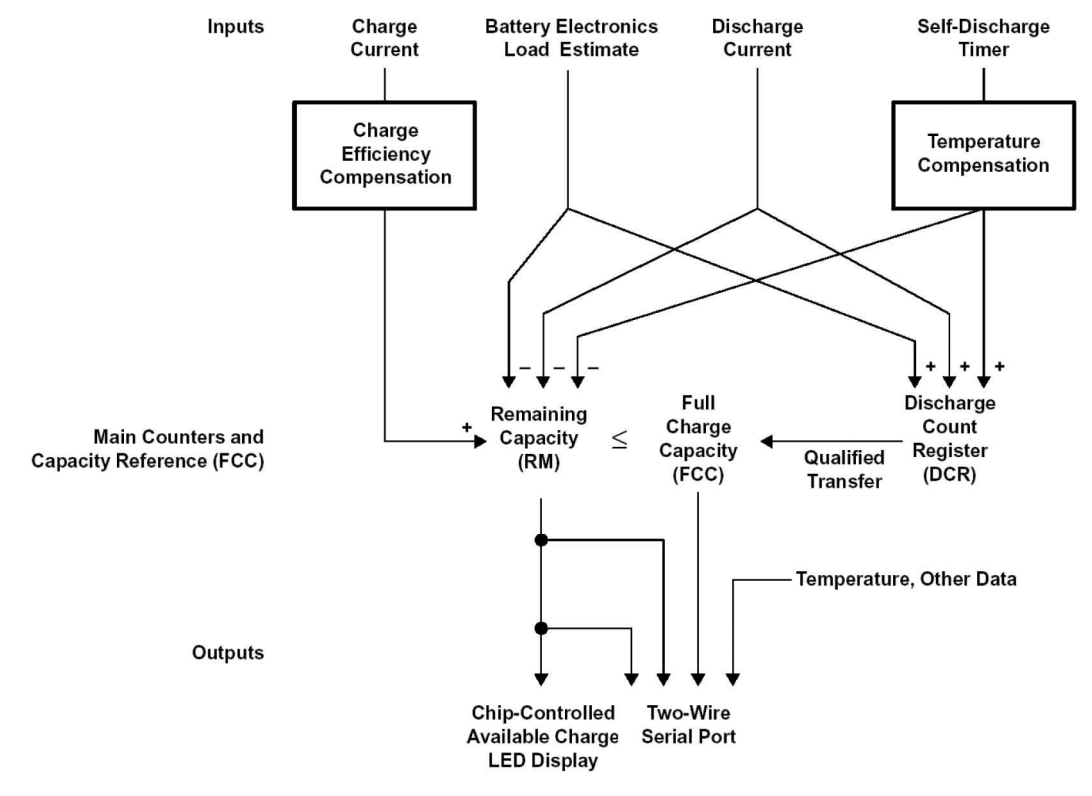

图 **1-1. BQ27220** 电量监测操作概述

### **1.1.1 CEDV** 电量监测操作概述

BQ27220 器件累积测量的电池充电和放电量并估算电池的自放电。BQ27220 器件可根据电池温度和充电状态对 充电电流测量值进行补偿。BQ27220 器件还根据温度调整自放电估算。首次将电池包插入系统时的初始电池充电 状态估算可能会显示真实值的系数;系统必须经历充满电和完全放电循环后才能估算正确的充满电容量 (FCC)。

主充电计数器 *RemainingCapacity()* (RM) 表示电池在任何给定时间的可用容量或电量。BQ27220 器件可针对充 电、自放电和其他补偿系数来调整 RM。可通过 I2C 接口访问 RM 寄存器中的信息。*FullChargeCapacity()* (FCC) 寄存器表示电池的初始或最后一次测量的完全放电。它用作电池充满电的参考,用于指示相对容量。BQ27220 器 件会在电池经历从接近满电量至低电池电量的合格放电后更新 FCC。可以通过 I2C 接口访问 FCC。

放电计数寄存器 (DCR) 是一个跟踪电池放电的内部寄存器。如果电池经历从接近满电量到低电池电量的合格放 电,则 BQ27220 器件使用 DCR 来更新 FCC 寄存器。通过这种方式,BQ27220 器件可以了解电池在系统使用条 件下的真实放电容量。

### **1.1.2** 主要电量监测计寄存器

#### 剩余容量 电池剩余容量

**(RM)**

**(DC)**

*RM* 表示电池的剩余容量。BQ27220 器件以 mAh 为单位计算 *RM*。

*RM* 在充电期间可向上计数至最大值 *FCC*,在放电和自放电期间可向下计数至最小值 0。除充电和 自放电补偿之外,BQ27220 器件还可在三个低电池电压阈值 EDV2、EDV1 和 EDV0 上校准 RM。 这为 RM 计数器提供了基于电压的校准。

#### 设计容量 用户指定的电池满容量

*DC* 是用户指定的电池满容量。它可以根据 *Design Capacity mAh* 计算得出,以 mAh 为单位表 示。它还表示绝对显示模式的满电量电池基准。

<span id="page-12-0"></span>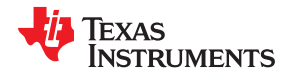

### 充满电容量 最后一次测量的电池放电容量

**(FCC)** *FCC* 是最后一次测量的电池放电容量。它以 mAh 为单位表示。在初始化时,BQ27220 器件会将 *FullChargeCapacity()* 设置为存储在 *Learned Full Charge Capacity* (*FCC*) 中的数据闪存值。在后 续放电期间,BQ27220 器件使用最后一次测量的电池放电容量更新 *FullChargeCapacity()*。最后一 次测量的电池放电基于合格放电发生后 DCR 中的值。更新后, BQ27220 器件会以 mAh 为单位将 新的 *FullChargeCapacity()* 值写入数据闪存中的 *Learned Full Charge Capacity*。 *FullChargeCapacity()* 表示相对显示模式和相对充电状态计算的充满电电池基准。

放电计数寄 存器 **(DCR)** *DCR* 在放电期间向上计数,<sup>与</sup> *RM* 无关。*DCR* 对放电活动、电池负载估算和自放电增量进行计 数。如果 *RM* 处于 *Near Full* 中编程的值范围内,则 BQ27220 器件会在放电开始时将 *DCR* 初始化 为 *FCC* – *RM*。如果 *CEDV Gauging Configuration* 中 *[SC]* = 1,则 *DCR* 初始值 *FCC* – *RM* 会 减少 *FCC/*128,如果 *[SC]* = 0,则不会减少。如果在放电时电池电压达到 EDV2 阈值,则 *DCR* 停 止计数。

### **1.1.3** 容量学习(**FCC** 更新)和合格的放电

如果发生合格的放电,则 BQ27220 器件会使用基于 *DCR* 中的值的量来更新 *FCC*。*FCC* 的新值等于 *DCR* 值加 上可编程 *Near Full* 和低电池电量,如以下公式所示:

FCC ( 新 ) = DCR ( 最终 ) = DCR ( 初始 ) + 测量的放电至 EDV2 + (FCC × Battery Low%)

其中 Battery Low % = ( 数据闪存中的 *Battery Low %* 值) ÷ 100

如果在以下条件下电池从 *RM* ≥ *FCC* – *Near Full* 放电至 EDV2 电压阈值,则发生合格的放电:

- 在放电期间没有发生有效充电活动。有效充电定义为向电池充电 10mAh。
- 在放电期间发生的自放电或电池负载估算不超过 256mAh。
- 在放电期间,温度不降至低于在 *Low Temp* 中编程的低温阈值。
- 电池电压在放电期间达到 EDV2 阈值,当 BQ27220 器件检测到 EDV2 时,电压大于或等于 EDV2 阈值减 256mV。
- 当达到 EDV2 时, 电流保持 ≥ 3C/32。
- 当达到 EDV2 阈值时,或者如果 RM 降至 Battery\_Low % × *FCC*, 不存在过载情况。

当合格的放电开始进行时,BQ27220 器件在 *OperationStatus()* 中设置 *[VDQ]* = 1。如果发生任何不合格的情况, 则 BQ27220 器件设置 *[VDQ]* = 0。如果在 *CEDV Gauging Configuration* 中设置了 *[CSYNC]*,则可能会出现与 *[VDQ]* 的状态相关的问题,从而使情况复杂化。启用 *[CSYNC]* 后,会在有效主要充电终止时写入 *RemainingCapacity()*,使其等于 *FullChargeCapacity()*。即使在充电终止时 不 满足条件 *RM* ≥ *FCC* - **Near** *Full*,也会执行该容量同步。

在任何单个更新周期内,*FCC* 减少的电量不能超过 256mAh,或者增加的电量不能超过 512mAh。如果在 *CEDV Gauging Configuration* 中设置了 *[FCC\_LIMIT]*,则 *FCC* 学习无法超过 *Design Capacity mAh*。BQ27220 器 件在更新后的 4s 内将新的 *FCC* 值保存到数据闪存中。

### **1.1.4** 放电结束阈值和容量校正

BQ27220 器件监测电池的三个低电压阈值:EDV0、EDV1 和 EDV2。

如果 *CEDV Gauging Configuration* 中的 *[EDV\_CMP]* 位被清除,则可以在 *Fixed EDV0*、*Fixed EDV1* 和 *Fixed EDV2* 中以 mV 为单位对固定 EDV 阈值进行编程。

如果 *CEDV Gauging Configuration* 中的 *[EDV\_CMP]* 位被设置,则会启用自动 EDV 补偿,BQ27220 器件根据 数据闪存中所选 CEDV 曲线中存储的值以及电池的当前放电率和温度计算 EDV0、EDV1 和 EDV2 阈值。如果 *CEDV Gauging Configuration* 中的 *[FIXED\_EDV0]* 位也被设置,则 EDV0 阈值将被设置为编程的 *Fixed EDV0*,EDV1 和 EDV2 补偿阈值不会低于编程的 *Fixed EDV0*。

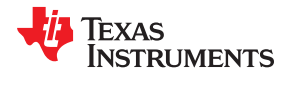

<span id="page-13-0"></span>如果电流超过 *Overload Current* 阈值,则 BQ27220 器件会禁用 EDV 检测。在电流降至 *Overload Current* 阈 值以下之后,BQ27220 器件会恢复 EDV 阈值检测。任何检测到的 EDV 阈值都会在应用充电后重置,并且 *[VDQ]*  会在充电 10mAh 后被清除。

BQ27220 器件使用 EDV 阈值对 RM 寄存器应用基于电压的校正(请参阅表 1-1)。

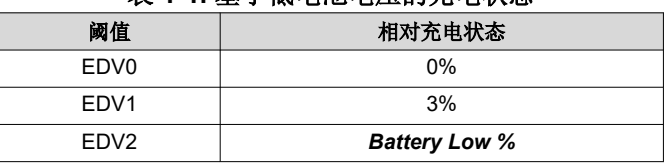

### 表 **1-1.** 基于低电池电压的充电状态

当 Current ≥ C/32 时,BQ27220 器件执行基于 EDV 的 RM 调整。如果 Current < C/32,则不会设置任何 EDV。BQ27220 器件会在其检测到每个阈值时调整 RM。如果在放电时在相应容量之前达到电压阈值,则 BQ27220 器件会将 RM 降至适当的值, 如表 1-1 所示。

如果在电压达到相应阈值之前在放电时达到 RM % 水平,则 RM 将保持在该 % 水平,直到达到阈值。仅当 *[VDQ]*  = 1 时才会保持 RM, 这表示正在进行有效的学习周期。如果 Battery Low % 设置为零, 则 EDV1 和 EDV0 校正 被禁用。

### **1.1.5 EDV** 放电率和温度补偿

如果启用了 EDV 补偿,则 BQ27220 器件会计算电池电压, 以便确定作为电池容量、温度和放电负载的函数的 EDV0、EDV1 和 EDV2 阈值。计算 EDV0、EDV1、EDV2 的一般公式如下:

 $EDV0,1,2 = n (EMF * FBL - |ILOAD| * R0 * FTZ)$  (1)

- EMF 是高于计算得出的最高电池 EDV 阈值的空载电池电压。EMF 在 CEDV 曲线 *EMF* 中以 mV 为单位进行 编程。
- ILOAD 是电流放电负载幅度。
- n = 串联电池节数。对于 BQ27220,n = 1。
- FBL 是根据电池容量和温度调整 EDV 电压以匹配电池空载特性的因子。

 $FBL = f (CO, C + C1, T)$  (2)

- C(对于 EDV0、EDV1 和 EDV2 分别为 0%、3% 或 Battery Low %)和 C0 是与容量相关的 EDV 调整因子。 C0 在 CEDV 曲线 *C0* 中进行编程。C1 是 EDV0 (RM = 0) 处所需的剩余电池容量。C1 因子存储在 CEDV 曲 线 *C1* 中。
- T 是以 °K 为单位的当前温度
- R0•FTZ 表示作为温度和容量的函数的电池电阻。

 $FTZ = f (R1, T0, C + C1, TC)$  (3)

- R0 是存储在 CEDV 曲线 *R0* 中的一阶速率相关性因子。
- T 是当前温度;C 是与 EDV0、EDV1 和 EDV2 相关的电池容量。
- R1 调节阻抗随电池容量的变化。R1 在 CEDV 曲线 *R1* 中进行编程。
- T0 调节阻抗随电池温度的变化。T0 在 CEDV 曲线 *T0* 中进行编程。
- TC 调节低温 (T < 23°C) 下的阻抗变化。TC 在 CEDV 曲线 *TC* 中进行编程。

下图展示了使用锂离子 18650 电池的不同温度和负载的典型补偿值计算得出的 EDV0、EDV1 和 EDV2 阈值与容 量之间的关系。不同电池类型和制造商的补偿值差异很大,必须与各个独特的特性完全匹配,才能实现理想性 能。

<span id="page-14-0"></span>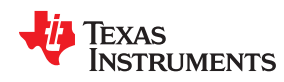

[www.ti.com.cn](https://www.ti.com.cn) 总体描述

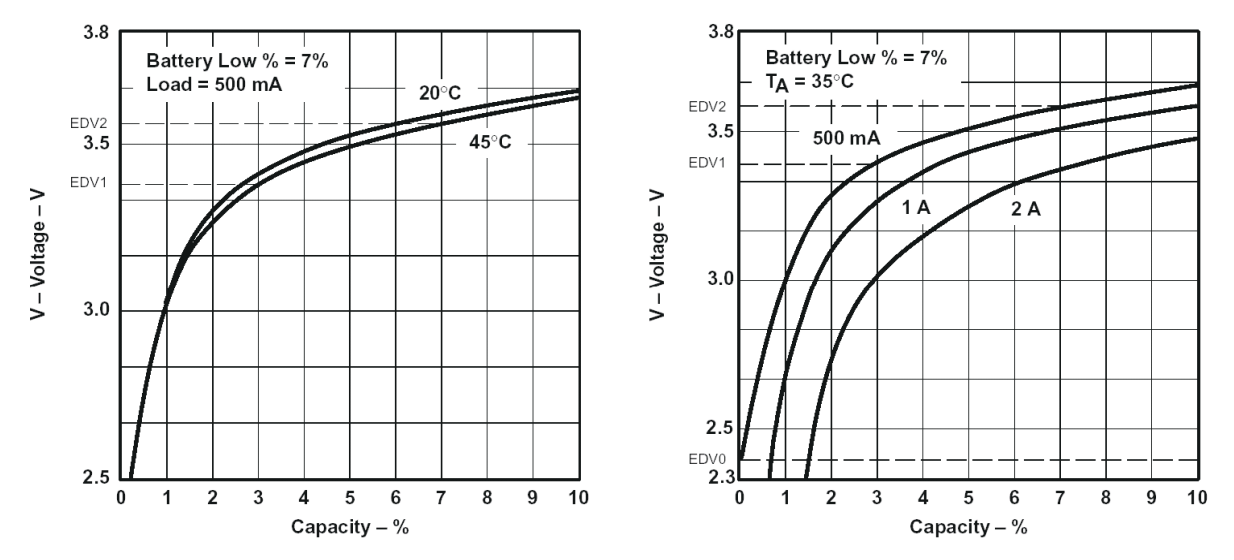

### 图 **1-2. (a)** 各种温度下 **EDV** 计算值与容量之间的关系,**(b)** 各种负载下 **EDV** 计算值与容量之间的关系

### **1.1.6 EDV Age Factor**

EDV *Age Factor* 使 BQ27220 器件能够校正 EDV 检测算法以补偿电池老化。该参数会随着周期数的增加而调节 电池阻抗。该新因子用于适应在容量更大和/或老化地电池中观察到的高得多的阻抗。对于大多数应用,默认值零 就足够了。不过,对于某些非常特殊的应用,可能需要这种新的老化因子。在这些情况下,必须在环境温度下使 用典型放电率在 0、100、200 和 300 周期读取点获取实验数据。将该数据输入到 TI 提供的 MathCAD™ 程序中将 产生相应的 EDV *Age factor* 值。有关更多详细信息,请联系 TI 应用支持,网址为 [http://www-k.ext.ti.com/sc/](http://www-k.ext.ti.com/sc/technical-support/email-tech-support.asp?AAP) [technical-support/email-tech-support.asp?AAP](http://www-k.ext.ti.com/sc/technical-support/email-tech-support.asp?AAP)。

### **1.1.7** 自放电

BQ27220 器件可估算电池的自放电,从而在不活动期间准确测量电池容量。BQ27220 器件在唤醒时每 1/4 秒对 RM 进行一次自放电调整,在 SLEEP 模式下则定期进行自放电调整。周期由 *Sleep Time* 决定。

可按照以下关系通过 8 位值 *Self-Discharge Rate* 对标称自放电率 %PERDAY(每天的百分比)进行编程:

自放电率 = %PERDAY/0.0025

### **1.1.8** 电池电子负载补偿

BQ27220 器件可配置为始终补偿电池包中存在的恒定负载(来自电池电子装置)。当充电或放电低于数字滤波器 时,BQ27220 器件会持续应用补偿。BQ27220 器件会针对自放电应用补偿。补偿的发生速率由 *Electronics*  Load 中存储的值决定。补偿范围为 0μA-765μA,阶跃约为 3μA。

以 μA 为单位的内部电池电子装置负载估算量和 BEL 按以下方式存储:

### *Electronics Load* = BEL/3

#### **1.1.9 CEDV** 配置

各种电量监测功能可通过 *CEDV Gauging Configuration* 寄存器进行配置。

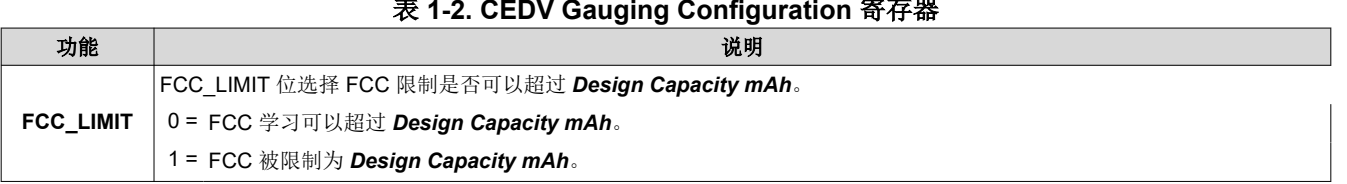

### 表 **1-2. CEDV Gauging Configuration** 寄存器

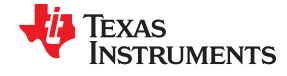

### 表 **1-2. CEDV Gauging Configuration** 寄存器 **(continued)**

<span id="page-15-0"></span>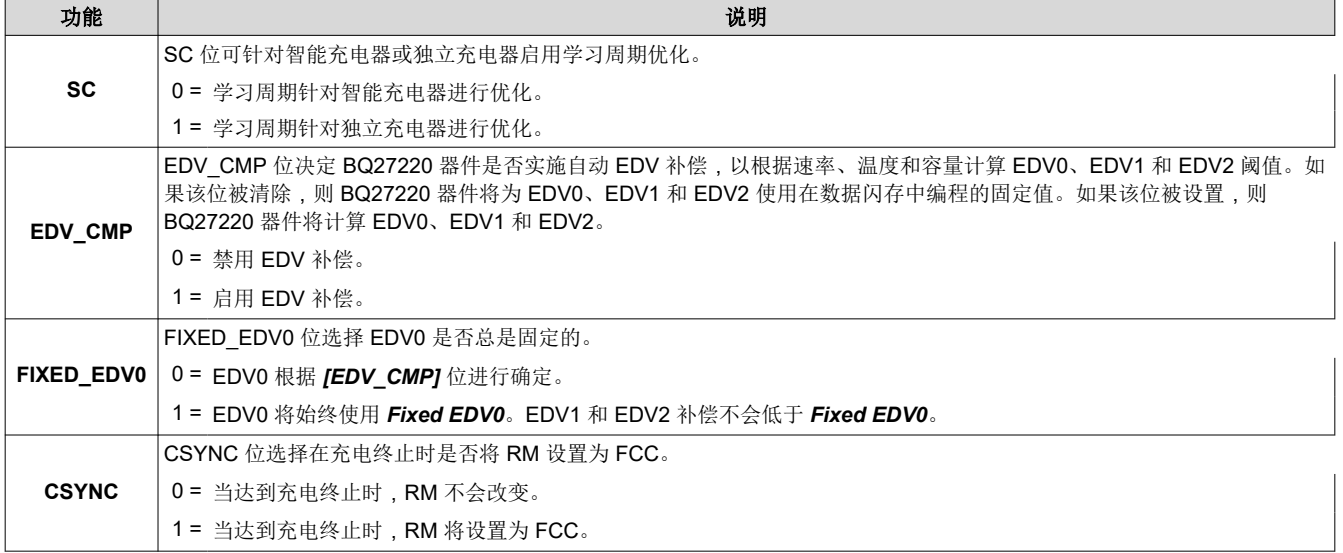

### **1.1.10** 器件复位时的初始电池容量

BQ27220 器件在器件复位时估算电池包的初始容量,电池首次连接到应用电路时会发生该情况。初始 *FullChargeCapacity()* (FCC) 是数据闪存参数 *Learned Full Charge Capacity* 的直接副本。初始 RM 和 RSOC 是使用已编程锂离子化学物质的开路电压 (OCV) 特性 *DOD at EDV2* 和 *Qmax Pack* 进行估算的。这可以提供比 较准确的 RM 和 RSOC;不过,要找到准确的 FCC、RM 和 RSOC,需要进行电池容量学习。在电池电量学习期 间,将学习并更新 *Learned Full Charge Capacity* 和 *DOD at EDV2*。

对于四个可选电池曲线中的每个曲线,数据闪存 *Learned Full Charge Capacity*、*DOD at EDV2* 和 *Qmax Pack*  以及 CEDV 曲线参数是分别进行存储的。不过,只有一个 OCV 查找表。应根据所有电池曲线的最佳拟合来选择 OCV 表。

数据闪存参数 *Learned Full Charge Capacity* 应初始化为 *Design Capacity mAh*。*DOD at EDV2* 应初始化为 (1 – Battery\_Low%) × 16384,其中 Battery\_Low% = *Battery Low %* ÷ 100。

### **1.1.11** 电量监测计工作模式

每个模式的进入和退出由 *Current Thresholds* 子类中的数据闪存参数进行控制:下面引用的 *[DSG]* 标志来自 MAC *GaugingStatus()* 子命令,会在 RELAXATION 和 DISCHARGE 模式下被设置。*BatteryStatus()* 中的 *[DSG]*  标志稍有不同 - 该标志仅在 DISCHARGE 模式下设置, 而不在 RELAXATION 模式下设置。

当 *Current()* 低于 *Quit Current* 的时长达 *Chg Relax Time* 时,器件会退出 CHARGE 模式并进入 RELAXATION 模式。当 *Current()* 低于 *(*–*)Dsg Current Threshold* 时,器件进入 DISCHARGE 模式。当 *Current()* 高于 *(*–*)Quit Current* 阈值的时长达 *Dsg Relax Time* 时,器件会退出 DISCHARGE 模式并进入 RELAXATION 模 式。当 *Current()* 高于 *Chg Current Threshold* 时,器件进入 CHARGE 模式。

<span id="page-16-0"></span>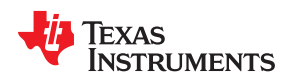

[www.ti.com.cn](https://www.ti.com.cn) 总体描述

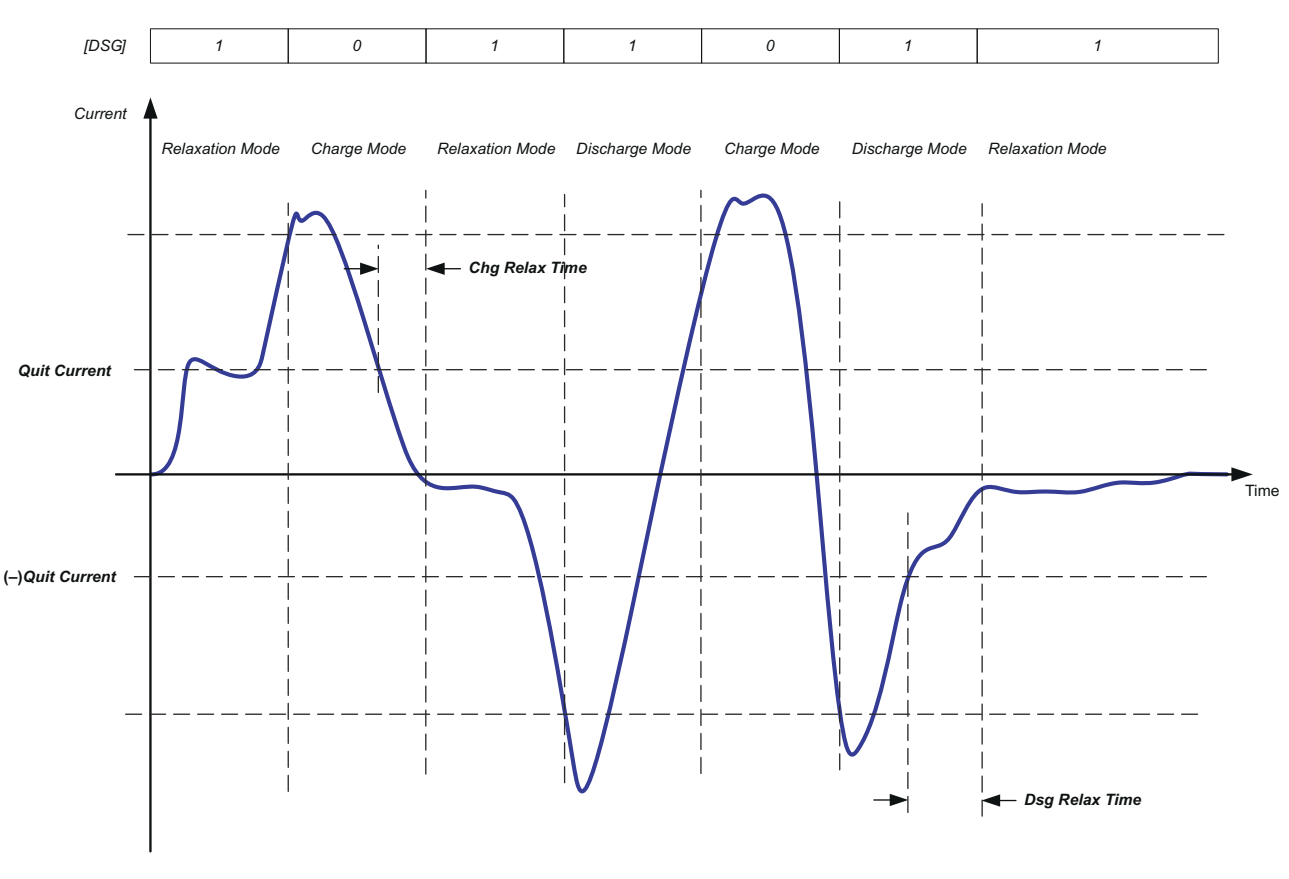

### 图 **1-3.** 电量监测计工作模式示例

### **1.1.12 Qmax**

Qmax 用于在器件复位时与电池电压和编程的化学信息相结合来估算初始容量(RM 和 RSOC)。*Qmax Pack* 值 应取自电池制造商的数据表并乘以并联电池的节数。这也用于 *DesignCapacity()* 函数和 *Design Capacity mAh*  数据闪存值。

### **1.1.13 CEDV** 平滑处理

BQ27220 器件能够在放电期间对 *RemainingCapacity()* 进行平滑处理,以避免在达到 EDV 阈值时 *RelativeStateOfCharge()* 下降。可以通过设置 *Smoothing Config [SMEN]* = 1 并配置 *Smoothing Start Voltage* 和 *Smoothing Delta Voltage* 来启用该功能。

仅当以下所有条件都为真时才会激活平滑处理:

- $Current() < 0$
- *Voltage()* < *Smoothing Start Voltage*
- 已达到 EDV2 (*[EDV2]* = 1) 或(*Voltage()* 当前 EDV2 阈值)< *Smoothing Delta Voltage*。
- 前一分钟内的最大 *Voltage()* 小于当前一分钟内的最大 *Voltage()*(即"下降速率"大于 0)。
- *RemainingCapacity()* 大于下一个 EDV 点的容量。

当平滑处理处于活动状态时, "下降速率"用于在假设速率恒定(线性)的情况下估算到达 EDV 点的时间。然 后,该信息用于估算需要施加多大的电流才能使 *RemainingCapacity()* 达到 EDV 点的预期容量。然后,实际电流 *Current()* 由"平滑处理电流"进行调节。这将加快或减慢 *RemainingCapacity()* 累积,以便在正确的时间达到 EDV 阈值。

只要 *RemainingCapacity()* 累积被主动调节,*OperationStatus()[smth]* 位就会被设置。

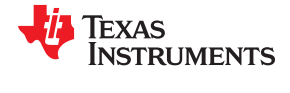

只要达到 EDV 阈值,平滑处理就会停用,直到可以计算到达下一个 EDV 阈值的速率。不过,仅当 *Smoothing Config [SMEXT]* 设置为 1 时,才会平滑越过 EDV2 点。

为了改善放电终止时的平滑处理,SME0 配置位提供了额外的灵活性。当 *FIXED\_EDV0* 被设置并且计算出的 EDV2/EDV1 低于 EDV0 时,这一点特别有用。在这种情况下,SOC 平滑转到 EDV2,然后转到 EDV1,再转到 EDV0,从而导致 SOC 跳变。如果 SME0 位被设置,则 SOC 直接平滑转到 EDV0,从而平滑转换到空。

表 1-3 展示了可用的平滑处理配置。

| <b>SMEN</b> | <b>SMEXT</b> | <b>SME0</b> | 说明                                    |  |
|-------------|--------------|-------------|---------------------------------------|--|
|             |              |             | 不进行平滑处理                               |  |
|             |              |             | 不进行平滑处理                               |  |
|             |              |             | 不进行平滑处理                               |  |
|             |              |             | 不进行平滑处理                               |  |
|             |              |             | 平滑转到 EDV2                             |  |
|             |              |             | 如果计算出的 EDV2/EDV1 小于 EDV0, 则平滑转到 EDV0。 |  |
|             |              |             | 平滑转到 EDV2 $\geq$ EDV1 $\geq$ EDV0     |  |
|             |              |             | 如果计算出的 EDV2/EDV1 小于 EDV0, 则平滑转到 EDV0。 |  |

表 **1-3.** 平滑处理配置

BQ27220 器件还可以在充电期间增加平滑处理。如果 FCC 在放电周期或后续充电周期中未更新, 则无论真实的 RSOC 如何,如果达到有效的充电终止,RSOC 都会同步至 100%。为了在类似情况下提供帮助,该器件启用 SMOOTHEOC\_EN 位(默认启用)。

启用后,如果满足以下条件,则 RSOC 值会逐渐增加到 100%,而不是突然跳变:

- 1. 电池正在充电。
- 2. 电池电压 > 收尾电压

3. 充电电流正在下降且低于 *EOC Smooth Current* 阈值达 *EOC Smooth Current Time*。

章节 *2*  标准数据命令

## **JU** TEXAS INSTRUMENTS

### <span id="page-18-0"></span>**2.1** 标准命令

BQ27220 电量监测计使用一系列 2 字节标准命令来支持系统读取和写入电池信息。每条标准命令都有一个相关的 命令代码对, 如表 2-1 所示。由于每条命令都包含两个字节的数据, 因此必须执行两次连续的 I2C 传输, 以启动 命令函数并读取或写入相应的两个字节的数据。表 [2-2](#page-19-0) *Control()* 命令中介绍了用于传输数据的其他选项。读取和 写入权限取决于活动访问模式,即 SEALED 或 UNSEALED。有关详细信息,请参阅节 [3.2](#page-28-0) 器件访问模式。有关 I<sup>2</sup>C 详细信息, 请参阅[章节](#page-64-0) 5 *通信*。

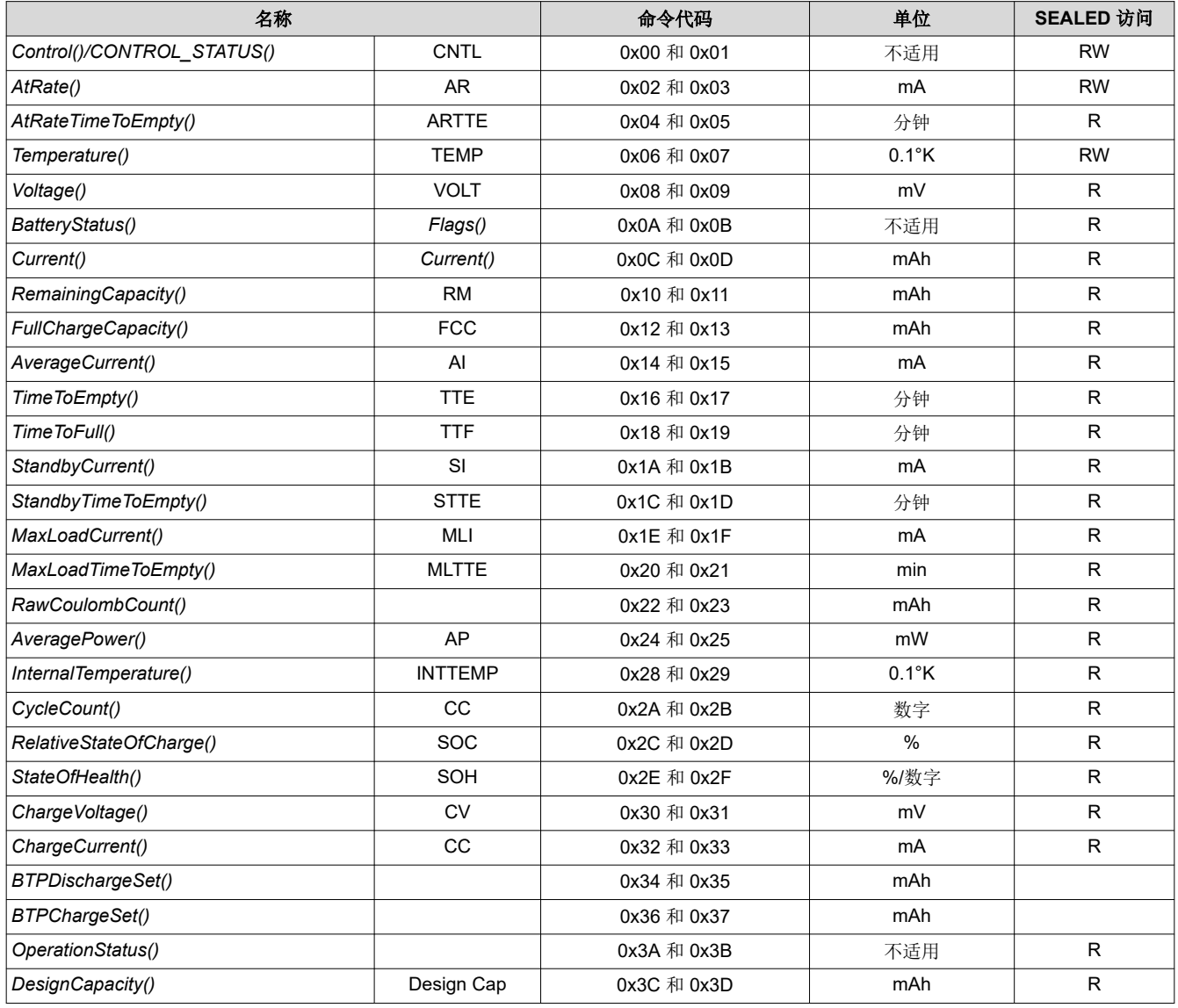

### 表 **2-1.** 标准命令

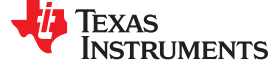

### 表 **2-1.** 标准命令 **(continued)**

<span id="page-19-0"></span>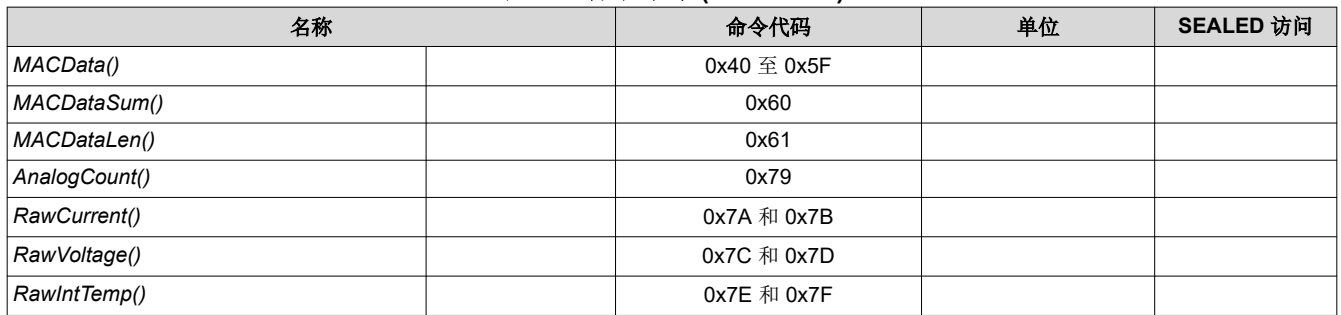

### **2.2 Control()/CONTROL\_STATUS()**:**0x00** 和 **0x01**

发出 *Control()*(制造商访问控制或 MAC)命令需要一个 2 字节子命令。该子命令指定所需的特定 MAC 功能。 *Control()* 命令允许系统在正常运行期间控制电量监测计的特定功能,并在器件处于不同的访问模式时控制其他功 能,如表 2-2 所述。在该器件上,*Control()* 命令也可以发送到 *ManufacturerAccessControl()*。任何具有数据响应 的子命令都将在 *MACData()* 上读回。

读取 *Control()* 寄存器将始终报告 *CONTROL\_STATUS()* 数据字段,但在 *DEVICE\_NUMBER()* 和 *FW\_VERSION()* 子命令之后除外。在这些子命令之后,*CONTROL\_STATUS()* 将在恢复到正常数据响应之前报告 一次值 0xFFA5。这是一个标志,用于指示数据响应已移至 *MACData()*。对于读取 *CONTROL\_STATUS()* 而言, 不再需要向 *Control()* 写入 0x0000,但如果执行了该操作,也没有关系。

当执行需要数据的命令(例如数据闪存写入)时,子命令可以被写入 *Control()* 或 *ManufacturerAccessControl()*  寄存器;不过,建议使用 *ManufacturerAccessControl()* 寄存器进行写入,因为这样可以在单个 I2C 事务中执行完 整的命令。

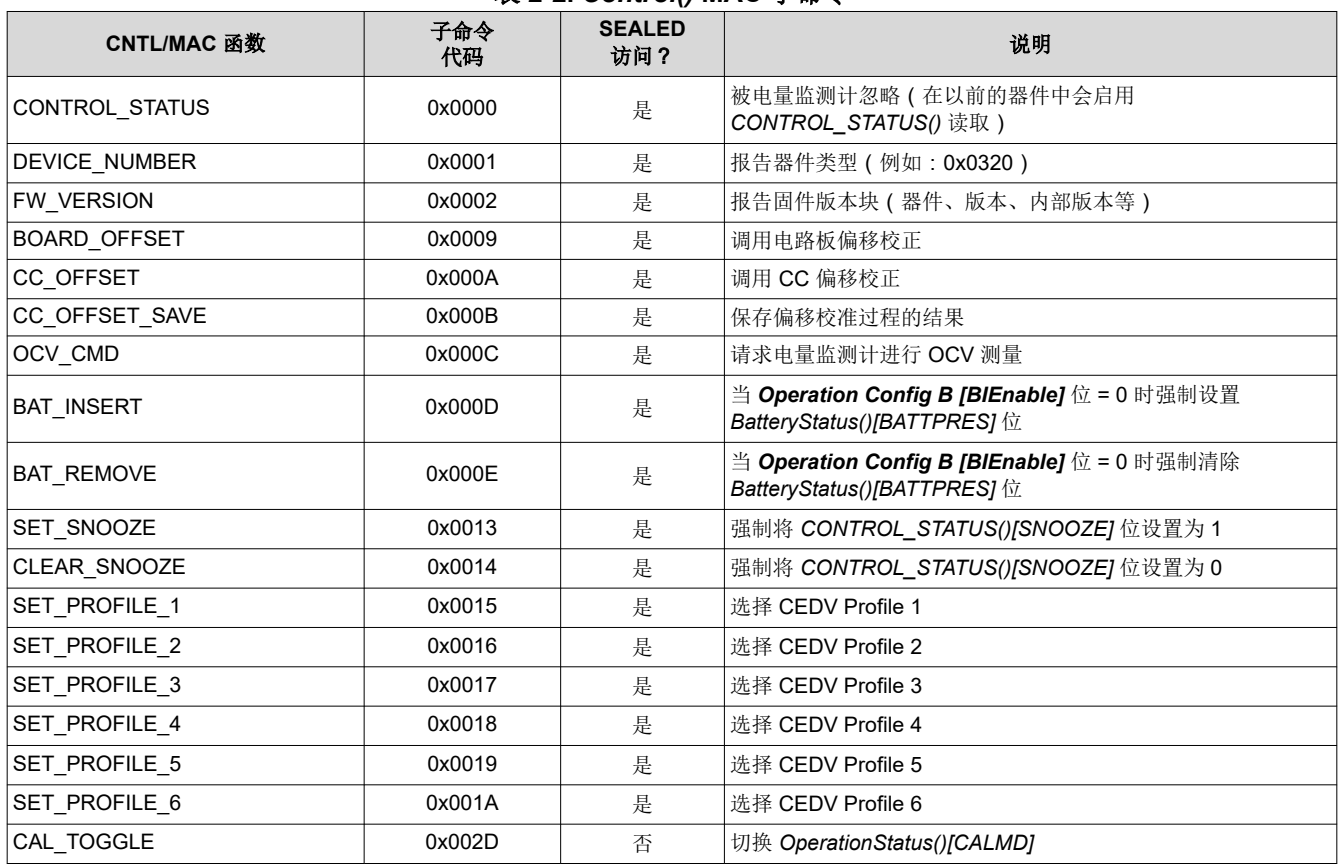

### 表 **2-2.** *Control()* **MAC** 子命令

<span id="page-20-0"></span>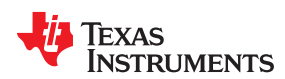

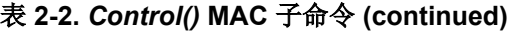

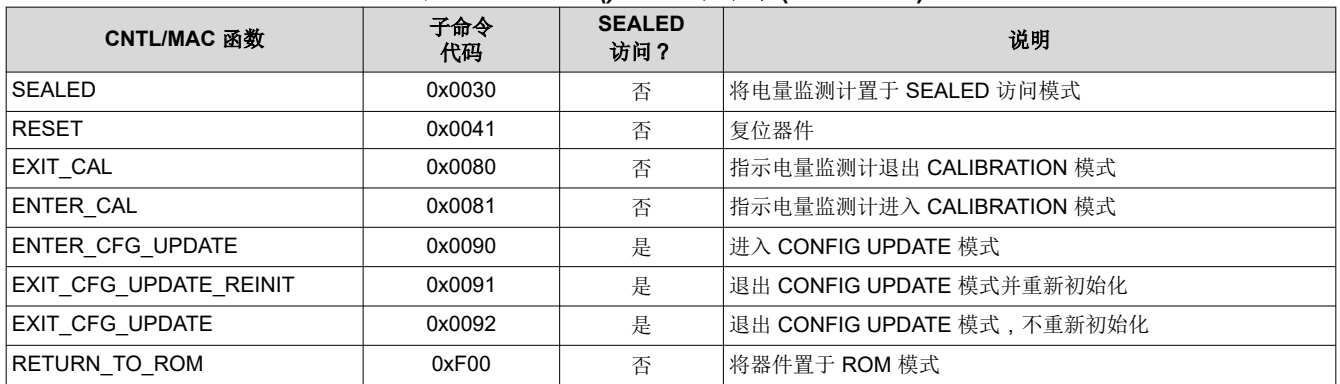

使用 *DEVICE\_NUMBER()* 子命令的示例:

- 从命令 0x00 开始将数据字节 0x01 0x00 写入器件地址 0xAA。
- 然后使用增量读取来读取响应。从命令 0x3E 开始,向器件地址 0xAB 读入四个字节。结果将是 0x01 0x00 0x20 0x03,前两个字节反映子命令,后两个字节表示器件类型(采用小端字节序的顺序)。

### **2.2.1 CONTROL\_STATUS**:**0x0000**

读取该命令将返回 16 位 *CONTROL\_STATUS()* 数据。状态字包括以下信息:

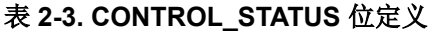

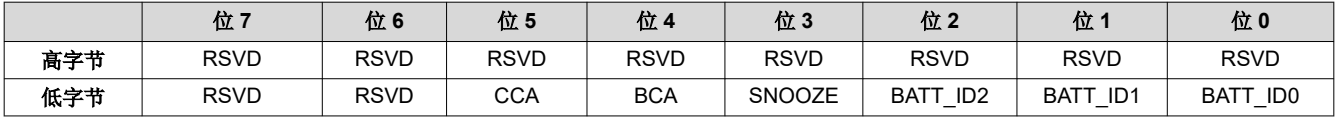

#### 高字节

RSVD = 被保留

#### 低字节

RSVD = 被保留

- CCA = 指示电量监测计库伦计校准例程已激活的状态位。CCA 例程在初始化后大约 1 分钟执行,并且随着监测条件的 变化定期执行。设置时激活。(请参阅节 [4.2.7](#page-50-0) 自动校准。)
- BCA = 指示电量监测计板校准例程已激活的状态位。设置时激活。
- SNOOZE = 指示 SNOOZE 模式已启用的状态位。设置时为真。
- BATT\_ID2 = 电池识别设置 2。不同化学物质的电池标识设置, 与 BATT\_ID1 和 BATT\_ID0 结合使用 ( 最多可选择四个化学物 质 ID)。
- BATT\_ID1 = 电池识别设置 1。不同化学物质的电池标识设置, 与 BATT\_ID2 和 BATT\_ID0 结合使用 ( 最多可选择四个化学物 质 ID)。
- BATT\_ID0 = 电池识别设置 0。不同化学物质的电池标识设置, 与 BATT\_ID2 和 BATT\_ID1 结合使用 ( 最多可选择四个化学物 质 ID)。

### **2.2.2 DEVICE\_NUMBER**:**0x0001**

该命令指示电量监测计将器件类型 0x0220 返回至 *MACData()*。

### **2.2.3 FW\_VERSION**:**0x0002**

该命令指示电量监测计在 *MACData()* 中按照以下格式返回固件版本:

### ddDDvvVVbbBBTTzzZZRREE,其中

ddDD:器件型号

vvVV:版本

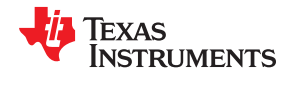

<span id="page-21-0"></span>bbBB:内部版本号

ttTT:固件类型。

### **2.2.4 HW\_VERSION**:**0x0003**

该命令指示电量监测计在随后读取 *MACData()* 时返回硬件版本。

### **2.2.5 BOARD\_OFFSET**:**0x0009**

该命令指示电量监测计测量和存储电路板偏移值。

### **2.2.6 CC\_OFFSET**:**0x000A**

该命令指示电量监测计测量内部 CC 偏移值。

### **2.2.7 CC\_OFFSET\_SAVE**:**0x000B**

该命令指示电量监测计存储内部 CC 偏移值。

### **2.2.8 OCV\_CMD**:**0x000C**

请求电量监测计获取开路电压 (OCV) 读数。只能在 OPERATION\_STATUS()[INITCOMP] 位被设置 (指示初始化 已完成)后发出该命令。OCV 测量在下一个重复的 1s 固件同步时钟开始时进行。如果设置了 *Operation Config A [INT\_OCV]* 位,则 SOC\_INT 引脚会在 BATG\_EN 为 0 时脉动约 512ms,或在 BATG\_EN 为 1 时脉动约 380ms。(另请参阅表 [4-6](#page-48-0)。)有关 OCV 测量和该命令的建议用法的更多详细信息,请参[阅章节](#page-68-0) 7 *开路电压测量* 背景。

### 备注

如果在 *BatteryStatus()[CHGINH]* 位被设置时接收到 *OCV\_CMD()* 子命令,则会设置 *BatteryStatus() [OCVFAIL]* 位。

### **2.2.9 BAT\_INSERT**:**0x000D**

该命令指示电量监测计强制设置 *BatteryStatus() [BATTPRES]* 位并在插入检测功能被禁用(*Operation Config B [BIEnable]* 位 = 0)时向电量监测计通知存在电池。或者,可以启用电池存在性检测(*Operation Config B [BIEnable]* 位 = 1)以监测外部热敏电阻网络。(请参阅节 [4.2.2](#page-48-0) 使用 *BIN* 引脚进行电池存在性检测。)

#### **2.2.10 BAT\_REMOVE**:**0x000E**

该命令在电池插入检测被禁用(*Operation Config B [BIEnable]* 位 = 0)时指示电量监测计强制清除 *BatteryStatus() [BATTPRES]* 位。或者,可以启用电池存在性检测(*Operation Config B [BIEnable]* 位 = 1)以 监测外部热敏电阻网络。(请参阅节 [4.2.2](#page-48-0) *使用 BIN 引脚进行电池存在性检测*。)

### **2.2.11 SET\_SNOOZE**:**0x0013**

该命令指示电量监测计将 *CONTROL\_STATUS [SNOOZE]* 位设置为 1。这将启用 SNOOZE 电源模式。在满足转 换条件后,电量监测计进入 SNOOZE 电源模式。

### **2.2.12 CLEAR\_SNOOZE**:**0x0014**

该命令指示电量监测计将 *CONTROL\_STATUS [SNOOZE]* 位设置为 0。这将禁用 SNOOZE 电源模式。清除 *[SNOOZE]* 位后,电量监测计会退出 SNOOZE 电源模式。

### **2.2.13 SET\_PROFILE\_1/2/3/4/5/6**:**0x0015**–**0x001A**

该命令指示器件将 CEDV 曲线切换为电量监测计中六个预编程曲线中的一个。

### **2.2.14 CAL\_TOGGLE**:**0x002D**

切换 *OperationStatus()[CALMD]* 标志

<span id="page-22-0"></span>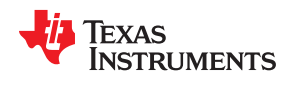

### **2.2.15 SEALED**:**0x0030**

该命令指示电量监测计从 UNSEALED 状态转换到 SEALED 状态。在终端设备中使用时,电量监测计必须始终设 置为 SEALED 状态。

### **2.2.16 RESET**:**0x0041**

该子命令指示电量监测计执行完全复位。该子命令仅在电量监测计处于 UNSEALED 模式时可用。

### **2.2.17 OPERATION\_STATUS**:**0x0054**

该命令返回与 *OperationStatus()* 寄存器相同的值。

### **2.2.18 GaugingStatus**:**0x0056**

返回 16 位内部监测状态寄存器。该寄存器中最常被检查的标志被复制到 *OperationStatus()* 直接读取寄存器中以 更便于访问。

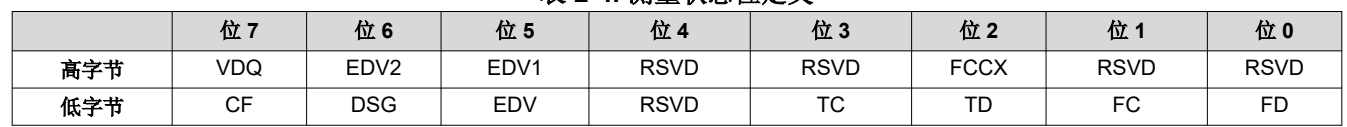

#### 表 **2-4.** 测量状态位定义

#### 高字节

RSVD = 被保留

VDQ = 指示当前的放电周期是符合还是不符合 FCC 更新的要求。会设置对 FCC 更新有效的放电周期。

- EDV2 = 指示测量的电池电压是高于还是低于 EDV2 阈值。设置时表示低于。
- EDV1 = 指示测量的电池电压是高于还是低于 EDV1 阈值。设置时表示低于。
- FCCX = 进入 CC 的 fcc1hz 时钟的控制。
	- $0 = fcc1$ hz = 1Hz
	- $1 = fcc1hz = 16Hz$

RSVD = 被保留

#### 低字节

- CF = 指示是否需要进行电池调节。
- DSG = 处于 DISCHARGE 或 RELAXATION 模式时设置。处于 CHARGING 模式时清除。
- EDV = 指示测量的电池电压是高于还是低于 EDV0 阈值。设置时表示低于。
- RSVD = 被保留
	- TC = 终止充电。由 *SOC Flag Config A* 中的设置控制。(该标志与 *BatteryStatus()[TCA]* 相同。)
	- TD = 终止放电。由 *SOC Flag Config A* 中的设置控制。(该标志与 *BatteryStatus()[TDA]* 相同。)
	- FC = 充满电。由 *SOC Flag Config A* 和 *SOC Flag Config B* 中的设置控制。(该标志与 *BatteryStatus()[FC]* 相同。)
	- FD = 完全放电。由 *SOC Flag Config B* 中的设置控制。(该标志与 *BatteryStatus()[FD]* 相同。)

### **2.2.19 EXIT\_CAL**:**0x0080**

该命令指示电量监测计退出 CALIBRATION 模式。

### **2.2.20 ENTER\_CAL**:**0x0081**

如果 *OperationStatus()[CALMD]* 被设置,则该命令指示电量监测计进入 CALIBRATION 模式并将 *AnalogCount()*  重置为零。*[CALMD]* 由 *CAL\_MODE()* 命令控制。

### **2.2.21 ENTER\_CFG\_UPDATE**:**0x0090**

指示电量监测计将 *Flags() [CFGUPMODE]* 位设置为 1 并进入 CONFIG UPDATE 模式。该命令仅在电量监测计处 于 UNSEALED 模式时可用。

**IEXAS RUMENTS** 

备注

<span id="page-23-0"></span>要读取标志,主机必须等待至少 2 秒。

### **2.2.22 EXIT\_CFG\_UPDATE\_REINIT**:**0x0091**

该命令指示电量监测计退出 CONFIG UPDATE 模式,并且电量监测计会重新初始化。

### **2.2.23 EXIT\_CFG\_UPDATE**:**0x0092**

该命令指示电量监测计退出 CONFIG UPDATE 模式,并且电量监测计不会重新初始化。

### **2.2.24 ENTER\_ROM**:**0x0F00**

该命令将该器件置于 ROM 模式,为重新编程做好准备。*OperationStatus()[SEC1, SEC0]* = 0,1 且向 *ManufacturerAccess()* 发送 0xF00。器件进入 ROM 模式,为更新做好准备;为 *ManufacturerAccess()* 使用 0x08 以返回。

### **2.3 AtRate()**:**0x02** 和 **0x03**

*AtRate()* 读取和写入字函数是一个包含两个函数的命令集的前半部分,用于设置 *AtRateTimeToEmpty()* 函数计算 中使用的 AtRate 值。*AtRate()* 以 mA 为单位。

*AtRate()* 值是有符号整数,负值表示放电电流值。*AtRateTimeToEmpty()* 函数返回放电 AtRate 值的预测工作时 间。*AtRate()* 的默认值为 0,用于强制 *AtRateTimeToEmpty()* 返回 65,535。*AtRate()* 和 *AtRateTimeToEmpty()*  命令只能用于 NORMAL 模式。

### **2.4 AtRateTimeToEmpty()**:**0x04** 和 **0x05**

如果电池以 *AtRate()* 值(以分钟为单位,范围为 0 至 65,534)放电,则该读取字函数返回预测剩余工作时间的无 符号整数值。值 65,535 表示 *AtRate()* = 0。电量监测计在系统设置 *AtRate()* 值后的 1s 内更新 *AtRateTimeToEmpty()*。电量监测计根据 *AtRate()* 值每秒自动更新 *AtRateTimeToEmpty()* 一次。*AtRate()* 和 *AtRateTimeToEmpty()* 命令只能用于 NORMAL 模式。

### **2.5 Temperature()**:**0x06** 和 **0x07**

该读写字函数返回电量监测计测量的温度的无符号整数值,以 0.1°K 为单位。请参阅表 2-5 *温度测量选项*和节 [4.3](#page-50-0) 温度测量。

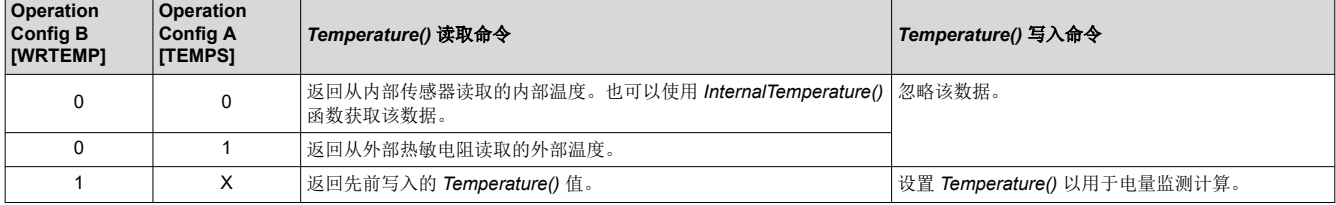

#### 表 **2-5.** 温度测量选项

### **2.6 Voltage()**:**0x08** 和 **0x09**

该读取字函数返回一个无符号整数值,该值以 mV 为单位表示测量的电池包电压,范围为 0 至 6000mV。

### **2.7 BatteryStatus()**:**0x0A** 和 **0x0B**

该读取字函数返回电量监测计状态寄存器的内容,描述当前电池状态。

表 **2-6.** 电池状态位定义

|     | 位           | 位6             | 位5             | 位 4          | 位3              | 位。         | 位             | 位             |
|-----|-------------|----------------|----------------|--------------|-----------------|------------|---------------|---------------|
| 高字节 | <b>FD</b>   | <b>OCVCOMP</b> | <b>OCVFAIL</b> | <b>SLEEP</b> | <b>OTC</b>      | OTD        | FC            | <b>CHGINH</b> |
| 低字节 | <b>RSVD</b> | <b>TCA</b>     | OCVGD          | AUTH GD      | <b>BATTPRES</b> | <b>TDA</b> | <b>SYSDWN</b> | <b>DSG</b>    |

<span id="page-24-0"></span>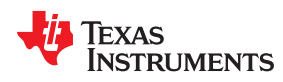

### 高字节

- FD = 检测到完全放电。该标志根据选择的 *SOC Flag Config B* 选项进行设置和清除。
- OCVCOMP = OCV 测量更新已完成。设置时为真。
	- OCVFAI L= 指示 OCV 读取因电流而失败的状态位。该位只能在接收到 *OCV\_CMD()* 后在电池存在的情况下进行设置。设置时为 真。
		- SLEEP = 设置时器件在 SLEEP 模式下运行。该位将在 SLEEP 模式下的 AD 测量期间暂时清除。
			- OTC = 检测到充电条件下的过热。如果 Operation Config B [INT\_OT] 位 = 1, 则 SOC\_INT 引脚会在 *[OTC]* 位被设置时切 换一次。
			- OTD = 检测到放电条件下的过热。设置时为真。如果 Operation Config B [INT\_OT] 位 = 1, 则 SOC\_INT 引脚会在 [OTD] 位被设置时切换一次。
			- FC = 检测到充满电。该标志根据选择的 *SOC Flag Config A* 和 *SOC Flag Config B* 选项进行设置和清除。
	- CHGINH = 充电禁止:如果设置,则表示不应开始充电,因为 *Temperature()* 超出范围 *[Charge Inhibit Temp Low, Charge Inhibit Temp High]*。设置时为真。

### 低字节

- TCA = 终止充电警报。该标志根据选择的 *SOC Flag Config A* 选项进行设置和清除。
- OCVGD = 进行了良好的 OCV 测量。设置时为真。
- AUTH\_GD = 检测插入的电池。设置时为真。
- BATTPRES = 检测到电池存在。设置时为真。
	- TDA = 终止放电警报。该标志根据选择的 *SOC Flag Config A* 选项进行设置和清除。
	- SYSDWN = 指示系统应关闭的系统关闭位。设置时为真。如果设置,SOC\_INT 引脚会切换一次。
		- DSG = 设置时,器件处于 DISCHARGE 模式;清除时,器件处于 CHARGING 或 RELAXATION 模式。

### **2.8 Current()**:**0x0C** 和 **0x0D**

该只读函数返回一个有符号整数值,该值表示流过感测电阻的瞬时电流。它每秒更新一次。单位为mA。

### **2.9 RemainingCapacity()**:**0x10** 和 **0x11**

该只读命令对返回电池剩余容量。当 *CEDV Smoothing Config [SMEN]* 被设置时,这将是平滑处理引擎的结 果。否则,会返回未过滤的剩余容量。单位为 mAh。

### **2.10 FullChargeCapacity()**:**0x12** 和 **0x13**

该只读命令对返回充满电的电池的补偿容量,单位为 mAh。*FullChargeCapacity()* 按照 CEDV 算法的规定定期更 新。

### **2.11 TimeToEmpty()**:**0x16** 和 **0x17**

该只读函数返回一个无符号整数值,该值表示当前放电率下的预测剩余电池寿命(以分钟为单位)。值 65,535 表 示电池未在放电。

### **2.12 TimeToFull()**:**0x18** 和 **0x19**

该只读函数返回一个无符号整数值,根据 *AverageCurrent()* 预测电池达到充满电状态的剩余时间(以分钟为单 位)。该计算考虑了基于固定 *AverageCurrent()* 电荷累积速率的线性 TTF 计算的收尾电流时间扩展。值 65,535 表示电池未在充电。

### **2.13 StandbyCurrent()**:**0x1A** 和 **0x1B**

该只读函数返回一个有符号整数值,该值表示通过检测电阻测量的待机电流。*StandbyCurrent()* 是自适应测量 值。最初它会报告在 *Initial Standby* 中编程的待机电流,在待机模式下经过几秒钟后会报告测得的待机电流。

当测量的电流高于 *Deadband* 且小于或等于 2 × *Initial Standby* 时,寄存器值每秒更新一次。符合这些标准的第 一个值和最后一个值不会包含在内,因为它们可能不是稳定的值。为了接近 1 分钟的时间常数,每个新的 *StandbyCurrent()* 值通过取最后一个待机电流的大约 93% 的权重和当前测量的平均电流的大约 7% 来计算。

<span id="page-25-0"></span>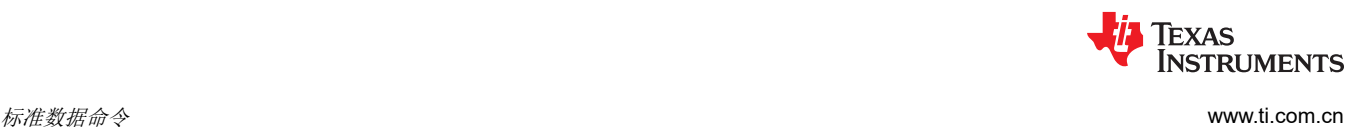

### **2.14 StandbyTimeToEmpty()**:**0x1C** 和 **0x1D**

该只读函数返回一个无符号整数值,该值表示待机放电率下的预测剩余电池寿命(以分钟为单位)。该计算使用 *NominalAvailableCapacity()* (NAC)(未经补偿的剩余容量)值 65,535 表示电池未在放电。

### **2.15 MaxLoadCurrent()**:**0x1E** 和 **0x1F**

该只读函数返回一个最大负载情况下的有符号整数值,以 mA 为单位。*MaxLoadCurrent()* 是自适应测量值,最初 报告为在 *Initial Max Load Current* 中编程的最大负载电流。如果测量的电流始终大于 *Initial Max Load Current*,则只要在前一次放电至 SOC 低于 50% 后电池充满电,*Max Load Current ()* 就会减小至前一个值和 *Initial Max Load Current* 的平均值。这可以防止报告的值保持在异常高的水平。

### **2.16 MaxLoadTimeToEmpty()**:**0x20** 和 **0x21**

该只读函数返回一个无符号整数值,表示最大负载电流放电率下的预测剩余电池寿命(以分钟为单位)。值 65,535 表示电池未在放电。

### **2.17 RawCoulombCount()**:**0x22** 和 **0x23**

该只读函数返回一个无符号整数值,表示在充电/放电期间从电池中转移的库仑量。计数器在放电期间递增,在充 电期间递减。充电期间,当 FC 位被设置(表示充满电)时,计数器清零。IGNORE\_SD 位提供忽略自放电的功 能。

IGNORE\_SD = 0(默认值)= 常规放电或自放电期间库仑计递增 IGNORE SD = 1 = 库仑计仅在真正放电时才递增

### **2.18 AveragePower()**:**0x24** 和 **0x25**

该只读函数返回一个有符号整数值,该值表示电池充电和放电期间的平均功率。放电期间值为负,充电期间值为 正。值 0 表示电池未在放电。报告该值时采用的单位为 mW。

### **2.19 InternalTemperature()**:**0x28** 和 **0x29**

该只读函数返回电量监测计测量的内部温度传感器的无符号整数值,以 0.1°K 为单位。如果 *Temperature()* 主函 数配置为外部或主机报告的温度,则该函数可用作附加的系统级温度监视器。

### **2.20 CycleCount()**:**0x2A** 和 **0x2B**

该只读函数返回一个无符号整数值,该值表示活动电池已经历的周期数,其范围为 0 至 65535。当累积放电 ≥ 周 期阈值时,会产生一个周期。周期阈值的计算方法为 *Cycle Count Percentage* 乘以 *FullChargeCapacity()*(当 **CEDV Gauging Configuration [CCT]** = 1 时) 或 DesignCapacity() ( 当 *[CCT]* **= 0** 时) 。

### **2.21 StateOfCharge()**:**0x2C** 和 **0x2D**

该只读函数返回一个无符号整数值,该值以 *FullChargeCapacity()* 的百分比表示预测的剩余电池容量,范围为 0 至 100%。*StateOfCharge()* = *RemainingCapacity()* ÷ *FullChargeCapacity()*,四舍五入至最接近的整数百分点。

### **2.22 StateOfHealth()**:**0x2E** 和 **0x2F**

该只读函数返回一个表示为 *FullChargeCapacity()* 占 *DesignCapacity()* 的百分比的无符号整数值,范围为 0 至 100%。*StateOfHealth()* = *FullChargeCapacity()* ÷ *DesignCapacity()*,四舍五入至最接近的整数百分点。

### **2.23 ChargingVoltage()**:**0x30** 和 **0x31**

该只读函数返回所需电池充电电压的无符号整数值。值 65,535 表示电池请求电池充电器提供最大电压。

### **2.24 ChargingCurrent()**:**0x32** 和 **0x33**

该只读函数返回所需电池充电电流的无符号整数值。值 65,535 表示电池请求电池充电器提供最大电流。

<span id="page-26-0"></span>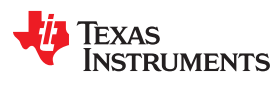

### **2.25 BTPDischargeSet()**:**0x34** 和 **0x35**

该读取/写入字命令更新在放电方向触发 BTP 中断的 BTP 设置阈值并设置 *OperationStatus()[BTPINT]* 位。

### **2.26 BTPChargeSet()**:**0x36** 和 **0x37**

该读取/写入字命令更新在充电方向触发 BTP 中断的 BTP 设置阈值并设置 *OperationStatus()[BTPINT]* 位。

### **2.27 OperationStatus()**:**0x3A** 和 **0x3B**

该读取字函数返回内部状态寄存器的内容。

### 表 **2-7.** 电池包状态位定义

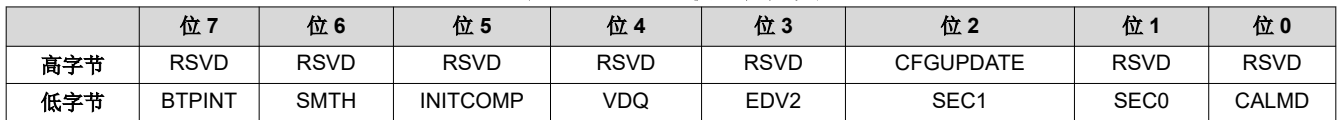

### 高字节

CFGUPDATE = 电量监测计处于 CONFIG UPDATE 模式。电量监测暂停。

低字节

BTPINT = 指示已超过 BTP 阈值的标志。

SMTH = 指示 *RemainingCapacity()* 累积当前正在由平滑处理引擎进行调节。

INITCOMP = 指示电量监测计初始化是否完成。该位只能在电池存在时被设置。设置时为真。

VDQ = 指示当前的放电周期是符合还是不符合 FCC 更新的要求。会设置对 FCC 更新有效的放电周期。

EDV2 = 指示测量的电池电压是高于还是低于 EDV2 阈值。设置时表示低于。

SEC[1:0] = 定义当前安全访问

- 11 = 密封访问
- 10 = 解封访问
- 01 = 完全访问

CALD = 使用 0x2D 命令进行切换,以启用/禁用 CALIBRATION 模式

### **2.28 DesignCapacity()**:**0x3C** 和 **0x3D**

该只读函数返回 *Design Capacity mAh* 中存储的值。该值用作新电池包的理论或标称容量,用于计算 *StateOfHealth()*。

### **2.29 MACData()**:**0x40** 至 **0x5F**

该读写块将返回当前活动子命令的结果数据。建议在 *ManufacturerAccessControl()* 处开始读取以验证活动子命 令。

对该块的写入用于在需要时向子命令提供数据。

### **2.30 MACDataSum()**:**0x60**

该读写函数返回当前子命令和数据块的校验和。

对该寄存器的写入可提供执行需要数据的子命令所需的校验和。

该校验和是 *ManufacturerAccessControl()* 和 *MACData()* 字节之和的补码。*MACDataLen()* 决定该校验和中包含 的 *MACData()* 的字节数。

### **2.31 MACDataLen()**:**0x61**

该读写函数返回作为响应一部分包含在 *MACDataSum()* 中的 *MACData()* 字节数。

对该寄存器的写入可提供应作为子命令的一部分进行处理的 *MACData()* 字节数。

只有在 *MACDataSum()* 和 *MACDataLen()* 一起作为一个字写入之后,才会执行需要块数据的子命令。

### <span id="page-27-0"></span>**2.32 AnalogCount()**:**0x79**

该只读函数返回模拟计数器。每次更新用于校准的模拟数据时,该值都会递增。

### **2.33 RawCurrent()**:**0x7A** 和 **0x7B**

该只读函数返回库仑计中的原始数据。

### **2.34 RawVoltage()**:**0x7C** 和 **0x7D**

该只读函数返回来自电池电压读数的原始数据。

章节 *3*  数据存储器接口

## **JU TEXAS INSTRUMENTS**

### <span id="page-28-0"></span>**3.1** 访问数据存储器

数据存储器包含初始化、默认值、电池状态、校准、配置和用户信息。大多数数据存储器参数驻留在由 ROM 中 的相关参数初始化的易失性 RAM 中。不过,某些数据存储器参数是直接从 ROM 访问的,没有相关的 RAM 副 本。可以通过多种不同的方式访问数据存储器,具体取决于电量监测计的工作模式以及访问的数据。

可以通过已在第 5 章"扩展数据命令"中介绍的特定指令方便地访问系统经常读取的常用数据存储器位置。当电 量监测计处于 UNSEALED 或 SEALED 模式时,这些命令可用。不过,大多数数据存储器位置只能在 UNSEALED 模式下通过使用评估软件或通过数据存储器块传输进行访问。这些位置应在开发和制造过程中进行优 化和/或固定。它们成为黄金映像文件的一部分,然后可以写入多个电池包。这些值在确定后,在终端设备运行期 间通常保持不变。

要单独访问数据存储器位置,必须将包含所需数据存储器位置的块传送到命令寄存器位置,在此处它们可以被读 取到系统中或直接更改。这是通过发送设置命令 *BlockDataControl()* (0x61) 以及数据 0x00 来完成的。可以通过 *BlockData()*(0x40 至 0x5F)直接读取最多 32 个字节的数据,在外部进行更改,然后重新写入 *BlockData()* 命令 空间。或者,如果特定位置的相应偏移索引到 *BlockData()* 命令空间,则可以读取这些特定位置,对其进行更改并 重新写入。最后,一旦整个块的正确校验和被写入 *BlockDataChecksum()* (0x60),驻留在命令空间中的数据就会 被传输到数据存储器中。有时,数据存储器类大于 32 字节块大小。在这种情况下,*BlockData()* 命令指定所需位 置所在的 32 字节块。然后由 0x40 + 偏移量对 32 取模给出正确的命令地址。有关此类数据存储器访问的示例, 请参阅节 3.3。

读取和写入子类数据是最长 32 字节的块操作。在写入期间,如果数据长度超过最大块大小,则忽略该数据。写入 存储器的任何数据都不受电量监测计的限制 - 电量监测计不会拒绝这些值。如果写入不正确的值,则可能会由于 固件程序对无效数据的解释而导致不正确的操作。写入的数据不是持久的,因此 POR 可以解决故障。

### **3.2** 器件访问模式

该电量监测计提供 UNSEALED 和 SEALED 两种访问模式,用于控制数据存储器访问权限。该电量监测计的默认 访问模式是 UNSEALED,因此系统处理器必须在电量监测计复位后发送 SEALED 子命令以利用数据保护功能。

### **3.3** 密封和解封数据存储器访问

该电量监测计采用钥匙访问方案以从 SEALED 模式转换到 UNSEALED 模式。通过相关子命令进入 SEALED 模 式后,必须通过 *Control()* 命令向电量监测计发送唯一的一组密钥(两个)以返回到 UNSEALED 模式。必须连续 发送这些密钥,中间没有其他数据写入 *Control()* 寄存器。在 SEALED 模式下,*OperationStatus[SEC]* 位 (*SEC1*、*SEC0*)被设置为 11;但当电量监测计正确接收到密封转解封密钥时,*[SEC]* 位(*SEC1*、*SEC0*)转换 为 10。密封转解封密钥有两个存储在 ROM 中的相同的字,值为 0x8000 8000;因此,*Control()* 应提供 0x8000 和 0x8000(再次)来解封器件。

### **3.4** 数据存储器汇总

表 [3-2](#page-29-0) 展示了可供客户使用的数据存储位置,包括其默认值、最小值和最大值。

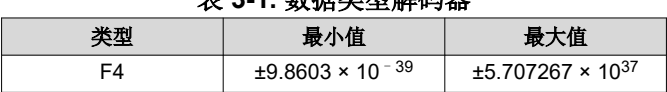

### **主** 2-4 半研究类型解析

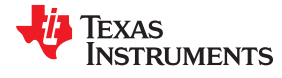

<span id="page-29-0"></span>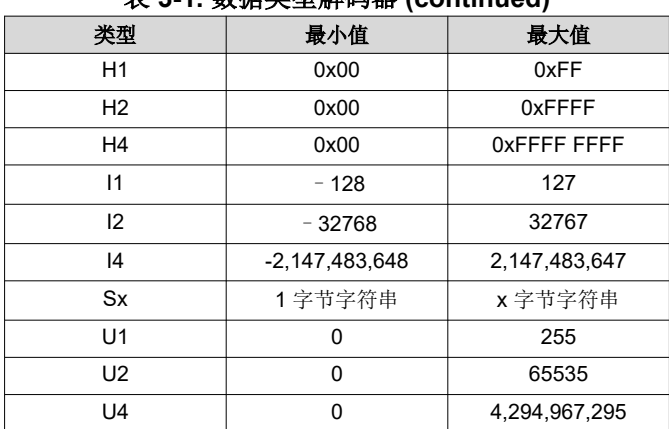

### 表 **3-1.** 数据类型解码器 **(continued)**

### 表 **3-2.** 数据存储器表

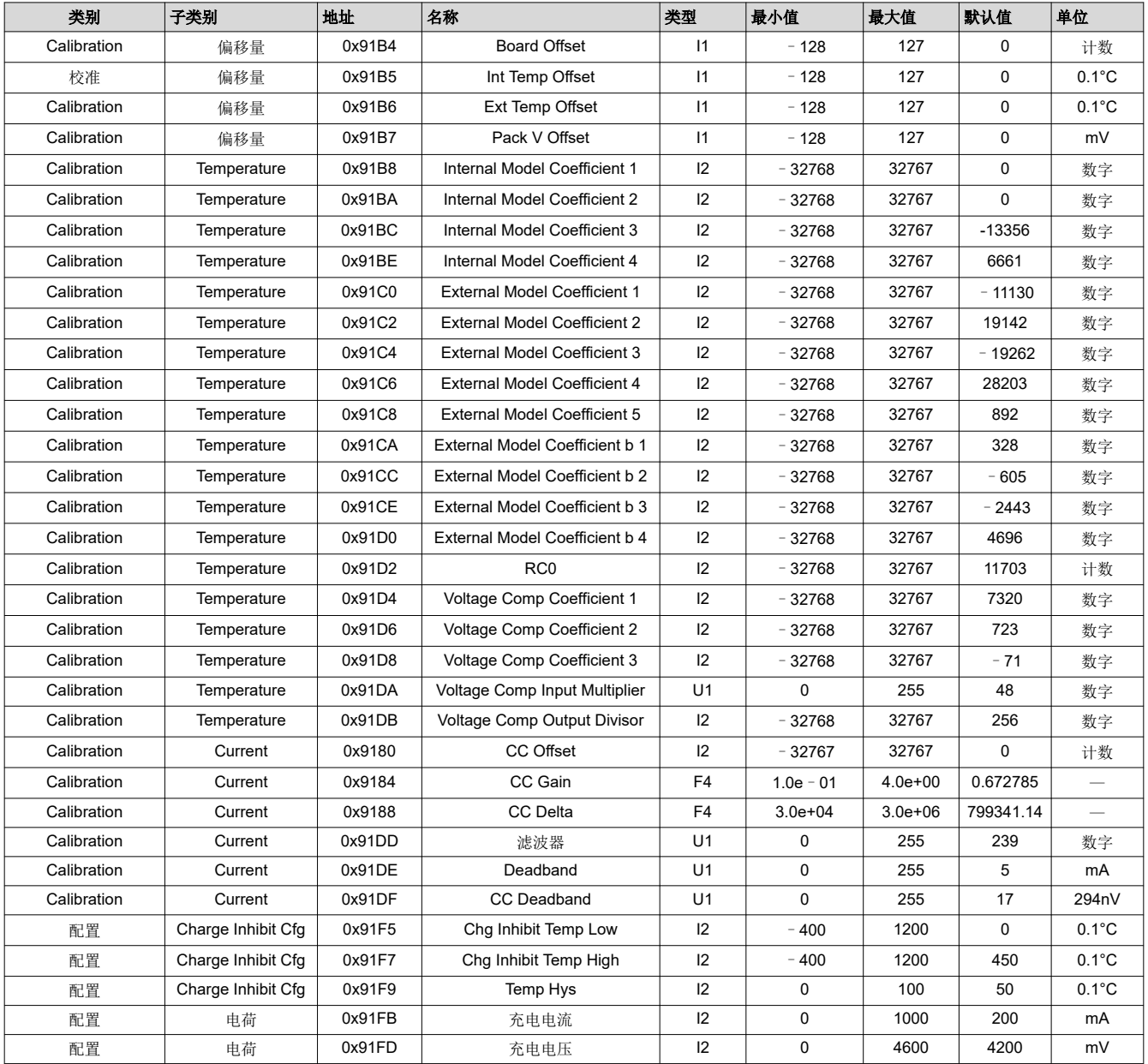

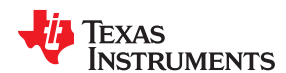

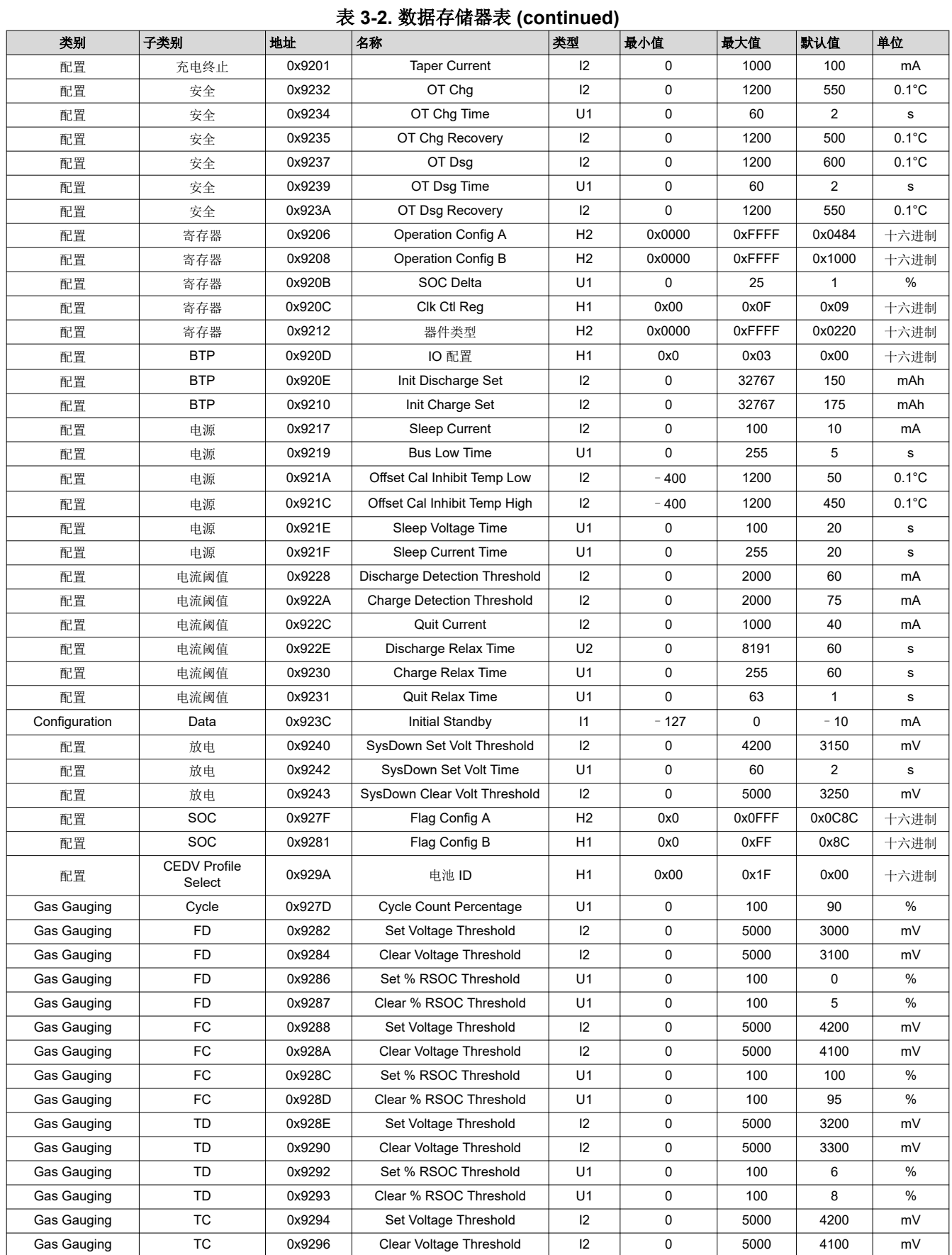

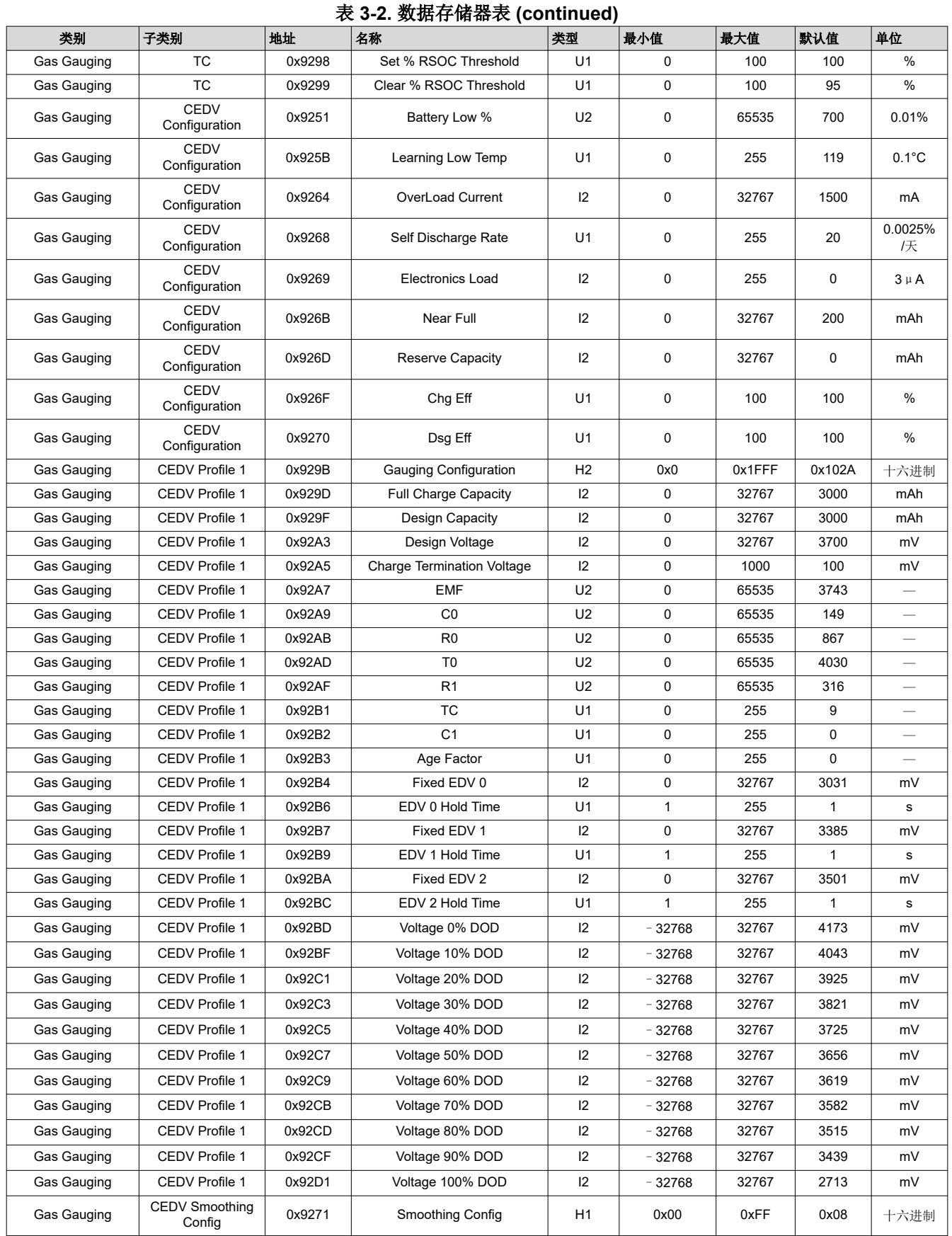

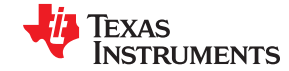

**TEXAS** ......<br>STRUMENTS

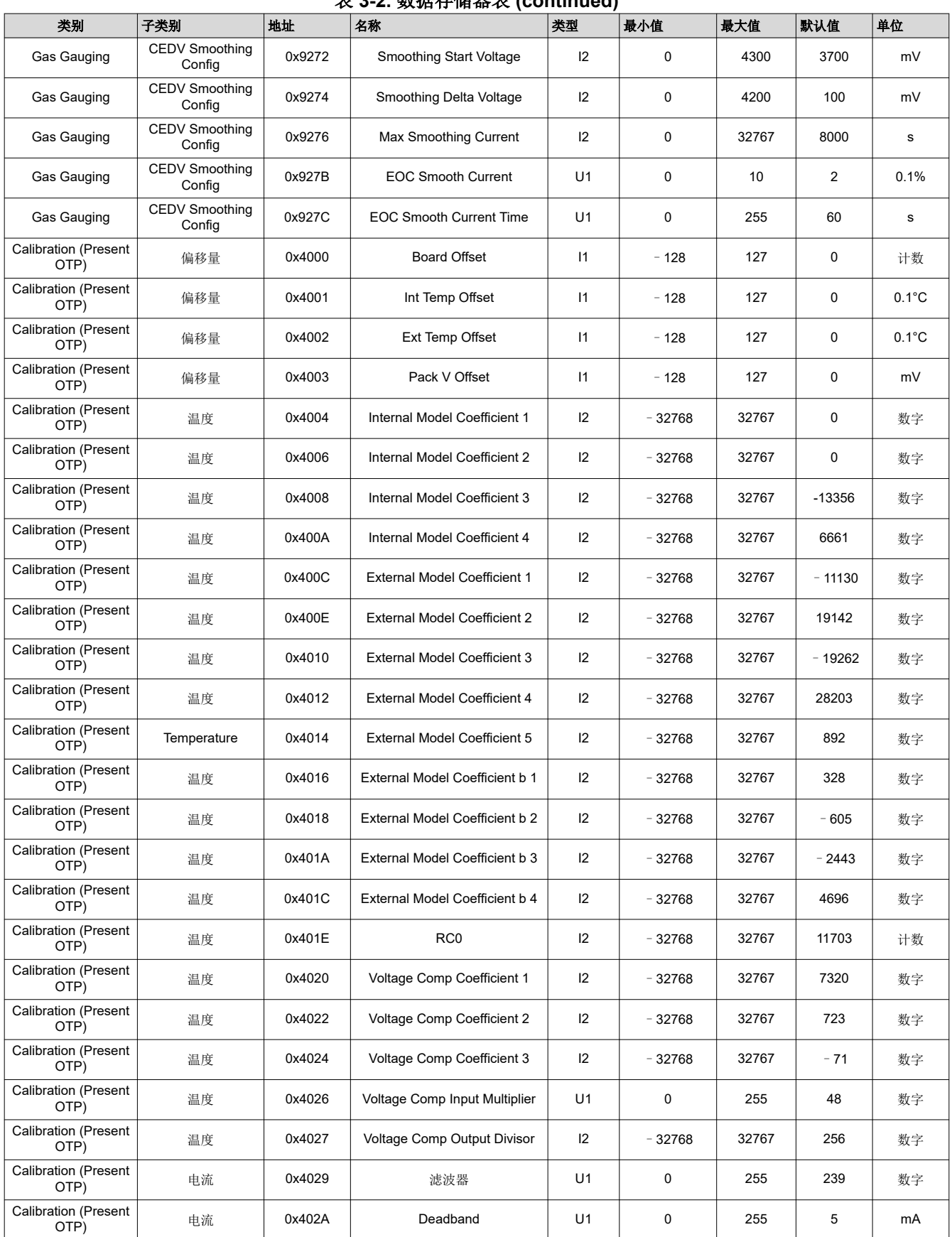

## 表 **3-2.** 数据存储器表 **(continued)**

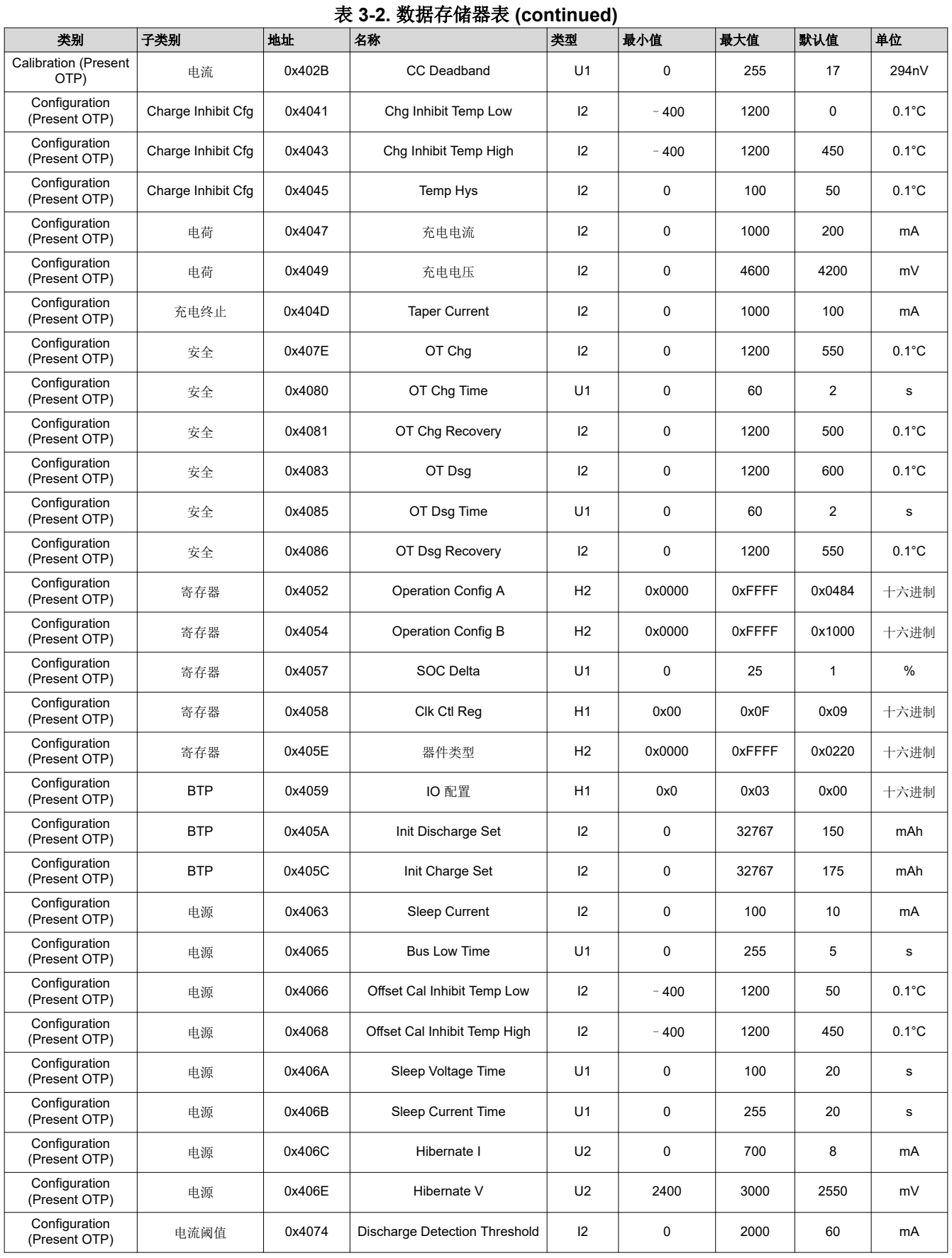

**TEXAS** 

**TRUMENTS** 

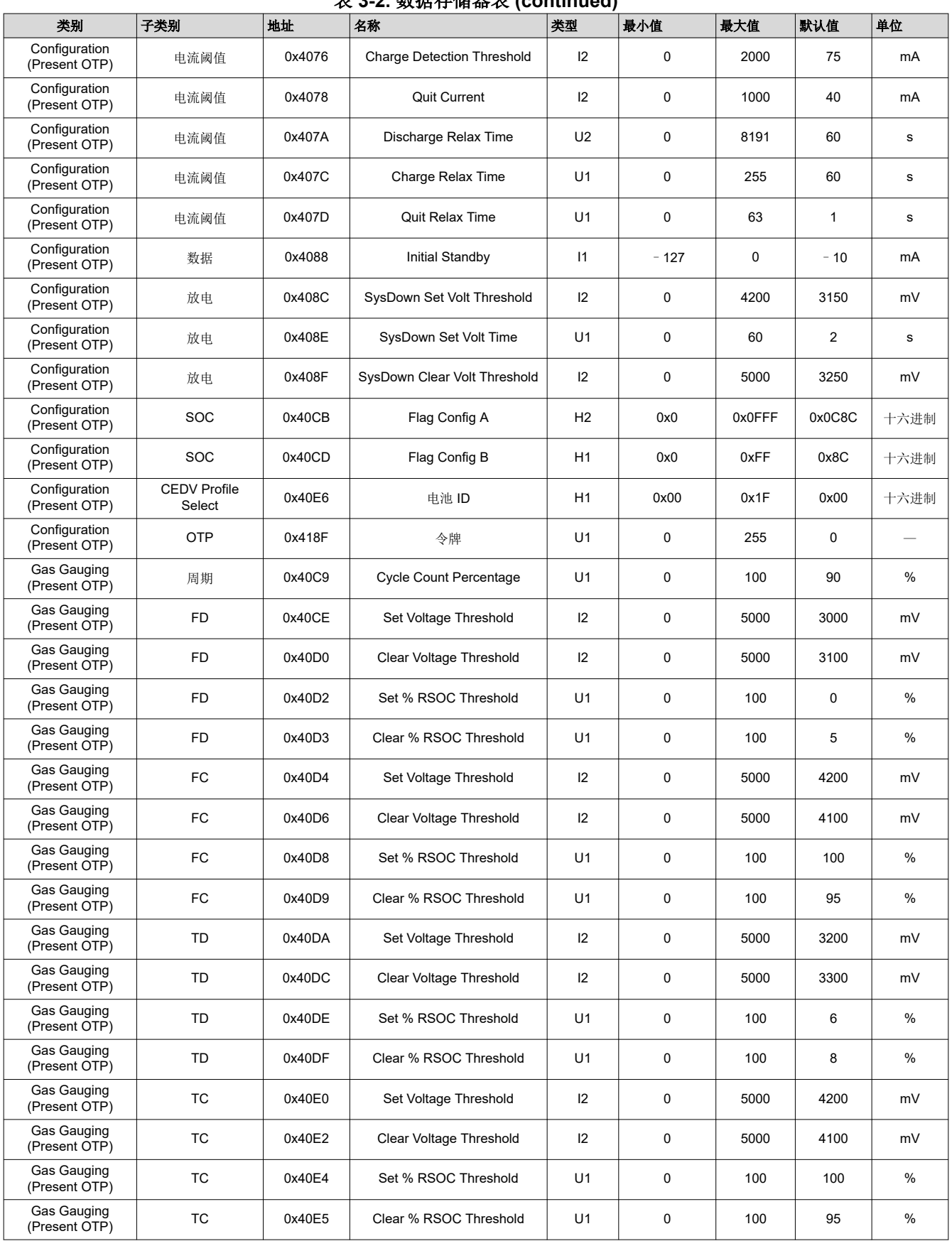

表 **3-2.** 数据存储器表 **(continued)**

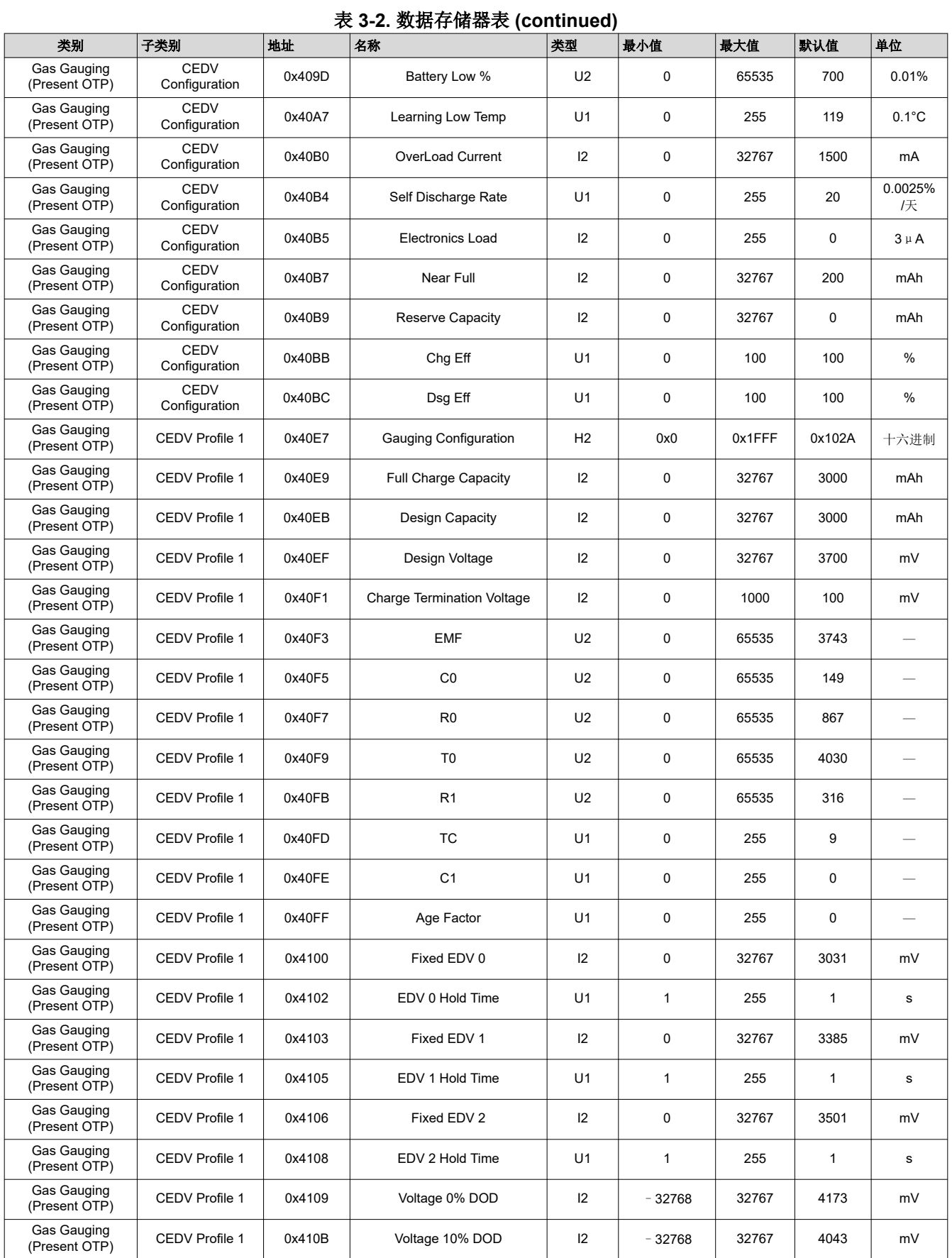

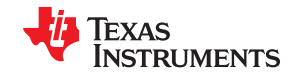
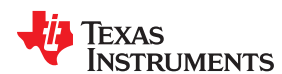

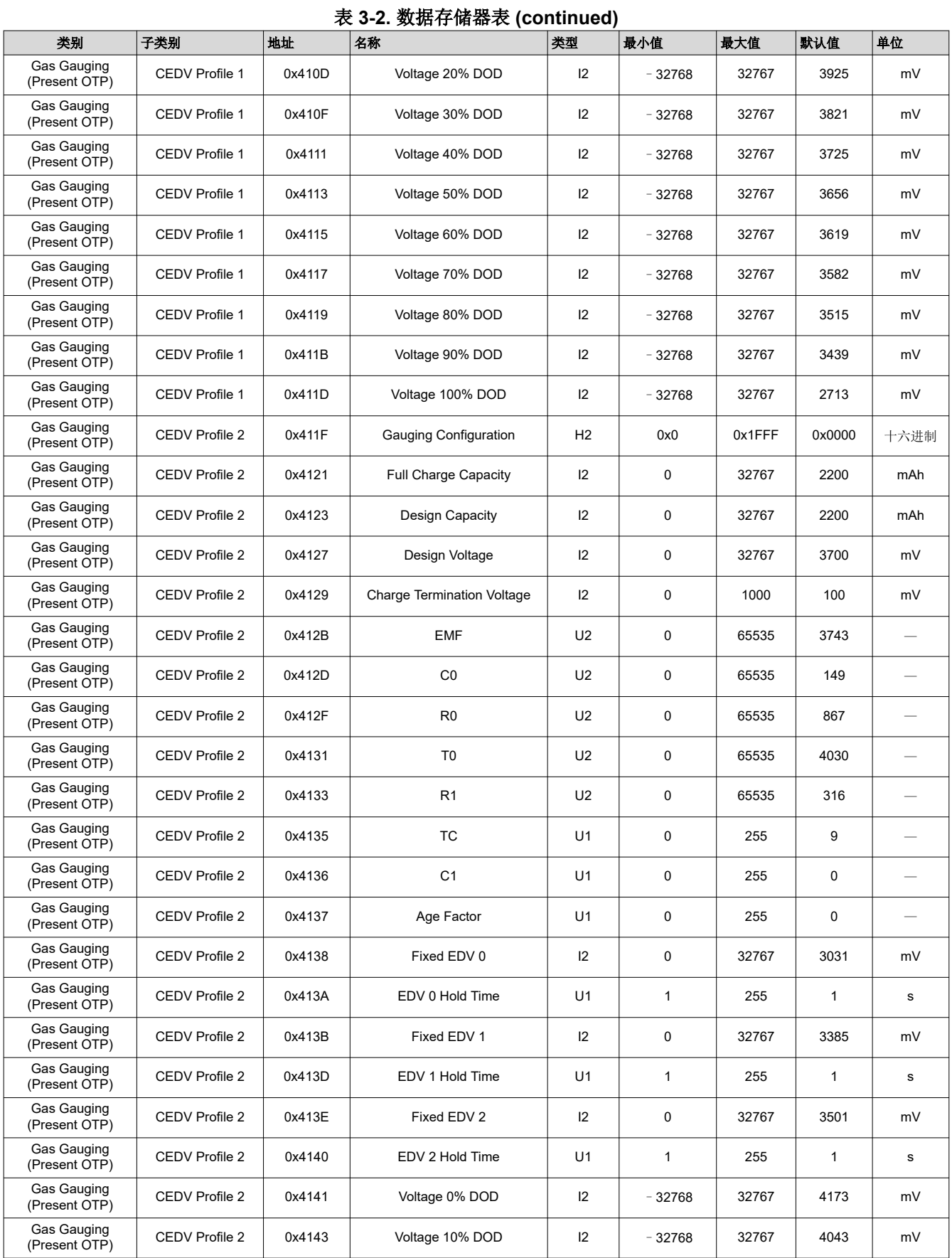

[ZHCUAN8A](https://www.ti.com.cn/cn/lit/pdf/ZHCUAN8) – APRIL 2016 – REVISED NOVEMBER 2022 *[Submit Document Feedback](https://www.ti.com/feedbackform/techdocfeedback?litnum=ZHCUAN8A&partnum=BQ27220)*

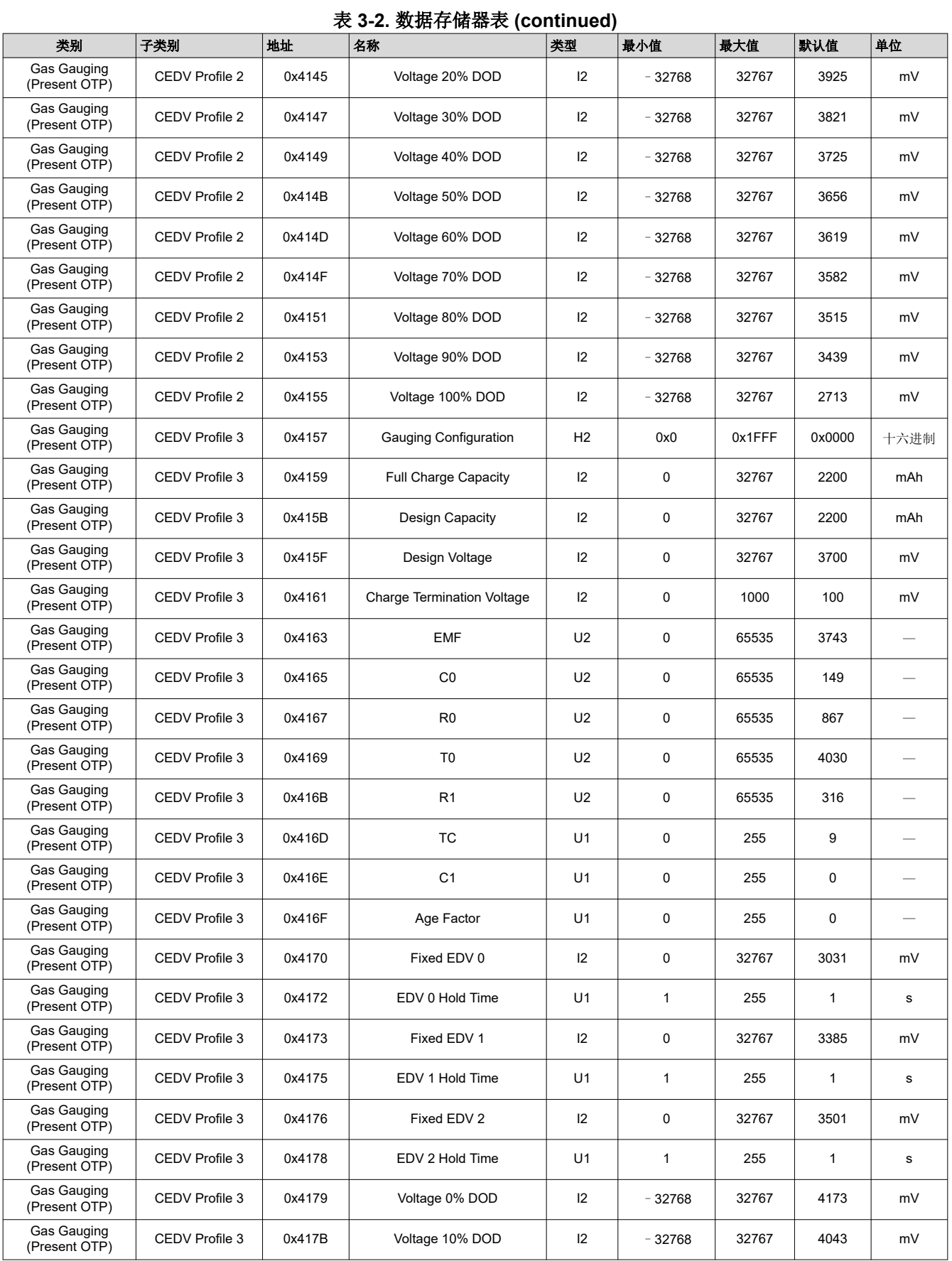

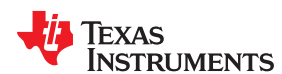

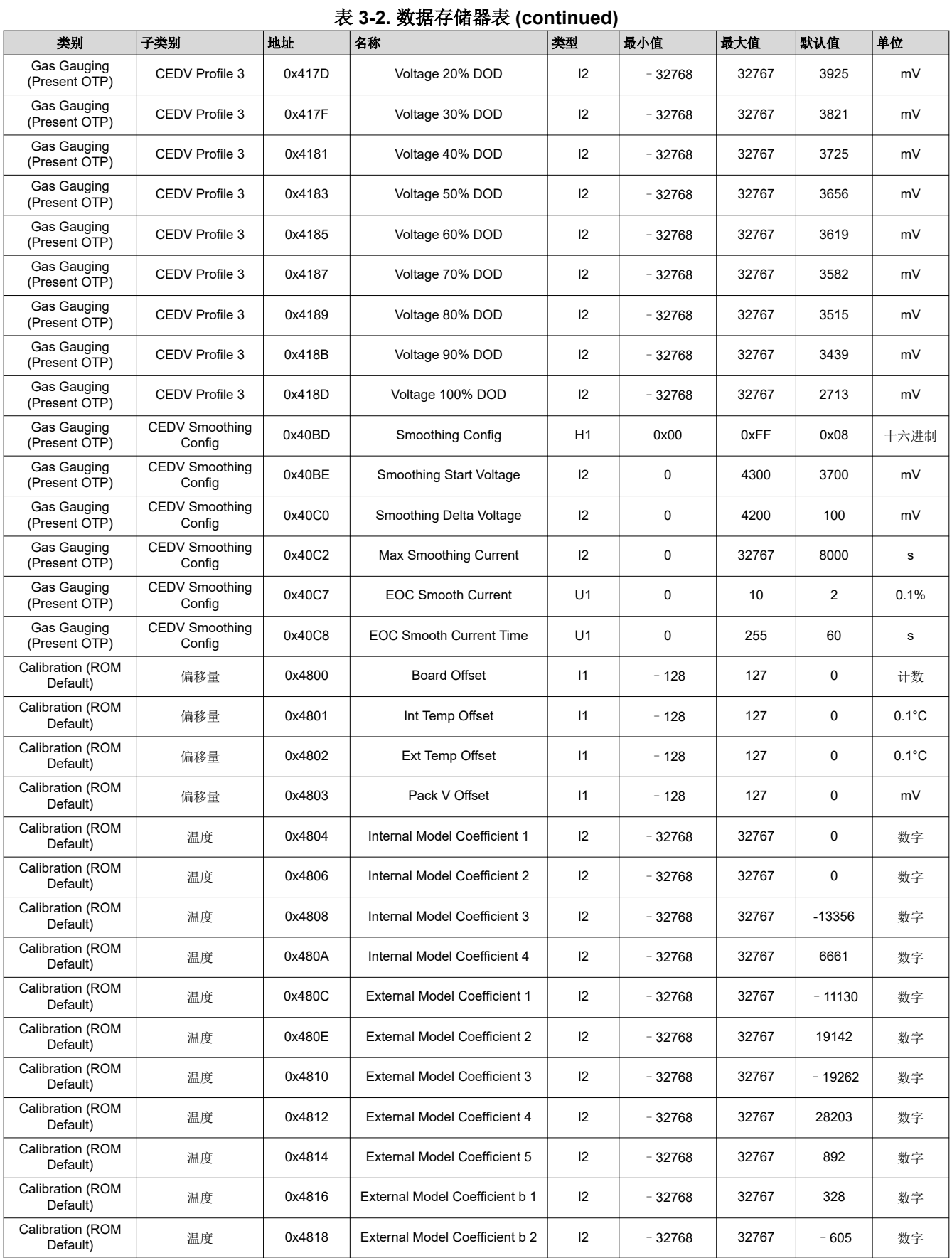

[ZHCUAN8A](https://www.ti.com.cn/cn/lit/pdf/ZHCUAN8) – APRIL 2016 – REVISED NOVEMBER 2022 *[Submit Document Feedback](https://www.ti.com/feedbackform/techdocfeedback?litnum=ZHCUAN8A&partnum=BQ27220)*

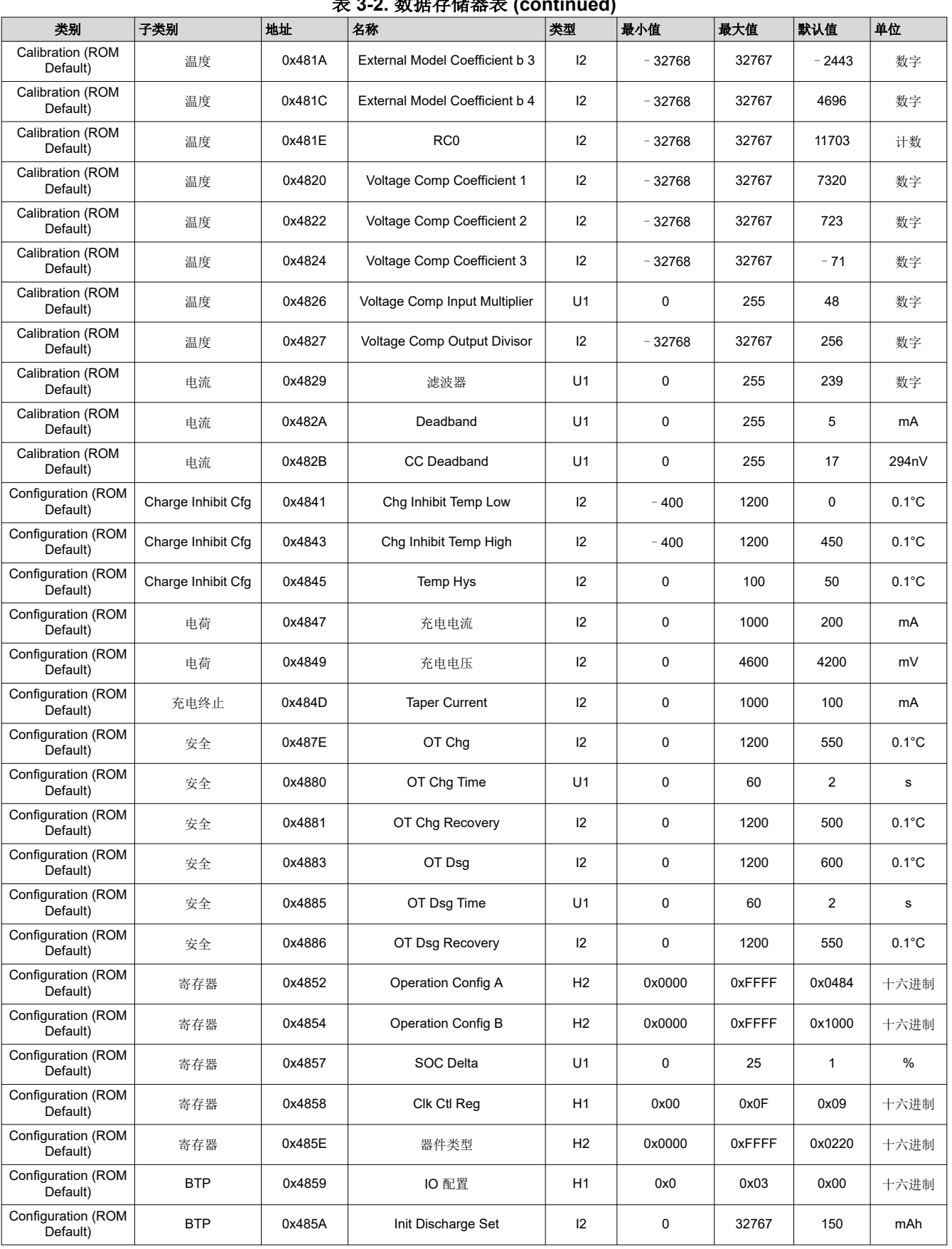

# 表 **3-2.** 数据存储器表 **(continued)**

**TEXAS** 

**TRUMENTS** 

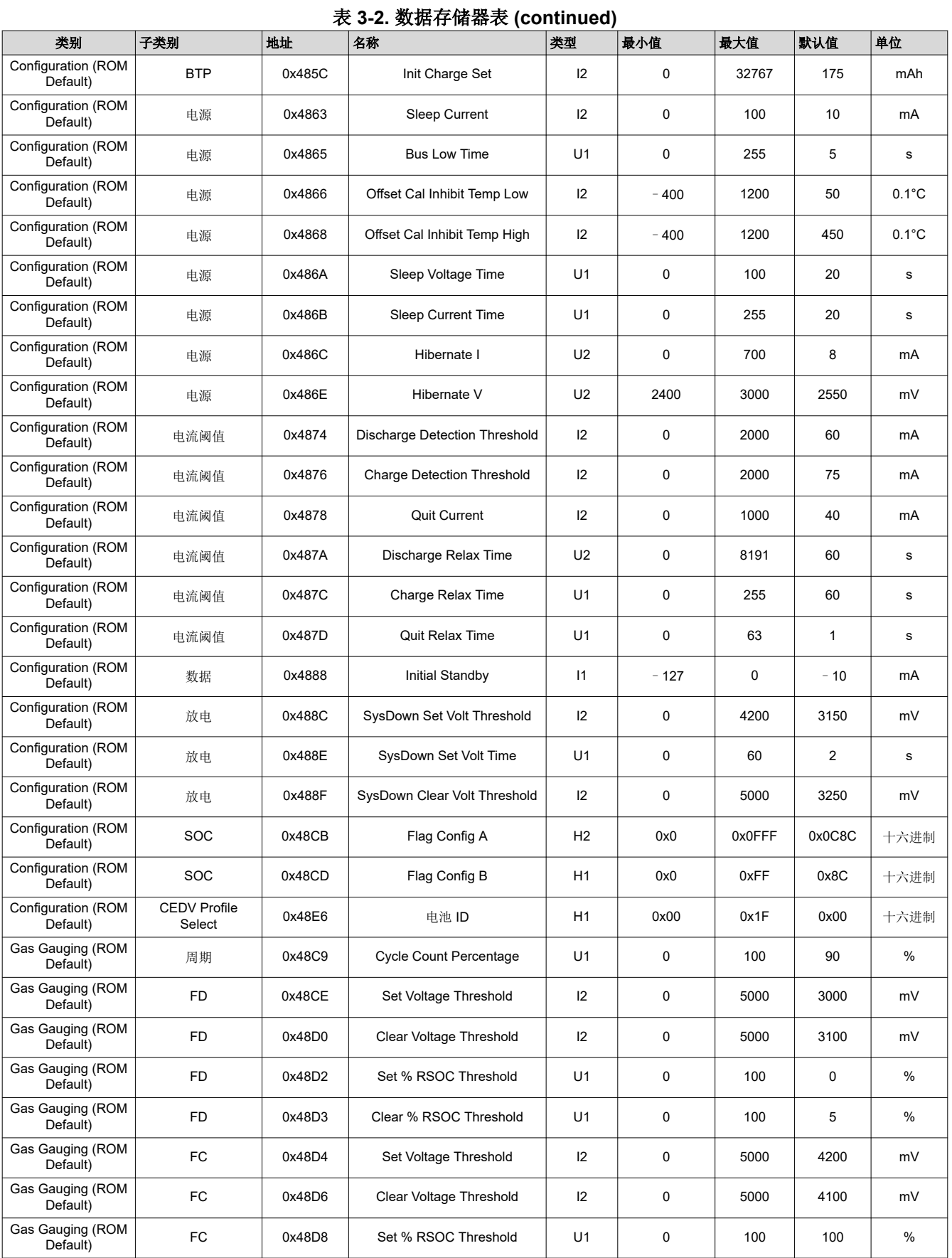

[ZHCUAN8A](https://www.ti.com.cn/cn/lit/pdf/ZHCUAN8) – APRIL 2016 – REVISED NOVEMBER 2022 *[Submit Document Feedback](https://www.ti.com/feedbackform/techdocfeedback?litnum=ZHCUAN8A&partnum=BQ27220)*

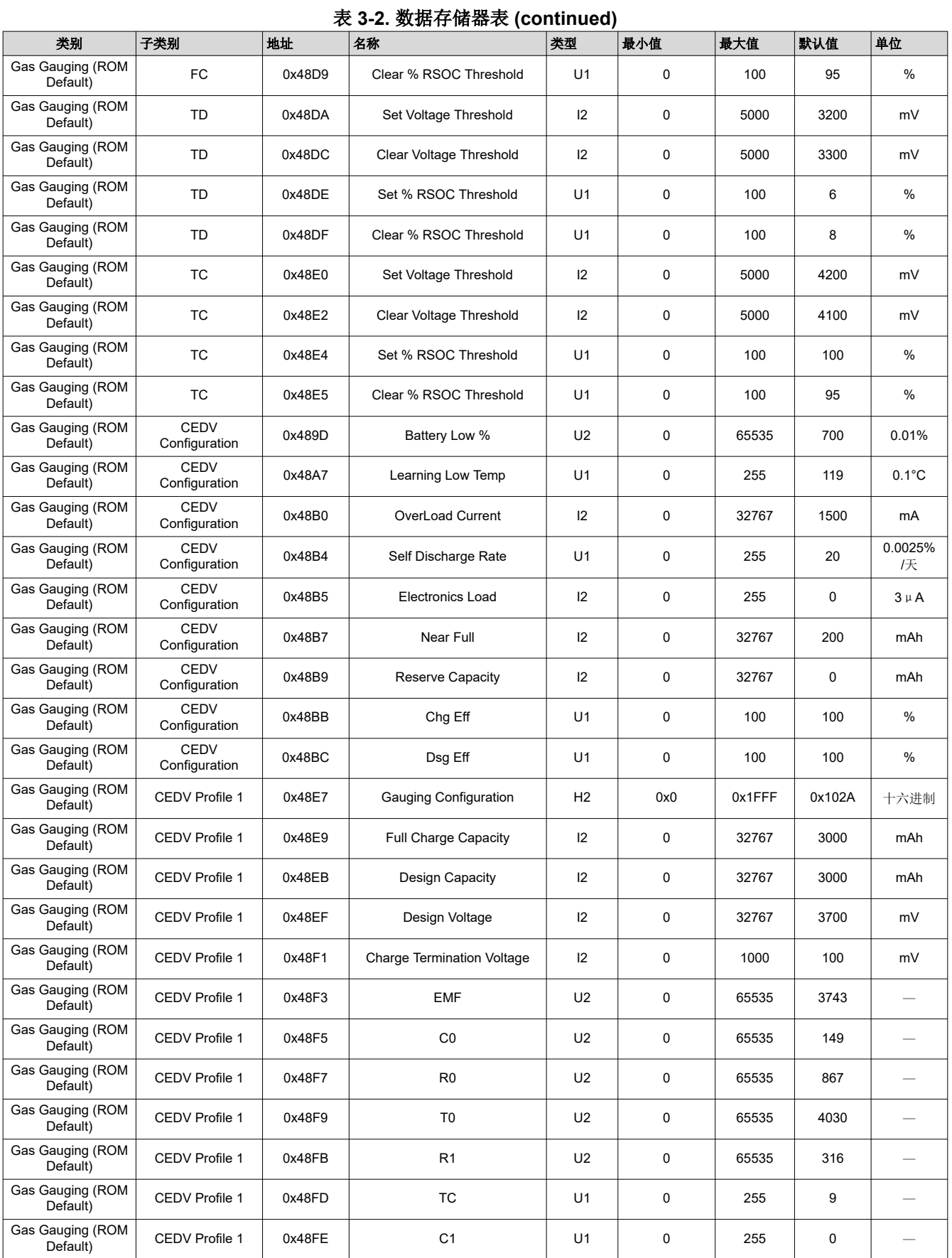

TEXAS<br>INSTRUMENTS

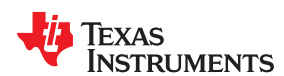

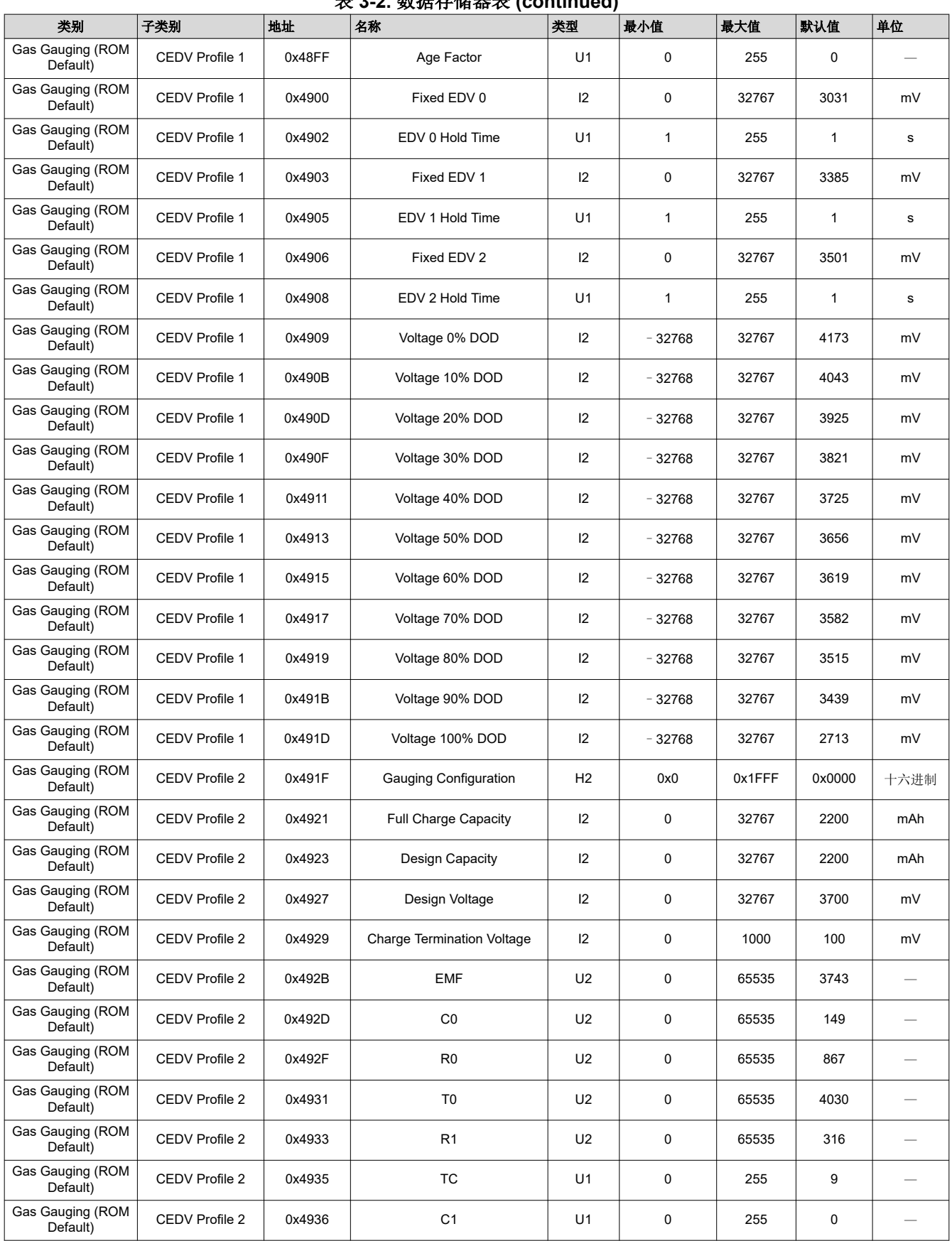

表 **3-2.** 数据存储器表 **(continued)**

[ZHCUAN8A](https://www.ti.com.cn/cn/lit/pdf/ZHCUAN8) – APRIL 2016 – REVISED NOVEMBER 2022 *[Submit Document Feedback](https://www.ti.com/feedbackform/techdocfeedback?litnum=ZHCUAN8A&partnum=BQ27220)*

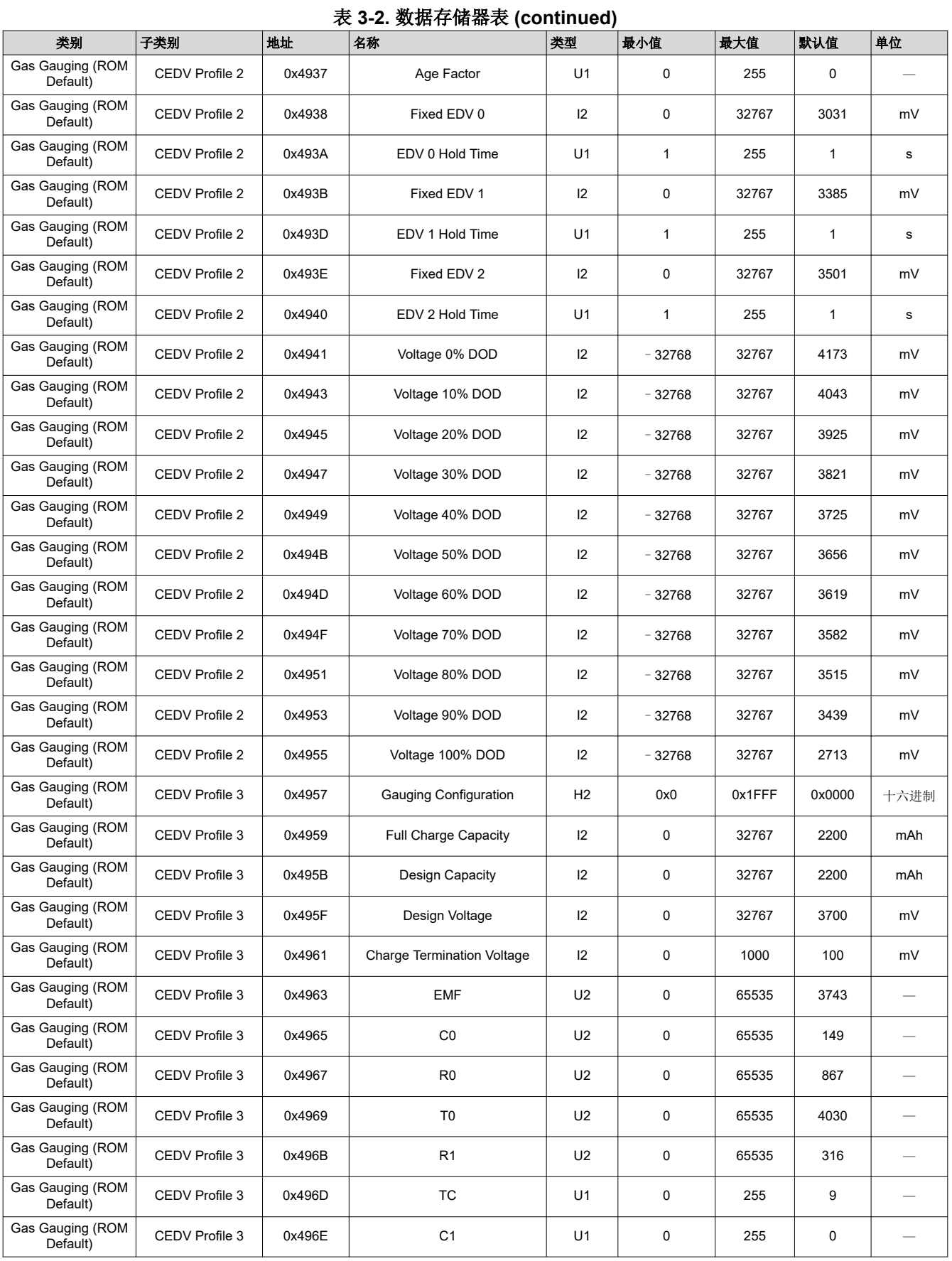

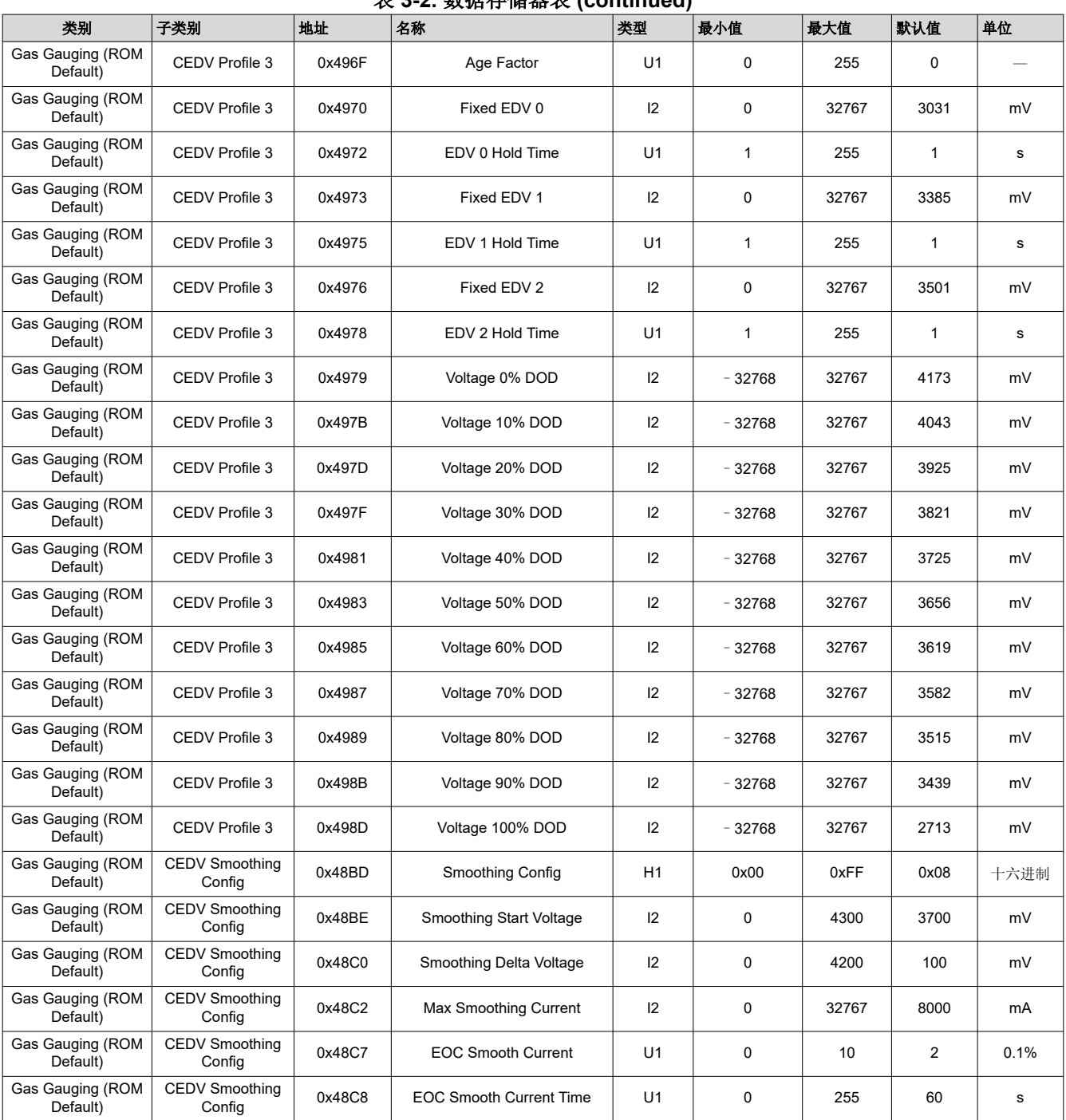

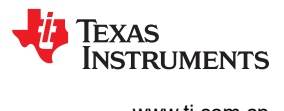

This page intentionally left blank.

章节 *4*  功能说明

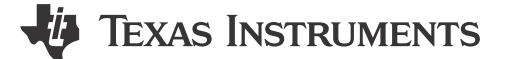

# **4.1** 器件配置

可以通过以下 *Operation Configuration A* 和 *Operation Configuration B* 数据存储器寄存器来设置配置选项。 可以通过节 [3.1](#page-28-0) 访问数据存储器 中所述的方法对这些寄存器进行编程和读取。

#### **4.1.1 CEDV Smoothing Config** 寄存器

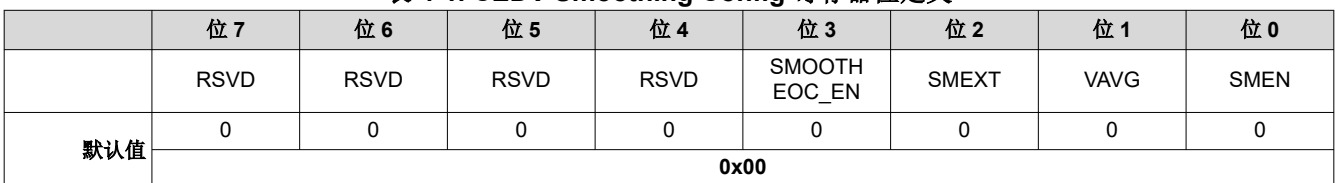

#### 表 **4-1. CEDV Smoothing Config** 寄存器位定义

RSVD = 被保留

SMOOTHEOC\_EN = 允许在充电结束 (EOC) 期间在电流开始减小时对 Remcap 进行平滑处理。

0 = 不启用充电结束平滑处理。

1(默认值)= 启用充电结束平滑处理。

- SMEXT = 当设置为 1 时,平滑处理继续执行到 EDV1 和 EDV0 点。当设置为 0 时,平滑处理在 EDV2 处停止。缺省为 0。
	- VAVG = 支持平滑处理使用平均电压

当设置为 1 时,平滑处理使用平均电压。当设置为 0 时,平滑处理使用测量的电压。缺省为 0。

SMEN = 在 *RemainingCapacity()* 上报告平滑处理结果。

当设置为 1 时,在 *RemainingCapacity()* 上报告平滑处理结果。当设置为 0 时,报告正常 CEDV 剩余容量。 缺省为 0。

#### **4.1.2** 操作配置 **A (Operation Config A)** 寄存器

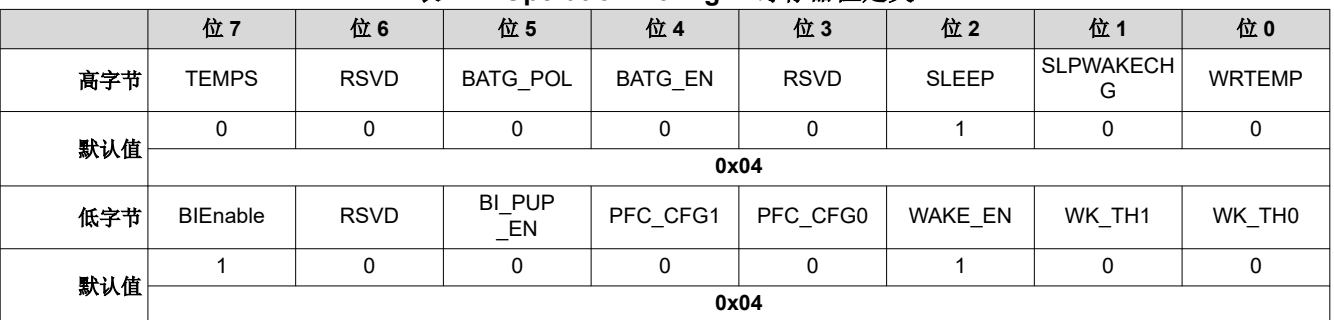

#### 表 **4-2. Operation Config A** 寄存器位定义

#### 高字节

TEMPS = 当设置为 1 时,选择外部热敏电阻进行 *Temperature()* 测量。

RSVD = 保留。请勿使用。

BATG POL = BAT GD 引脚极性控制。低电平有效为 0。高电平有效为 1。

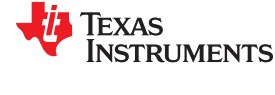

 $\nu$  放射性 [www.ti.com.cn](https://www.ti.com.cn)  $\omega$  www.ti.com.cn  $\omega$  and  $\omega$  and  $\omega$  and  $\omega$  and  $\omega$  and  $\omega$  and  $\omega$  and  $\omega$  and  $\omega$  and  $\omega$  and  $\omega$  and  $\omega$  and  $\omega$  and  $\omega$  and  $\omega$  and  $\omega$  and  $\omega$  and  $\omega$  and  $\omega$  and  $\omega$  an

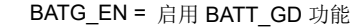

- RSVD = 被保留
- SLEEP = 如果工作条件允许,电量监测计可以进入 SLEEP 状态。设置时为真。
- SLPWAKECHG = 当 *Current()* > *Sleep Current* 但不足以触发唤醒事件时,累积从睡眠状态唤醒的估算电荷。设置 时启用。
	- WRTEMP = 启用温度写入。温度应由主机写入并用于电量监测。不使用外部热敏电阻,也不实用内部温度传 感器。设置时为真。(可能未完全实现。)

#### 低字节

- BIEnable = 启用后,电量监测计使用 TS 引脚检测电池插入情况。如果禁用,则电量监测计依靠主机使用 *BAT\_INSERT()* 或 *BAT\_REMOVE()* 子命令设置和清除 *BatteryStatus()[BATTPRES]* 位。设置时 为真。
	- RSVD = 保留。请勿使用。
- BI\_PUP\_EN = 电池插入引脚上拉使能
- PFC\_CFG1、PFC\_CFG0 = 引脚功能代码 (PFC) 模式选择: PFC 0、1、2 或 3, 分别通过 00、01、10 或 11 进行选择 ( 请 参阅节 4.2.1 引脚功能代码 *(PFC)* 说明)。
- WAKE\_EN、WK\_TH1、WK\_TH0 = 这些位配置当前的唤醒功能。有关阈值,请参阅 BQ27220 *系统侧 CEDV 电量监测计数据表* [\(SLUSCB7\)](https://www.ti.com/lit/pdf/SLUSCB7)。

#### **4.1.3** 操作配置 **B (Operation Config B)** 寄存器

表 **4-3. Operation Config B** 寄存器位定义

| . .<br>ີ<br>. |             |             |             |             |             |           |             |             |  |  |  |
|---------------|-------------|-------------|-------------|-------------|-------------|-----------|-------------|-------------|--|--|--|
|               | 位7          | 位6          | 位5          | 位 4         | 位3          | 位2        | 位1          | 位0          |  |  |  |
| 高字节           | <b>RSVD</b> | <b>RSVD</b> | <b>RSVD</b> | <b>RSVD</b> | 默认<br>密封    | <b>NR</b> | <b>RSVD</b> | <b>RSVD</b> |  |  |  |
| 默认值           | 0           | 0           | $\Omega$    |             | 0           | 0         | 0           |             |  |  |  |
|               | 0x10        |             |             |             |             |           |             |             |  |  |  |
| 低字节           | INT BREM    | INT BATL    | INT STATE   | INT OCV     | <b>RSVD</b> | INT OT    | INT POL     | INT_FOCV    |  |  |  |
| 默认值           | $\Omega$    | 0           | $\Omega$    |             | 0           | $\Omega$  | 0           | 0           |  |  |  |
|               | 0x00        |             |             |             |             |           |             |             |  |  |  |

#### 高字节

- 默认密封 = 在 POR 期间密封。
	- 0 = POR 后无密封(默认设置)

1 = POR 后密封

NR = 不可拆卸

#### 低字节

INT\_BREM = 当电池被移除且 *[BIEnable]* = 1 时,GPOUT 脉动 1ms。设置时启用。

- INT\_BATL = 在 TDA 被设置时启用 GPOUT 引脚切换
- INT\_STATE = 启用 SOC\_INT 功能,以便在电流方向发生变化时使 GPOUT 引脚脉动
- INT\_OCV = 启用 SOC\_INT 功能,以根据 OCV 命令生成脉冲
	- RSVD = 被保留
	- INT\_OT = 启用 SOC\_INT 功能,以根据过热条件并结合 *BatteryStatus()[OTC or OTD]* 生效来生成脉冲
- INT\_POL = GPOUT 引脚极性控制。低电平有效为 0。高电平有效为 1。

INT\_FOCV = 如果该位被设置,GPOUT 会在第一次测量期间脉动。

#### **4.2** 外部引脚功能

#### **4.2.1** 引脚功能代码 **(PFC)** 说明

该电量监测计具有多种可用于最终应用的引脚功能配置。每个配置都被分配了一个引脚功能代码或 PFC,由 *Operation Config A [PFC\_CFG1, PFC\_CFG0]* 位指定(请参阅表 [4-4](#page-48-0))。如果电量监测计配置为通过

<span id="page-48-0"></span>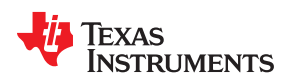

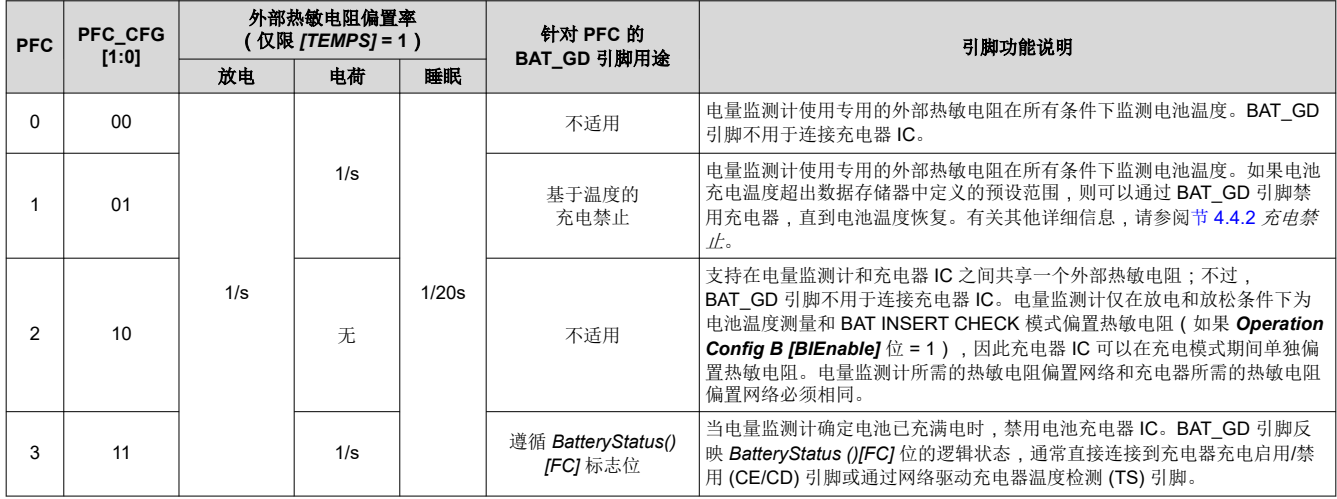

# 表 **4-4.** 引脚功能代码汇总

# **4.2.2** 使用 **BIN/TOUT** 引脚进行电池存在性检测

在上电或电量监测计需要确定是否已连接电池的任何其他活动期间,当 *Operation Config B [BIEnable]* 位被设 置时,电量监测计会应用电池存在性测试。

#### 表 4-5 详细介绍了 *Operation\_Config [BIEnable]* 位的功能。

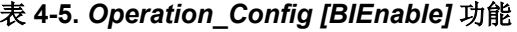

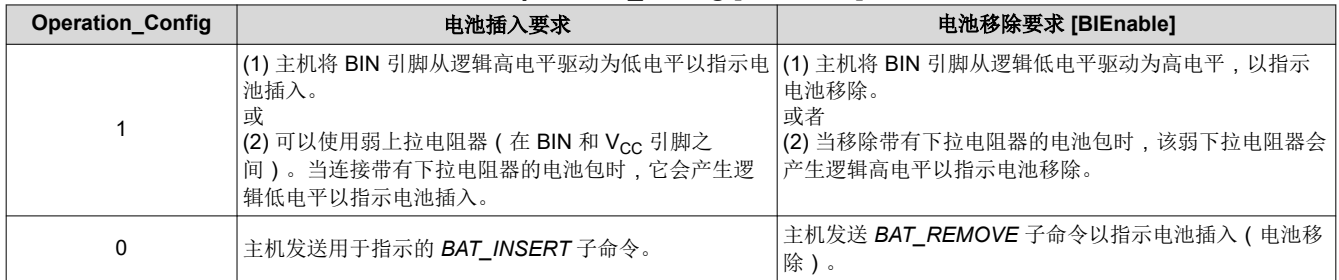

#### **4.2.3 SOC\_INT** 引脚行为

SOC\_INT 引脚会在各种条件下生成具有不同脉冲宽度的脉冲, 如表 4-6 所示。初始化后, 在任何给定的 1s 时隙 内仅生成一个 SOC\_INT 脉冲,因此可能指示多个事件条件。

#### 表 **4-6. SOC\_INT** 脉冲条件和宽度

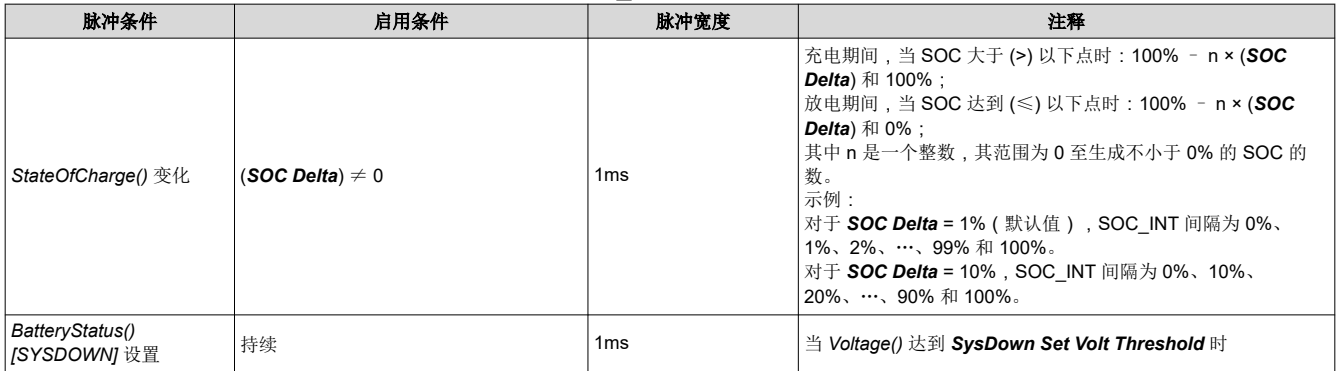

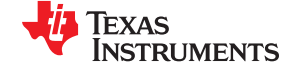

<span id="page-49-0"></span>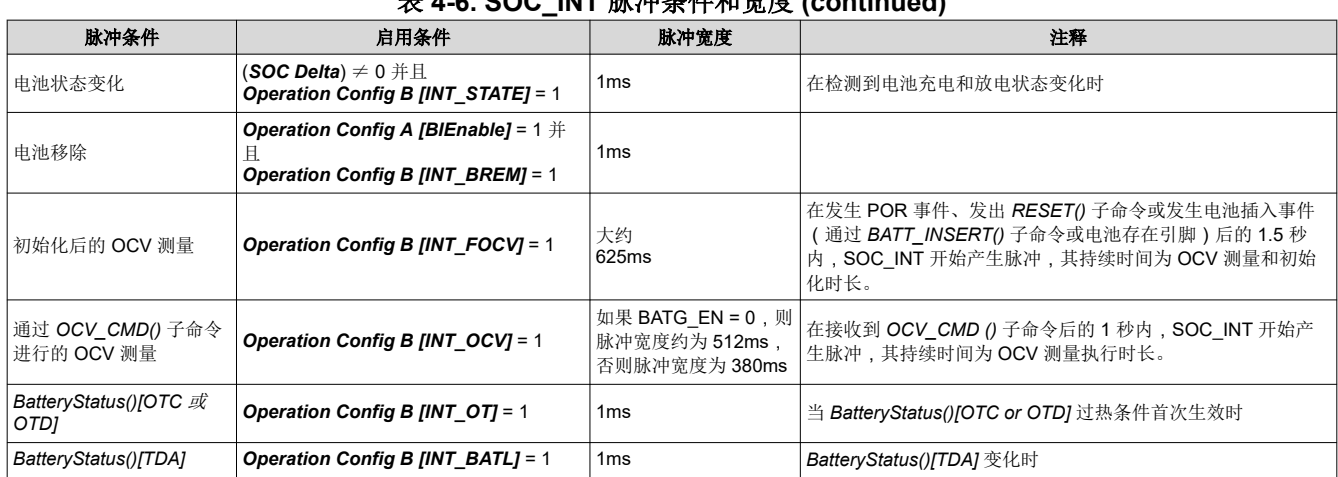

# 表 **4-6. SOC\_INT** 脉冲条件和宽度 **(continued)**

# **4.2.4** 使用 **BAT\_GD** 引脚进行电源路径控制

电量监测计必须与系统应用中的其他电子设备(例如充电器或消耗可观功率的其他 IC 和应用电路)协同工作。在 将电池插入系统后,最好不存在高于 C/20 的充电电流或放电电流,以便读取准确的 OCV。OCV 读数决定初始 SOC,因此 OCV 读数的准确性直接影响起始 SOC。要禁用这些功能,可以将 BAT GD 引脚连接到充电器启用/ 禁用 (CE/CD) 引脚以禁用充电功能。读取 OCV 后, BAT GD 引脚会生效,从而使电池能够充电和定期放电。如 果系统应用需要更改默认配置,则 *Operation Config A [BATG\_POL]* 位可以更改 BAT\_GD 引脚的极性。

图 [4-1](#page-52-0) 详细说明了 BAT\_GD 引脚在电池插入和移除以及 NORMAL 与 SLEEP 模式环境下的功能。

在 PFC 1 中,当电量监测计读取的电池温度超出 [*Charge Inhibit Temp Low*, *Charge Inhibit Temp High*] 定义 的范围时,BAT\_GD 引脚也会禁用电池充电。当温度处于 [*Charge Inhibit Temp Low* + *Temp Hys*, *Charge Inhibit Temp High* – *Temp Hys*] 范围内之后,BAT\_GD 线路生效。

### **4.2.5** 电池跳变点 **(BTP)** 中断

电池跳变点 (BTP) 功能提供了使用 *BTPDischargeSet()* 和 *BTPChargeSet()* 命令动态更新基于容量的中断阈值的 功能。支持两个阈值:一个用于放电方向的超出 (*RemainingCapacity()* < *BTPDischargeSet()*),另一个用于充电 方向 (*RemainingCapacity()* > *BTPChargeSet()*)。当在正确的电流方向上超出给定的阈值时, *OperationStatus[BTPINT]* 标志将设置为 1 并在 GPOUT 上触发中断。之后,向 *BTPDischargeSet()* 或

*BTPChargeSet()* 写入新阈值将清除 *OperationStatus[BTPINT]* 标志并使中断无效。可通过

*Settings:Configuration:IO Config[BTP\_EN]* 位启用该功能,对于使用 *Settings:Configuration:IO*  Config[BTP\_POL] 配置的中断极性,如果设置为 1,则会在 GPOUT 上选择高电平有效生效行为,如果清除为 0,则会在该引脚上产生低电平有效生效行为。还应注意,控制 BTP 中断触发的逻辑取决于阈值超出和电流方 向。更具体地说,*OperationStatus[BTPINT]* 设置为 1,并在以下情况下触发 BTP 引脚中断:

• *RemainingCapacity()* < *BTPDischargeSet()* 且 *Current()* ≤ 0 或

• *RemainingCapacity()* < *BTPDischargeSet()* 且 *Current()* > 0

上电复位时,*BTPDischargeSet()* 和 *BTPChargeSet()* 的初始化值分别来源于 *Settings:BTP:Init Discharge Set*  和 *Settings:BTP:Init Charge Set*。

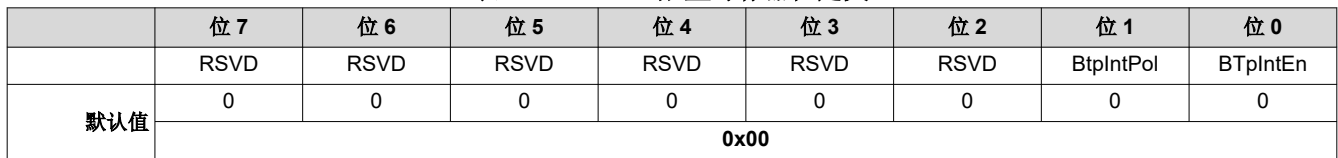

# 表 **4-7. BTP IO** 配置寄存器位定义

RSVD = 被保留

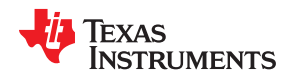

BtpIntPol = BTP 中断极性 1 = 高电平有效 0 = 低电平有效 BtpIntEn = BTP 中断启用 1 = 启用 BTP 中断 0 = 禁用 BTP 中断

注意:如果启用了 BTP 中断,则 GPOUT 引脚仅专用于 BTP 中断。

#### **4.2.6** 唤醒比较器

唤醒比较器在电量监测计处于 SLEEP 模式时指示电池电流的变化。*Operation Config A [WK\_TH1:WK\_TH0]* 位 为所使用的检测电阻的阻值选择相应的比较器阈值。*Operation Config A [WAKE\_EN]* 位为给定的检测电阻选项 选择两个可能的电压阈值范围之一。当在充电或放电方向达到阈值时,会生成一个内部中断。如果将 *[WK\_TH1]*  和 *[WK\_TH0]* 位设置为 0,则会禁用该功能。

#### **4.2.7** 自动校准

电量监测计提供自动校准功能,可在工作条件发生变化时测量 SRP 和 SRN 上的电压偏移误差。它从正常检测电 阻电压 V<sub>SR</sub> 中减去产生的偏移误差,以实现最大测量精度。

除非 *Temperature()* ≤ 5°C 或 *Temperature()* ≥ 45°C,否则库仑计的自动校准在进入 SLEEP 模式时开始。

在以下情况下,电量监测计也会执行一次偏移:

- *AverageCurrent()* ≤ 100mA
- {自上次偏移校准以来的电压变化 ≥ 256mV} 或 {自上次偏移校准以来的温度变化大于 8°C 并且至少持续 60s}。

当无法执行这些测量时,容量和电流测量会在偏移校准期间以最后测量的速率继续进行。如果在偏移校准期间电 池电压下降超过 32mV,则负载电流可能增加;因此,偏移校准停止。*CONTROL\_STATUS()[CCA]* 位在库仑计自 动校准期间设置。

#### **4.3** 温度测量

电量监测计通常通过其 BIN 输入来测量电池温度,以便向电量监测计的电量监测算法和充电器控制部分提供电池 温度状态信息。或者,也可以将其配置为使用内部片上温度传感器或从主机处理器接收温度数据。有关配置选项 的具体信息,请参阅 节 [2.5](#page-23-0) *Temperature()*:*0x06* 和 *0x07*。无论使用哪种温度配置,主机处理器都可以通过读取 *Temperature()* 来请求当前电池温度,通过读取 *InternalTemperature()* 来请求内部温度。

外部热敏电阻电路需要使用 10K NTC 103AT 型热敏电阻。

#### **4.3.1** 过热指示

#### *4.3.1.1* 过热:电荷

如果在充电期间 *Temperature()* 达到 *OT Chg* 的阈值的持续时间达 *OT Chg Time*,并且 *Current()* > *Chg Current Threshold*,则 *BatteryStatus()[OTC]* 位会被设置。当 *Temperature()* 下降至 *OT Chg Recovery* 时, *BatteryStatus()[OTC]* 位被清除。

如果 *OT Chg Time* = 0,则该功能被完全禁用。

#### *4.3.1.2* 过热:放电

如果在放电期间 *Temperature()* 达到 *OT Dsg* 的阈值的持续时间达 *OT Dsg Time*,并且 *Current()* ≤ –*Dsg*  **Current Threshold**,则 *BatteryStatus()[OTD]* 位会被设置。当 *Temperature()* 下降至 *OT Dsg Recovery* 时, *BatteryStatus()[OTD]* 位被清除。

如果 *OT Dsg Time* = 0,则该功能被完全禁用。

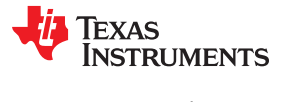

# <span id="page-51-0"></span>**4.4** 充电和充电终止指示

# **4.4.1** 检测充电终止

为确保电量监测计正常运行,用户必须指定电池 *Charging Voltage*。

在以下情况下,电量监测计会检测充电终止:

- 在两个连续的 40 秒时间段内,*AverageCurrent()* < *Taper Current*。
- 在这两个相同的时间段内,容量的累积变化必须大于 0.25mAh。
- *Voltage()* > *Charging Voltage* – *Taper Voltage*。

发生这种情况时,*BatteryStatus()[FC]* 和 *[TCA]* 位会根据 *SOC Flag Config A [FCSETVCT]* 和 *[TCSETVCT]* 选 项进行设置。此外,如果 *CEDV Configuration [CSYNC]* 位被设置,则 *RemainingCapacity()* 被设置为等于 *FullChargeCapacity()*。

#### **4.4.2** 充电禁止

电量监测计可以分别指示电池温度何时低于或高于预定义阈值 *Charge Inhibit Temp Low* 或 *Charge Inhibit Temp High*。在该模式下,*BatteryStatus()[CHGINH]* 位会被设置以指示这种情况。一旦电池温度恢复至 *[Charge Inhibit Temp Low + Temp Hys, Charge Inhibit Temp High* – *Temp Hys]* 范围,*[CHGINH]* 位就会被清除。

当 *BatteryStatus()[CHGINH]* 被设置并且 *[PFC\_CFG]* = 1 时,BAT\_GD 引脚无效。否则,当 *[CHGINH]* 被清除 (如果 *[OCV\_GD]* 被设置并且 *[PFC\_CFG]* ≠ 0)时,BAT\_GD 引脚有效。

当温度低于 *Charge Inhibit Temp Low* 或高于 *Charge Inhibit Temp High* 时充电不应开始。如果充电在窗口 **[Charge Inhibit Temp Low, Charge Inhibit Temp High**] 内开始,则充电可以继续进行。

# **4.5** 功率模式

电量监测计具有不同的电源模式:NORMAL、SLEEP、CONFIG\_UPDATE 和 BAT INSERT CHECK。

- 在 NORMAL 模式下,电量监测计完全通电,可以执行任何允许的任务。
- 在 SLEEP 模式下,电量监测计会关闭高频振荡器并处于低功耗状态,定期进行测量和计算。
- 在 CONFIG\_UPDATE 模式下,可以修改电量监测计中的内部配置数据。
- BAT INSERT CHECK 模式是一种已通电但低功耗暂停状态,当系统中未插入电池时,电量监测计会处于该状 态。

图 [4-1](#page-52-0) 展示了这些模式之间的关系。

<span id="page-52-0"></span>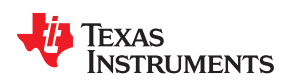

[www.ti.com.cn](https://www.ti.com.cn) 功能说明

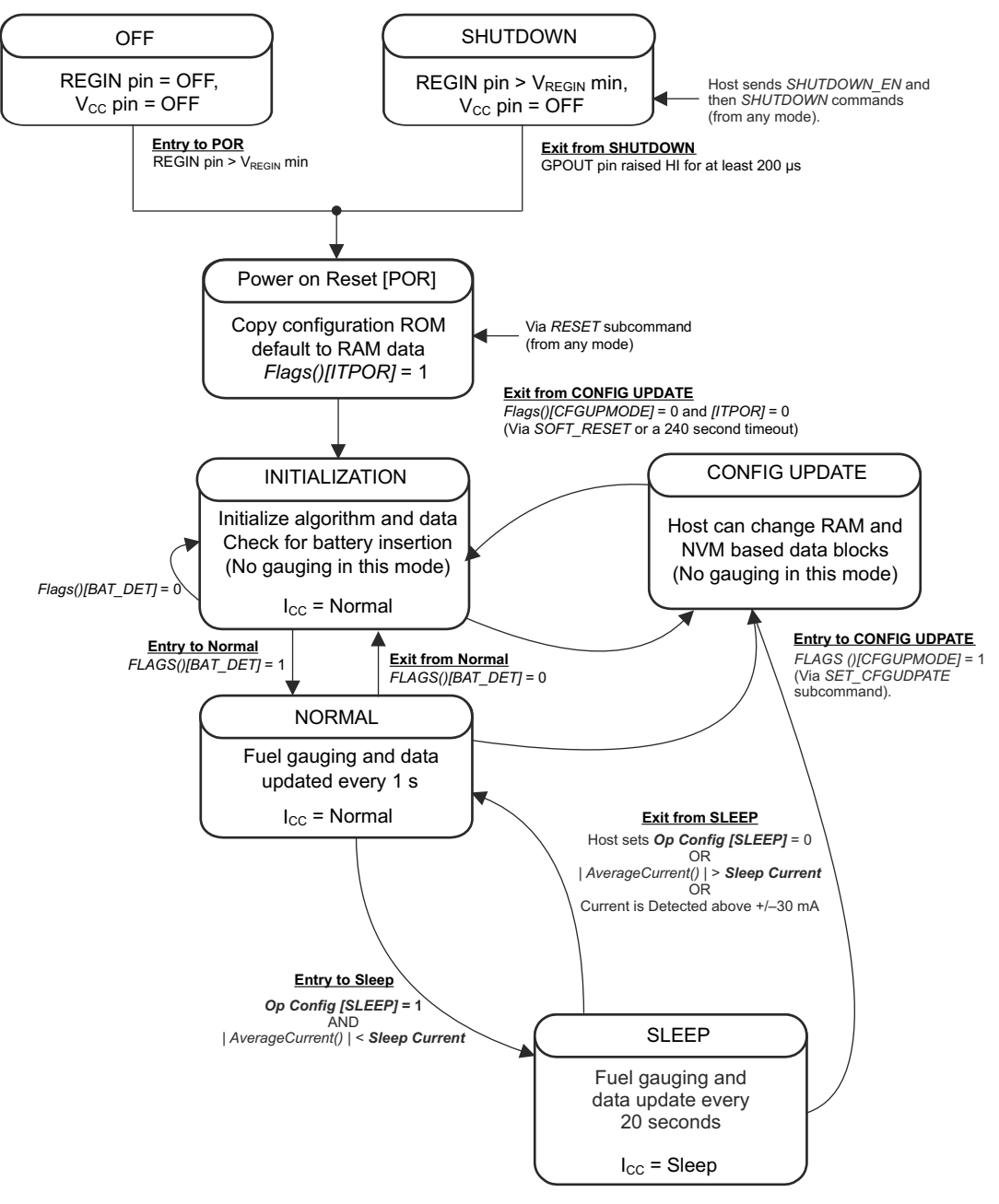

图 **4-1.** 系统关断的电源模式图

#### **4.5.1 NORMAL** 模式

当不处于任何其他电源模式时,电量监测计处于 NORMAL 模式。在该模式下,会进行 *Current()*、*Voltage()* 和 *Temperature()* 测量并更新接口数据集。还会做出改变状态的决定。可以通过激活其他电源模式来退出该模式。

由于电量监测计在 NORMAL 模式下消耗的功率最大,因此 CEDV 算法会尽可能缩短电量监测计保持该模式的时 间。

# **4.5.2 SLEEP** 模式

如果启用了该功能(*Operation Config A [SLEEP]* 位 = 1)并且 *Current()* 低于已编程的水平 *Sleep Current*,则 会自动进行入 SLEEP 模式。在获得进入 SLEEP 模式的资格之后、进入该模式之前, 电量监测计会执行库仑计自 动校准,以尽可能减小偏移。

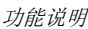

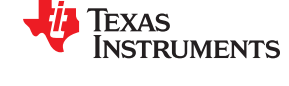

在 SLEEP 模式下,电量监测计会定期进行数据测量并更新其数据集。不过,电量监测计大部分时间都处于空闲状 态。

如果任何进入条件被破坏,则电量监测计会退出 SLEEP 模式,具体情况如下:

- *Current()* 上升至高于 *Sleep Current*。
- 检测到 R<sub>SENSE</sub> 中的电流高于 I<sub>WAKE</sub>。

如果在存在充电器(并且正在为电量监测计供电)的情况下从系统中取出电池,则无需更新 CEDV。因此,电量 监测计进入检查电池插入情况的状态,不会继续执行 CEDV 算法。

### **4.6 CONFIG UPDATE** 模式

如果应用需要不同的电量监测计配置数据,则系统处理器可以使用 *Control() SET\_CFGUPDATE* 子命令更新基于 RAM 的数据存储器参数,以进入 CONFIG UPDATE 模式。该模式下的操作由 *Flags() [CFGUPMODE]* 状态位指 示。在该模式下,电量监测暂停,而主机使用扩展数据命令来修改配置数据块。要恢复电量监测,主机发送 *Control() SOFT\_RESET*、*EXIT\_CFGUPMODE* 或 *EXIT\_RESIM* 子命令以退出 CONFIG UPDATE 模式,这将清 除 Flags() [ITPOR] 和 *[CFGUPMODE]* 位。在大约 240 秒 ( 4 分钟 ) 的超时后, 如果电量监测计未从主机接收到 *SOFT\_RESET*、*EXIT\_CFGUPMODE* 或 *EXIT\_RESIM* 子命令,它将自动退出 CONFIG UPDATE 模式。

#### 备注

由于 BQ27220 器件不支持 HIBERNATE 模式,因此强烈建议将 *Hibernate I* 设置为 0。要将 *Hibernate I* 设置为 0,请执行以下命令集:

- 1. 将 0x0090 写入 0x3E(进入 CONFIG UPDATE 模式)并等待 1100ms 使其完全进入 CONFIG UPDATE 模式。
- 2. 从 0x3E 开始写入(十六进制)21 92 00。
- 3. 从 0x61 开始写入(十六进制)4C 05。
- 4. 将 0x0091 写入 0x3E(退出 CONFIG UPDATE 模式并重新初始化)。

#### **4.7 BAT INSERT CHECK** 模式

该模式是一种在适配器或其他电源为电量监测计(和系统)供电但未检测到电池时出现的暂停 CPU 状态。如果通 过 *Operation Config B [BIEnable]* 位启用,则电量监测计会通过使用热敏电阻网络或 BIN 引脚检测电池插入情 况。或者,主机可以使用 *BAT\_INSERT()* 和 *BAT\_REMOVE()* 子命令来告知电池存在或移除状态。当检测到电池 插入时,会开始进行一系列初始化活动,其中包括:测量 OCV、设置 BAT\_GD 引脚以及选择相应的电池曲线。

系统处理器发出的一些命令可以在电量监测计在该模式下暂停时进行处理。电量监测计唤醒以处理命令,然后返 回至暂停状态,等待电池插入。

#### **4.8** 应用特定信息

#### **4.8.1** 电池曲线存储和选择

电量监测计支持器件 ROM 中的三个预定义 CEDV 曲线, 客户可以通过发送 SET\_PROFILE\_1/2/3 来使用这些曲 线。

如果用户需要输入自定义 CEDV 曲线,则可以通过对器件 OTP 进行编程来实现。电量监测计为三个曲线提供 OTP 空间。用户对自定义曲线进行编程后,可通过发送 SET\_PROFILE\_4/5/6 来指示电量监测计使用该曲线。

要发送这些命令, 电量监测计必须处于 CONFIG UPDATE 模式。

#### **4.8.2** 第一次 **OCV** 测量

在上电或插入电池包时,会通过 BAT 引脚测量电池的开路电压 (OCV)。为了获得最佳监测结果,OCV 测量期间 的系统负载不应超过电池的 C/20 放电率。对于该关键的首次测量, BAT\_GD 和 SOC\_INT 引脚都可用于系统同 步。(请参阅节 [4.2.4](#page-49-0) 使用 *BAT\_GD* 引脚的电源路径控制、节 [4.2.3](#page-48-0) *SOC\_INT* 引脚行为 和节 [2.2.8](#page-21-0) *OCV\_CMD*: *0x000C*。)

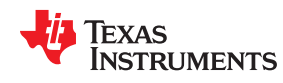

[www.ti.com.cn](https://www.ti.com.cn) 功能说明

在完成 OCV 电压测量后,*BatteryStatus()[OCVCOMP]* 将被设置。

# **4.9** 附加数据存储器参数说明

#### **4.9.1** 校准

由于偏移误差,校准方法需要进行校正,使用多个样本来获得黄金映像的统计平均值。下面列出了需要特别关注 的参数。

### 备注

仅在电量监测计处于 FULL ACCESS UNSEALED 模式时校准电量监测计。

#### *4.9.1.1 CC Gain*

*CC Gain* 设置库仑计的 mA 电流比例因子。可以使用校准例程来设置该值。

#### *4.9.1.2 CC Delta*

*CC Delta* 设置库仑计的 mAh 容量比例因子。可以使用校准例程来设置该值。

#### **4.9.2 Coulomb Counter Offset**

该寄存器值存储库仑计偏移补偿。它由器件的自动校准进行设置。

#### **4.9.3 Board Offset**

该寄存器值存储对 PCB 相关库仑计偏移的补偿。建议使用实际 PCB 的特性数据来设置该值。

#### **4.9.4 Int Temp Offset**

该寄存器值存储内部温度传感器偏移补偿。可以使用校准例程来设置该值。

#### **4.9.5 Ext Temp Offset**

该寄存器值存储外部温度传感器偏移补偿。可以使用校准例程来设置该值。

#### **4.9.6** 电池包 **VOffset**

该寄存器值存储在 Pack 引脚上测量的电池包电压偏移。可以使用校准例程来设置该值。

#### **4.9.7** 内部温度模型

这些值表征器件的内部热敏电阻。请勿在未咨询 TI 的情况下修改这些值。

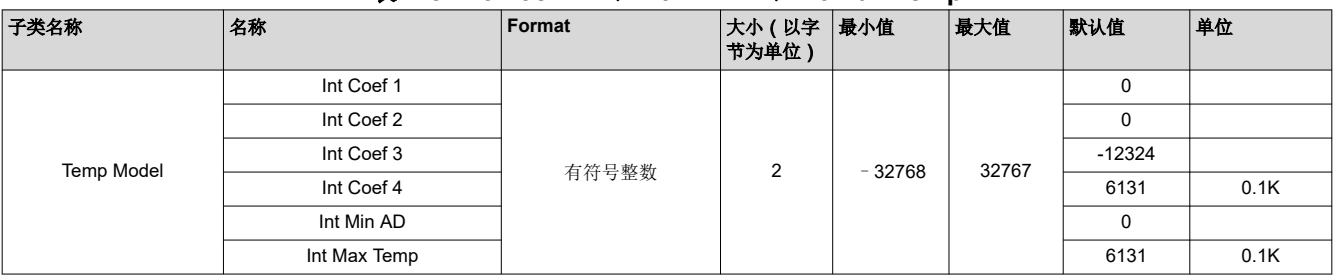

# 表 **4-8. Int Coef 1..4**、**Int Min AD**、**Int Max Temp**

# **4.9.8 Ext a Coef** 和 **Ext b Coef**

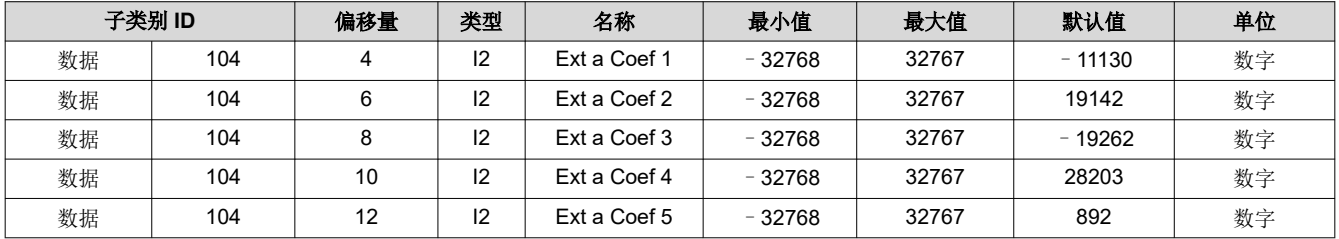

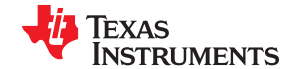

 $\nu$  放射性 [www.ti.com.cn](https://www.ti.com.cn)  $\omega$  www.ti.com.cn  $\omega$  and  $\omega$  and  $\omega$  and  $\omega$  and  $\omega$  and  $\omega$  and  $\omega$  and  $\omega$  and  $\omega$  and  $\omega$  and  $\omega$  and  $\omega$  and  $\omega$  and  $\omega$  and  $\omega$  and  $\omega$  and  $\omega$  and  $\omega$  and  $\omega$  and  $\omega$  an

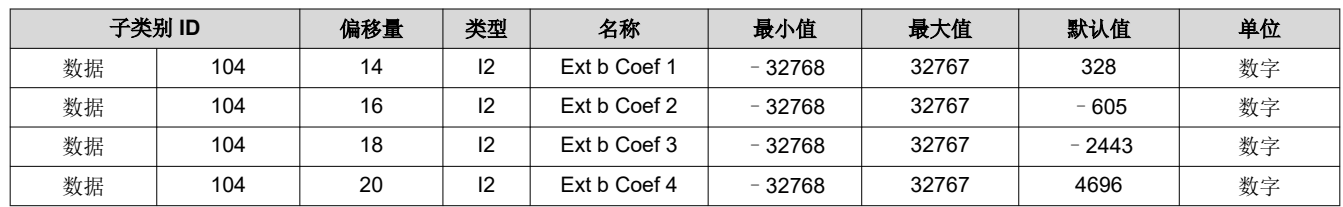

数字 *Ext a Coef* 和 *Ext b Coef* 是热敏电阻温度线性化多项式系数。默认值是使用 Semitec 103AT 热敏电阻计算 得出的。如果使用不同类型的热敏电阻,则需要更改系数。请联系 TI,为不同的热敏电阻生成系数。

#### **4.9.9** 滤波器

定义 ± *AverageCurrent()* 计算中使用的滤波器常数:

*AverageCurrent()* = a × 旧 *AverageCurrent()* + (1-a) × *Current()*,其中:

a = **Filter**/256; 时间常数 = 1s/in(1/a) (默认值 = 14.5s)

#### **4.9.10 Deadband**

*Current()* 函数会将 ± *Deadband* 范围内的任何电流报告为 0mA。

#### **4.9.11 CC Deadband**

该常数定义了用于容量累积的 SRP 和 SRN 引脚之间测量电压的死区电压,单位为 294nV。±*CC Deadband* 以内 的任何电压都不会导致容量累积。

#### **4.9.12 SOC** 标志配置 **A (SOC Flag Config A)** 寄存器

*SOC Flag Config A* 中的设置配置 *GaugingStatus()* 中的 *[TC]*、*[FC]* 和 *[TD]* 标志如何设置和清除。这些标志还用 于设置 *BatteryStatus()* 中的 *[TCA]*、*[TDA]* 和 *[FC]* 标志。

| . <i>.</i> |                        |                             |                 |               |                        |                             |                 |               |  |  |  |
|------------|------------------------|-----------------------------|-----------------|---------------|------------------------|-----------------------------|-----------------|---------------|--|--|--|
|            | 位7                     | 位6                          | 位5              | 位 4           | 位 3                    | 位2                          | 位1              | 位0            |  |  |  |
| 高字节        | <b>RSVD</b>            | <b>RSVD</b>                 | <b>RSVD</b>     | <b>RSVD</b>   | <b>TCSETVCT</b>        | <b>FCSETVCT</b>             | <b>RSVD</b>     | <b>RSVD</b>   |  |  |  |
| 默认值        |                        | 0                           | 0               |               |                        |                             | 0               | 0             |  |  |  |
|            | 0x0C                   |                             |                 |               |                        |                             |                 |               |  |  |  |
| 低字节        | <b>TCCLEARRS</b><br>ОC | <b>TCSETR</b><br><b>SOC</b> | <b>TCCLEARV</b> | <b>TCSETV</b> | <b>TDCLEARRS</b><br>OС | <b>TDSETR</b><br><b>SOC</b> | <b>TDCLEARV</b> | <b>TDSETV</b> |  |  |  |
| 默认值        |                        | 0                           | 0               |               |                        |                             |                 | 0             |  |  |  |
|            | 0x8C                   |                             |                 |               |                        |                             |                 |               |  |  |  |

表 **4-9. SOC** 标志配置 **A** 寄存器位定义

RSVD = 被保留

TCSETVCT= 启用在主要充电终止时设置 *BatteryStatus()[TCA]* 标志

0 = 已禁用

1 = 启用(默认设置)

FCSETVCT= 启用在主要充电终止时设置 *BatteryStatus()[FC]* 标志

0 = 已禁用

1 = 启用(默认设置)

TCCLEARRSOC = 启用在 *RelativeStateOfCharge()* ≤ *TC:Clear % RSOC Threshold* 时清除 *BatteryStatus()[TCA]* 标志

0 = 已禁用

1 = 启用(默认设置)

TCSETRSOC = 启用在 *RelativeStateOfCharge()* ≥ *TC:Set % RSOC Threshold* 时设置 *BatteryStatus()[TCA]* 标志

0 = 禁用(默认设置)

$$
1 = \overline{\text{Cl}}\oplus\overline{\text{H}}
$$

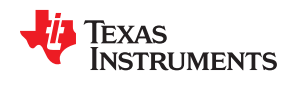

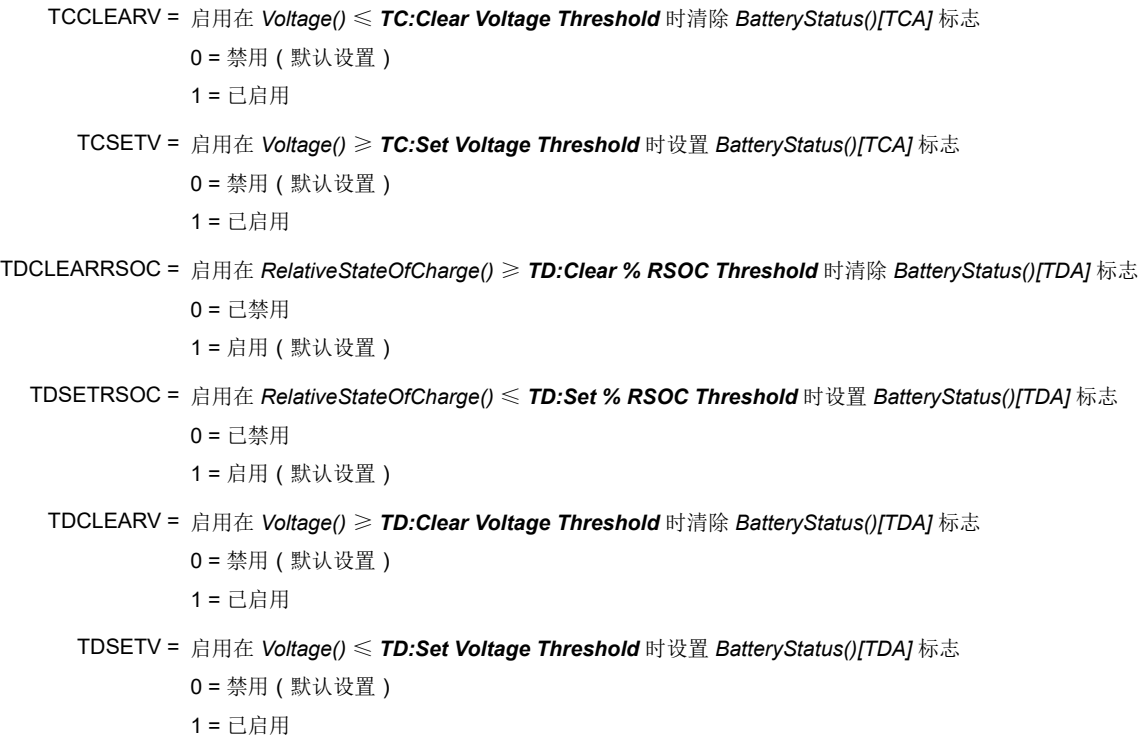

#### **4.9.13 SOC** 标志配置 **B (SOC Flag Config B)** 寄存器

#### 表 **4-10. SOC** 标志配置 **B** 寄存器位定义

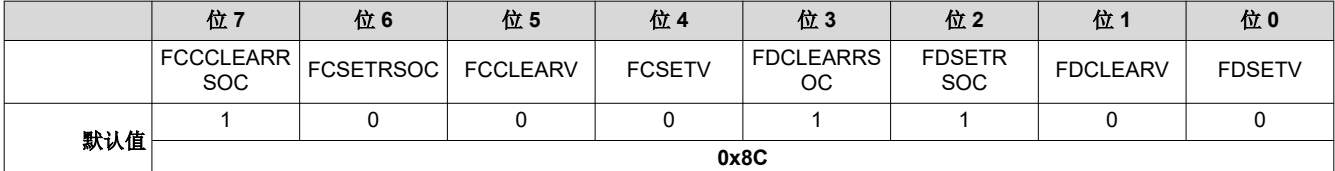

FCCLEARRSOC = 启用在 *RelativeStateOfCharge()* ≤ *FC:Clear % RSOC Threshold* 时清除 *BatteryStatus()[FC]* 标志

0 = 已禁用 1 = 启用(默认设置)

FCSETRSOC = 启用在 *RelativeStateOfCharge()* ≥ *FC:Set % RSOC Threshold* 时设置 *BatteryStatus()[FC]* 标志

0 = 禁用(默认设置)

1 = 已启用

FCCLEARV = 启用在 *Voltage()* ≤ *FC:Clear Voltage Threshold* 时清除 *BatteryStatus()[FC]* 标志

0 = 禁用(默认设置)

1 = 已启用

FCSETV = 启用在 *Voltage()* ≥ *FC:Set Voltage Threshold* 时设置 *BatteryStatus()[FC]* 标志

0 = 禁用(默认设置)

1 = 已启用

FDCLEARRSOC = 启用在 *RelativeStateOfCharge()* ≥ *FD:Clear % RSOC Threshold* 时清除 *BatteryStatus()[FD]* 标志

0 = 已禁用

1 = 启用(默认设置)

FDSETRSOC = 启用在 *RelativeStateOfCharge()* ≤ *FD:Set % RSOC Threshold* 时设置 *BatteryStatus()[FD]* 标志

0 = 已禁用 1 = 启用(默认设置) FDCLEARV = 启用在 *Voltage()* ≥ *FD:Clear Voltage Threshold* 时清除 *BatteryStatus()[FD]* 标志 0 = 禁用(默认设置) 1 = 已启用 FDSETV = 启用在 *Voltage()* ≤ *FD:Set Voltage Threshold* 时设置 *BatteryStatus()[FD]* 标志 0 = 禁用(默认设置) 1 = 已启用

#### **4.9.14 CEDV Gauging Configuration (CEDV Config)** 寄存器

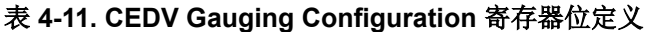

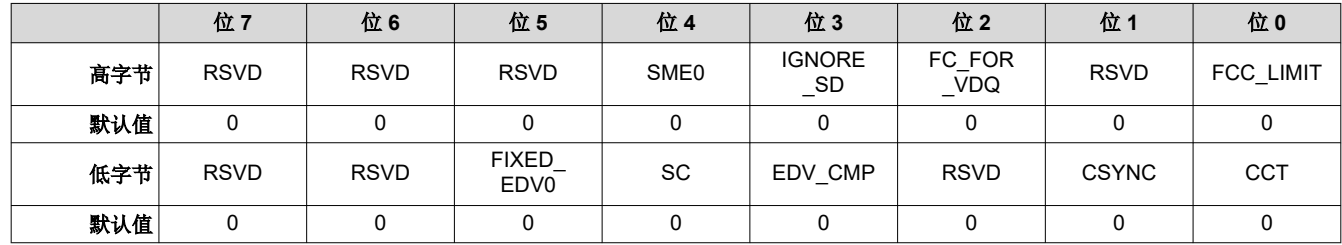

SME0 = 平滑转向 EDV0 启用。与 SMEN 和 SMEXT 配合使用。

```
0 =默认设置
```
1 = 已禁用

IGNORE\_SD =

0(默认设置)= 常规放电或自放电期间库仑计递增。

1 = 库仑计仅在真正放电时才递增。

#### FC\_FOR\_VDQ =

0 = 获得 VDQ 不需要 FC。

1 = 获得 VDQ 需要 FC。

FCC\_LIMIT = 学习的 FCC 不得高于 *DesignCapacity()*。设置时启用。

FIXED\_EDV0 = 当 *[EDV\_CMP]* = 1 时使用该位来确定 EDV0 是否使用固定阈值。

当设置为 1 时,将使用 *FIXED\_EDV0*。

当设置为 0 时,将使用动态 EDV0(默认设置)。

- SC = 这是针对智能充电器或独立充电器优化学习周期的选项。
	- 0 = 针对智能充电器优化学习周期(默认设置)
	- 1 = 针对独立充电器优化学习周期
- EVD\_CMP = 计算 EDV 补偿的方法
	- 0 = 使用固定的 EDV 值。
	- 1 = 使用 EDV 补偿计算 EDV 值。
	- CSYNC = 在有效充电终止时将 *RemainingCapacity()* 与 *FullChargeCapacity()* 同步

0 = 不同步(默认设置)

1 = 同步

- CCT = 周期计数阈值
	- 0 = 使用 CC % 的 *DesignCapacity()*(默认设置)。
	- 1 = 使用 CC % 的 *FullChargeCapacity()*。

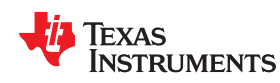

[www.ti.com.cn](https://www.ti.com.cn) 功能说明

#### **4.9.15 EMF**

该值是高于计算的最高电池 EDV 阈值的空载电池电压。

# **4.9.16 C0**

该值是与容量相关的空载 EDV 调整因子。

# **4.9.17 R0**

该值是一阶速率相关性因子,用于电池阻抗调整。

#### **4.9.18 T0**

该值调整阻抗随电池温度的变化。

#### **4.9.19 R1**

该值调整阻抗随电池容量的变化。

#### **4.9.20 TC**

该值调整低温 (T < 23°C) 下的阻抗变化。

#### **4.9.21 C1**

该值是 EDV0 剩余的所需保留电池容量。

#### **4.9.22 Age Factor**

该值允许 BQ27220 器件更正 EDV 检测算法以补偿电池老化。

#### **4.9.23 Fixed EDV0**

如果在 *CEDV Config* 中清除 *[CEDV]*,则该值为 EDV0 阈值。

#### **4.9.24 Fixed EDV1**

如果在 *CEDV Config* 中清除 *[CEDV]*,则该值为 EDV1 阈值。

#### **4.9.25 Fixed EDV2**

如果在 *CEDV Config* 中清除 *[CEDV]*,则该值为 EDV2 阈值。

#### **4.9.26 Battery Low %**

该值的设置应与反映最高电压点的容量值相对应。

#### **4.9.27 Low Temp Learning**

该值指定上述最低温度,放电必须保持该最低温度才能进行容量学习。

#### **4.9.28 Overload Current**

该值设置 EDV 检测的上限电流范围,超过该范围后,EDV 检测将停止。

#### **4.9.29 Self Discharge Rate**

该值是估算的电池自放电率。

#### **4.9.30** 电子负载

该值应设置为由电池电子装置电流消耗决定的放电率。

#### **4.9.31 Near Full**

该值为合格容量学习设置开始放电条件。

#### **4.9.32 Reserve Capacity**

该值确定当电量监测计在达到 EDV0 之前报告 *RemainingCapacity()* 为零时存在多少实际剩余容量。这会根据电 池容量而非特定的电压来提供受控关断。

备注

#### 如果 *Reserve Capacity* 不为零,则还应将其添加到所需的 *Near Full* 容量。

#### **4.9.33** 充电效率

该值用于在估算总容量值时补偿充电期间的效率损失。这基于每个库仑计数充电周期,并经过调整以反映电池包 的总充电效率。

#### **4.9.34** 放电效率

该值用于在估算总容量值时补偿放电期间的效率损失。这基于每个库仑计数放电周期,并经过调整以反映电池包 的总放电效率。

#### **4.9.35 Qmax Cell 1** 和 **Qmax Pack**

这些是通过 OCV 查找计算初始剩余容量时使用的电池包的最大化学容量。对于该器件,Qmax Cell 1 和 Qmax Pack 必须设置为相同的值。

#### **4.9.36 Learned Full Charge Capacity**

该值用于设置减去任何 *Reserve Capacity* 设置后的 *FullChargeCapacity()*。与 *Qmax Pack* 不同,这表示可用容 量,其范围为充满电至 EDV0。

#### **4.9.37 DOD at EDV2**

当电池电压达到 EDV2 时,CEDV 监测算法会更新该值。如果更改了 *Battery Low %*,则应将 *DOD at EDV2* 设 置为 (1 - Battery\_Low%) × 16384,其中 Battery\_Low% = *Battery Low %* ÷ 100。固件默认值为 15232,这对 应于 *Battery Low %* = 703 (0.01 %)。

#### **4.9.38 Cycle Count**

*CycleCount()* 的默认值存储在 *Cycle Count* 中,在 BQ27220 初始化时被复制。当该值更改时,*Cycle Count* 也 会更新。

#### **4.9.39 Design Capacity**

*DesignCapacity()* 函数报告 *Design Capacity mAh*。

#### 备注

对于所有电池曲线,只有一个 *Design Capacity* 值。在生产中设置电池曲线时,可能还需要更新 *Design Capacity* 以获得准确的 *StateOfHealth()* 结果。

#### **4.9.40 Design Voltage**

*DesignVoltage()* 的默认值存储在 *Design Voltage* 中,并在 BQ27220 初始化时被复制。

#### **4.9.41 Cycle Count %**

如果 *[CCT]* 位被设置,则周期计数功能会将累积的放电 (*FullChargeCapacity()* × *CC %*) 作为一个周期进行计数。 如果 (*FullChargeCapacity()* × CC %) 小于 CC Threshold,则使用 CC Threshold 进行计数。

#### **4.9.42 Charge Inhibit Temp Low**

如果 *Temperature()* 低于 *Charge Inhibit Temp Low*,则 BQ27220 器件不允许电池包充电。*[CHGINH]* 位在 **BatteryStatus() 中进行设置。默认值为 0°C。一旦温度高于 Charge Inhibit Temp Low 加 Temp Hys** 值,就允许 进行充电。*[CHGINH]* 位在 *BatteryStatus()* 寄存器中进行复位。

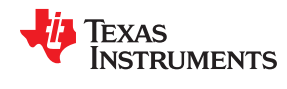

#### **4.9.43 Charge Inhibit Temp High**

如果 *Temperature()* 高于 *Charge Inhibit Temp High*,则 BQ27220 器件不允许电池包充电。*[CHGINH]* 位在 *BatteryStatus()* 中进行设置。默认值为 45°C。一旦温度低于 *Charge Inhibit Temp High* 加 *Temp Hys* 值,就允 许进行充电。*[CHGINH]* 位在 *BatteryStatus()* 寄存器中进行复位。

#### **4.9.44 Temp Hys**

BQ27220 器件针对 *Charge Inhibit Temp High* 和 *Charge Inhibit Temp Low* 条件具有温度迟滞功能,用于防止 连续充电器开启/关闭行为。默认值为 5°C。一旦温度低于 *Charge Inhibit Temp High* 加 *Temp Hys* 或高于 *Charge Inhibit Temp Low* 加 *Temp Hys* 值,就允许进行充电。

#### **4.9.45 Fast Charge Current**

该寄存器设置电池包的快速充电电流。MCU 可以使用命令 0x32 和 0x33 *ChargingCurrent()* 读取该信息。该信息 可以传送至电池充电器。该值根据电池包的电池容量和电池制造商建议的最大充电电流进行设置。

#### **4.9.46** 充电电压

BQ27220 器件可设置电池包的最大电池充电电压。MCU 可以使用命令 0x30 和 0x31 *ChargingVoltage()* 读取该 信息。该信息可以传送至电池充电器。该值根据电池包的电池容量和电池制造商建议的最大充电电压进行设置。

#### **4.9.47 Taper Current**

在主要充电终止检测期间,使 BQ27220 器件开始尝试鉴定终止的三项要求之一是每 *Current Taper Window* 的容 量累积变化大于 0.25mAh。它必须高于该最小收尾容量才能使 BQ27220 开始尝试检测主要充电终止。

以下情况符合主要充电终止条件:

- 1. 在两个连续 *Current Taper Window* 周期中 *Current()* 小于 *Taper Current*。
- 2. 在相同的时间段,容量的累积变化大于每 *Current Taper Window* 0.25mAh。
- 3. *Voltage()* > *Charging Voltage* – *Taper Voltage*。

正常设置:如果选择的值过高,则可能会导致检测不到终止或延迟检测到终止。根据电池特性和充电器规格,示 例值包括 0.25mAh 或 C/10 至 C/20。此外,还需要两个电流收尾鉴定来防止错误的电流收尾。使用脉冲充电方法 以及随机启动和恢复充电电流时可能会发生错误的主要终止,这种情况在鉴定周期的开头或结尾很重要。

#### **4.9.48 Taper Voltage**

在主要充电终止检测期间,使 BQ27220 器件开始尝试鉴定终止的三项要求之一是 *Voltage* 必须高于 (*Charging Voltage* – *Taper Voltage*)。它必须高于该电压才能使 BQ27220 开始尝试检测主要充电终止。

正常设置:该值取决于充电器特性。必须对其进行相应的设置,从而将纹波电压、噪声和充电器容差考虑在内。 如果选择的值过高,则可能会导致提前终止。如果选择的值过低,则可能会导致检测不到终止或延迟检测到终 止。100mV 是一个示例值为(请参阅 *Taper Current*)。

#### **4.9.49 SOC Delta**

百分比值决定何时在 SOC\_INT 引脚上注册 SOC\_INT 间隔。默认值 1% 表示 SOC Delta 间隔为 0%、1%、2% ... 99% 和 100%。如果值为 10%,则会以间隔 0%、10%、20% ... 90% 和 100% 提供 SOC\_INT 脉冲。

#### **4.9.50** 时钟控制寄存器

复位时,硬件时钟控制寄存器被设置为该值。默认设置为十六进制的 09,这意味着 XL 模式被启用,HF 振荡器在 复位后开启。

#### **4.9.51 Sleep Current**

如果充电或放电电流低于 *Sleep Current*,则允许器件进入 SLEEP 模式。可以通过 *Operation Config A*  **[SLEEP]** 位启用 SLEEP 模式。如果 *Current()* 的绝对值高于 Sleep *Current*, 则 BQ27220 器件将返回 NORMAL 模式。

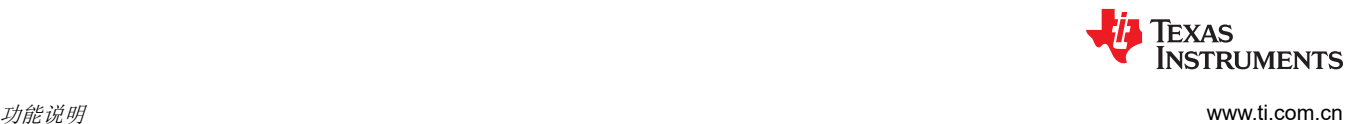

### **4.9.52** 偏移校准抑制低温

如果 *Temperature()* 低于 *Cal Inhibit Temp Low*,则 BQ27220 器件在进入 SLEEP 模式时不执行自动校准。默认 值为 5°C。

# **4.9.53** 偏移校准抑制高温

如果 *Temperature()* 高于 *Cal Inhibit Temp High*,则 BQ27220 器件在进入 SLEEP 模式时不执行自动校准。默 认值为 45°C。

#### **4.9.54 Sleep Voltage Time**

在 SLEEP 模式期间,将以 *Sleep Voltage Time* 的间隔进行温度和电压测量。默认设置为 20s。

# **4.9.55 Sleep Current Time**

在 SLEEP 模式下,会以 *Sleep Current Time* 间隔对电流进行测量。默认值为 20s。

# **4.9.56 Dsg Current Threshold**

如果 *Current()* < ( - ) *Dsg Current Threshold*,则 BQ27220 器件将从 RELAXATION 或 CHARGE 模式进入 DISCHARGE 模式。默认值设置为 60mA。

# **4.9.57 Chg Current Threshold**

如果 *Current()* > *Chg Current Threshold*,则 BQ27220 器件将从 RELAXATION 或 DISCHARGE 模式进入 CHARGE 模式。默认值为 75mA。

#### **4.9.58 Quit Current**

如果 *Current()* 降至 *Quit Current* 以下达 *Chg Relax Time*,则 BQ27220 器件从 CHARGE 模式进入 RELAXATION 模式。如果 *Current()* 增至 *(*–*)Quit Current* 以上达 *Dsg Relax Time*,则该器件从 DISCHARGE 模式进入 RELAXATION 模式。默认值为 40mA。

#### **4.9.59 Dsg Relax Time**

如果 *Current()* 增至 *(*−)Quit Current 以上达至少 *Dsg Relax Time*,则 BQ27220 器件从 DISCHARGE 模式进入 RELAXATION 模式。默认值为 60s。

#### **4.9.60 Chg Relax Time**

如果 *Current()* 降至 *Quit Current* 以下达至少 *Chg Relax Time*,则 BQ27220 器件从 CHARGE 模式进入 RELAXATION 模式。默认值为 60s。

#### **4.9.61 Quit Relax Time**

*Quit Relax Time* 是退出 RELAXATION 模式的延迟时间。如果电流大于 *Chg Current Threshold* 或小于 *Dsg Current Threshold*,并且该情况的持续时间达 *Quit Relax Time*,则允许退出 RELAXATION 模式。这在具有低 占空比动态负载的应用中非常有用。默认设置为 1s。

# **4.9.62 OT** 充电

如果电池包 *Temperature()* 等于或高于 *Over Temp Chg* 阈值,则 BQ27220 器件会设置 *BatteryStatus()* 中的 *[OTC]* 标志。默认值设置为 55°C。

# *4.9.62.1 OT* 充电时间

如果 *[OTC]* 条件存在的时长超过 *OT Chg Time*,则 BQ27220 器件会进入过热充电状态。如果 *OT Chg Time* 被 设置为 0,则该功能被禁用。

在过热充电条件下,*ChargingVoltage()* 和 *ChargingCurrent()* 被设置为 0,*BatteryStatus()* 寄存器中的 *[OTC]* 位 被设置。默认设置为 2s。

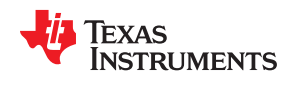

[www.ti.com.cn](https://www.ti.com.cn) 功能说明

#### **4.9.63 OT Chg Recovery**

如果 *Temperature()* 等于或低于 *OT Chg Recovery* 水平,则该器件会从过热充电状态中恢复。恢复时,CHG FET 返回至其正常工作状态,*ChargingCurrent()* 和 *ChargingVoltage()* 根据充电算法被设置为相应的值, *BatteryStatus()* 中的 *[OTC]* 标志被复位。默认值设置为 50°C。

#### **4.9.64 OT** 放电

如果电池包 *Temperature()* 等于或高于 *Over Temp Dsg* 阈值,则 BQ27220 器件会设置 *BatteryStatus()* 中的 *[OTD]* 标志。默认值设置为 60°C。

#### *4.9.64.1 OT* 放电时间

如果 *[OTD]* 条件存在的时长超过 *OT Dsg Time*,则 BQ27220 器件会进入过热放电状态。如果 *OT Dsg Time* 被 设置为 0,则该功能被禁用。

在过热放电条件下,*ChargingCurrent()* 被设置为 0,*BatteryStatus()* 寄存器中的 *[OTD]* 位被设置。

#### **4.9.65 OT Dsg Recovery**

如果 *Temperature()* 等于或低于 OT Dsg Recovery 水平,则 BQ27220 器件会从过热放电状态中恢复。恢复时, DSG FET 返回至其正常工作状态,*ChargingCurrent()* 和 *ChargingVoltage()* 根据充电算法被设置为相应的值, *BatteryStatus()* 中的 *[OTD]* 标志被复位。

#### **4.9.66** 初始待机电流

这是 *StandbyCurrent()* 的初始值。默认设置为 –10mA。

#### **4.9.67** 默认温度

该温度用于初始化 *Temperature()* 寄存器,直到主机写入另一个值(如果 *Operation Config A [WRTEMP]* 位被 设置)。

#### **4.9.68** 器件名称

*DeviceName()* 函数返回 *DeviceName()* 中存储的字符串。这是一个最大文本长度为 7 个字符的字符串数据。该字 段不影响操作,也不被器件使用。可使用扩展数据命令读取该字段:*DeviceName()*(0x63 至 0x69)。

### **4.9.69** 系统停机设置电压

如果电池包 *Voltage()* 等于或小于 *SysDown Set Voltage Threshold* 的时长达 *SysDown Set Volt Time*,则 BQ27220 器件会进入 SYSTEM DOWN 模式。

#### **4.9.70** 系统停机设置电压时间

如果电池包 *Voltage()* 等于或小于 *SysDown Set Threshold* 的时长达 *SysDown Set Time*,则 BQ27220 器件会 进入 SYSTEM DOWN 模式。

#### **4.9.71** 系统停机清除电压

如果电池包 *Voltage()* 等于或高于 SysDown Clear Voltage Threshold , 则 BQ27220 器件会进入 SYSTEM DOWN CLEAR 模式。

#### **4.9.72 Full Reset Counter**

该计数器在发生完全复位事件时递增。

#### **4.9.73** 复位计数器看门狗

计数器在发生看门狗复位事件时递增。

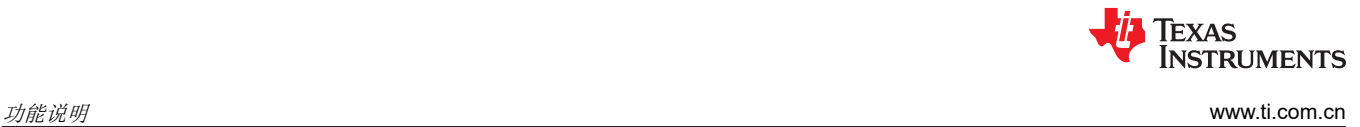

This page intentionally left blank.

# **TEXAS INSTRUMENTS**

# **5.1 I <sup>2</sup>C** 接口

BQ27220 电量监测计支持标准 I2C 读取、增量读取、快速读取、单字节写入和增量写入功能。7 位器件地址 (ADDR) 是十六进制地址的最高有效 7 位,固定为 1010101。因此、I<sup>2</sup>C 协议的前 8 位分别为 0xAA 或 0xAB,用 于写入或读取。

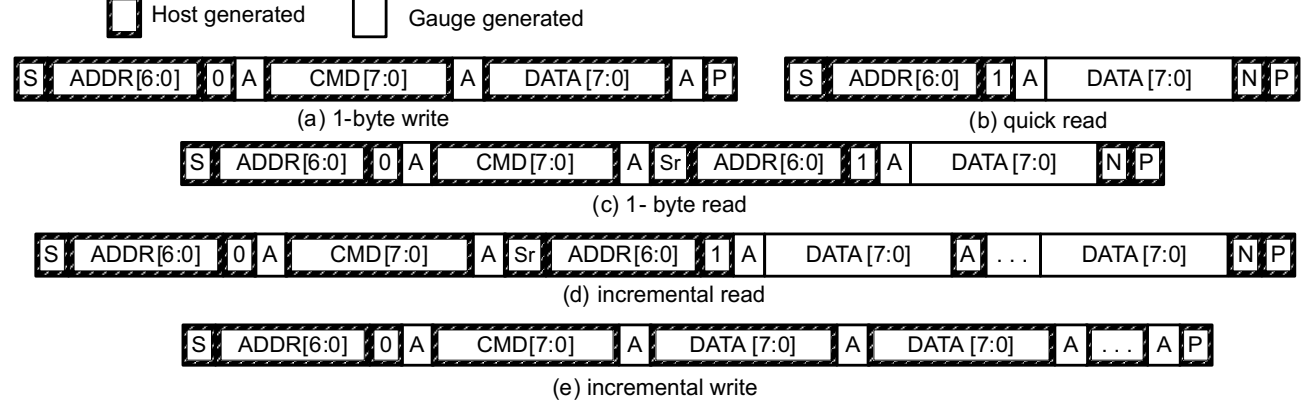

 $(S = Start, Sr = Repeated Start, A = Acknowledge, N = No Acknowledge, and P = Stop).$ 

"快速读取"返回地址指针指示的地址处的数据。地址指针是 I2C 通信引擎内部的一个寄存器,只要电量监测计 或 I<sup>2</sup>C 主设备确认数据, 该指针就会递增。"快速写入"功能以相同的方式工作, 它是将多个字节发送到连续命 令位置(例如需要两个字节数据的两字节命令)的便捷方式。

不支持以下命令序列:

尝试写入只读地址(在主设备发送数据后为 NACK):

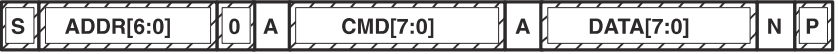

尝试读取 0x6B 以上的地址 (NACK 命令):

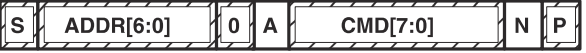

# **5.2 I <sup>2</sup>C** 超时

如果 I<sup>2</sup>C 总线保持低电平达 2s,则 I<sup>2</sup>C 引擎会释放 SDA 和 SCL。如果电量监测计控制着这些线路,则释放这些 线路可以使其空闲,主设备可以驱动这些线路。如果外部条件使任一线路保持低电平,则 PC 引擎将进入低功耗 SLEEP 模式。

# **5.3 I <sup>2</sup>C** 命令等待时间

为了确保在 400kHz 下正常运行,必须在所有发往电量监测计的数据包之间插入 t<sub>(BUF)</sub> ≥ 66μs 的总线空闲等待 时间。此外,如果 SCL 时钟频率 (fscl) 大于 100kHz,则使用单独的 1 字节写入命令来实现正确的数据流控制。 下图展示了发出控制子命令和读取状态结果之间所需的标准等待时间。*DF\_CHECKSUM()* 子命令要求在读取结果

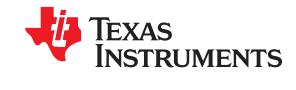

之前有至少 100ms。对于读写标准命令,至少需要 2s 才能更新结果。对于只读标准命令,无需等待时间,但主 机每秒发出所有标准命令的次数不应超过两次。否则,电量监测计可能会由于看门狗计时器过期而导致复位问 题。

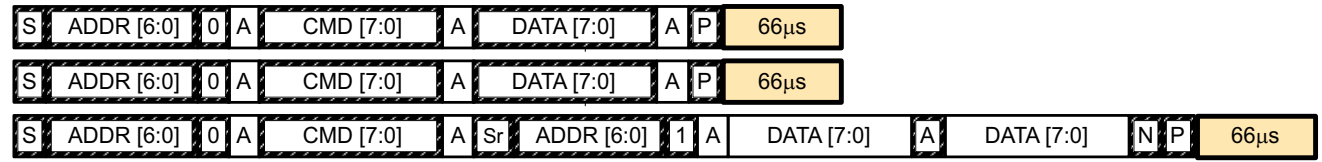

Waiting time inserted between two 1-byte write packets for a subcommand and reading results (required for 100 kHz  $\leq f_{\text{scil}} \leq 400$  kHz)

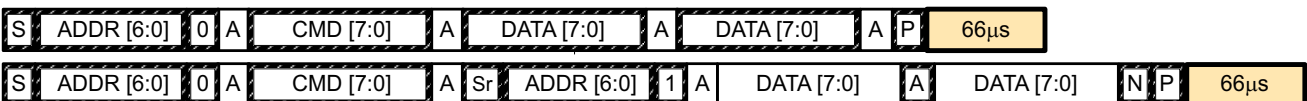

Waiting time inserted between incremental 2-byte write packet for a subcommand and reading results

(acceptable for  $f_{\text{SCL}} \leq 100$  kHz)

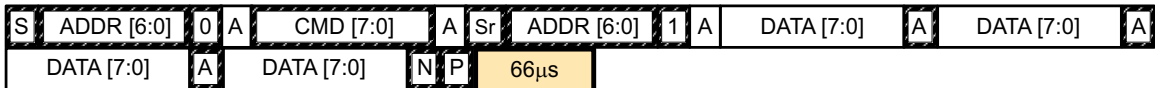

Waiting time inserted after incremental read

# **5.4 I <sup>2</sup>C** 时钟延展

在所有电量监测计工作模式下都可能发生时钟延展。在 SLEEP 模式下, 所有 I2C 通信都会出现不大于 100μs 的 短暂时钟延展,因为器件必须唤醒才能处理数据包。在其他模式(INITIALIZATION、NORMAL)下,当 I<sup>2</sup>C 接口 执行正常的数据流控制时,在发往电量监测计的数据包中可能会出现不大于 4ms 的时钟延展周期。

章节 *6*  应用示例

# **JU** TEXAS INSTRUMENTS

# **6.1** 数据存储器参数更新示例

以下示例展示了修改 RAM 中的数据存储器参数所需的命令序列。在该示例中,默认 Design Capacity 从 3000mAh 更新为 1200mAh。所有器件写入 (wr) 和读取 (rd) 均分别指 I2C 8 位地址 0xAA 和 0XAB。地址 0x3E 用于对 RAM 进行更改,因为无法对给定参数的直接地址进行这些更改。这可以确保 RAM 不会因不正确的写入而 损坏。

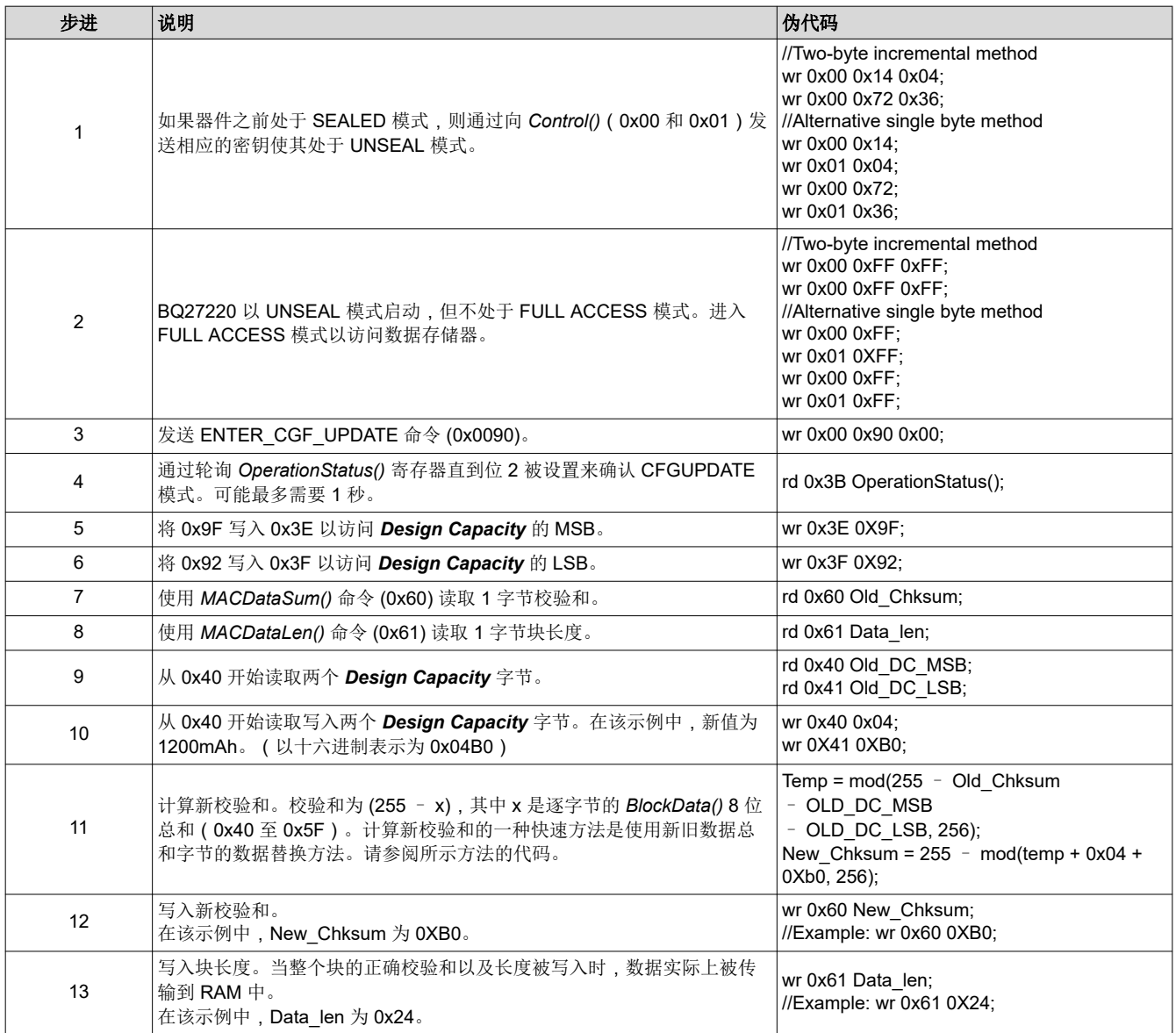

*i* Texas<br>INSTRUMENTS

应用示例 [www.ti.com.cn](https://www.ti.com.cn)

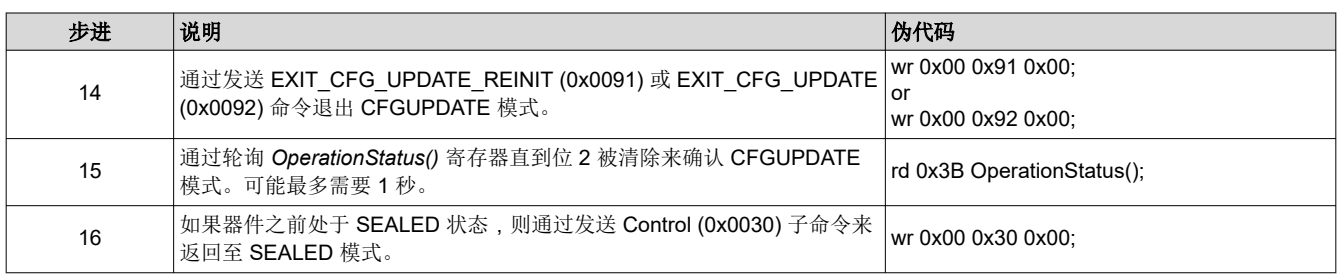

章节 *7*  开路电压测量背景

# **VI TEXAS INSTRUMENTS**

CEDV 算法的精度在很大程度上取决于基于 CEDV 技术的电量监测计进行的开路电压 (OCV) 测量的精度和有效 性。本附录介绍了在不同事件期间进行 OCV 测量的过程。

#### **7.1** 背景

- **OCV** 计算:OCV(开路电压)通常是一个计算值,因为真正的 OCV 测量需要电池处于空载和静止状态。由于 在实际系统中并非总是可能出现这种空载和完全静止的条件,因此电量监测计使用测量的电压、电流和温度 (VIT) 来计算 OCV,作为该计算的结果,电池充电状态 (SOC) 被建立或重新建立。
- **OCV** 鉴定时间 **(QT)**:在 OCV 测量期间将 SOC\_INT 设置为有效状态的时间约为 165ms。这是我们测试 VIT 测量是否符合 OCV 计算条件的时间范围。这不是进行实际 VIT 测量的时间范围。在此期间,测量瞬时电流 (adci)。如果 abs(adci) *≥ DesignCapacity*/18,则 *[OCVFail]* 位被设置。否则,刚刚测得的 VIT 是合格的,电 量监测计继续进行 OCV 计算。
- 电流测量时间 **(CMT)**:测量电流的时间 1s。
- 电压测量时间 **(VMT)**:测量电压的时间 125ms。
- 温度测量时间 **(TMT)**:测量温度的时间 125ms。

### **7.1.1 OCV** 鉴定和计算

OCV 鉴定和计算 (*QC*) 在以下两种情况下发生:

- 主机发送 OCV CMD。
- 检测到电池插入 (*BI*) 事件。

备注

POR 会立即导致 BI。

#### **7.1.2 OCV** 计算假设

在 QT、CMT、VMT 和 TMT 期间,电流、电压和温度必须保持稳定。在提到稳定 VIT 的每种情况下,所需的电 流稳定条件都小于 C/20。否则,可能会在 OCV 计算中引入误差。

#### **7.1.3 OCV** 时序

图 [7-1](#page-69-0) 展示了 OCV 序列中每个步骤的时序。

- 1. 在 POR 之后, 在更新电量监测计参数之前测量电压、电流和温度。
- 2. 进行快速电压和电流测量以验证 OCV VIT 条件。
- 3. 测量电压、电流和温度以用于后续电量监测计参数更新。

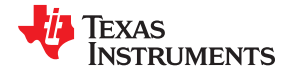

<span id="page-69-0"></span>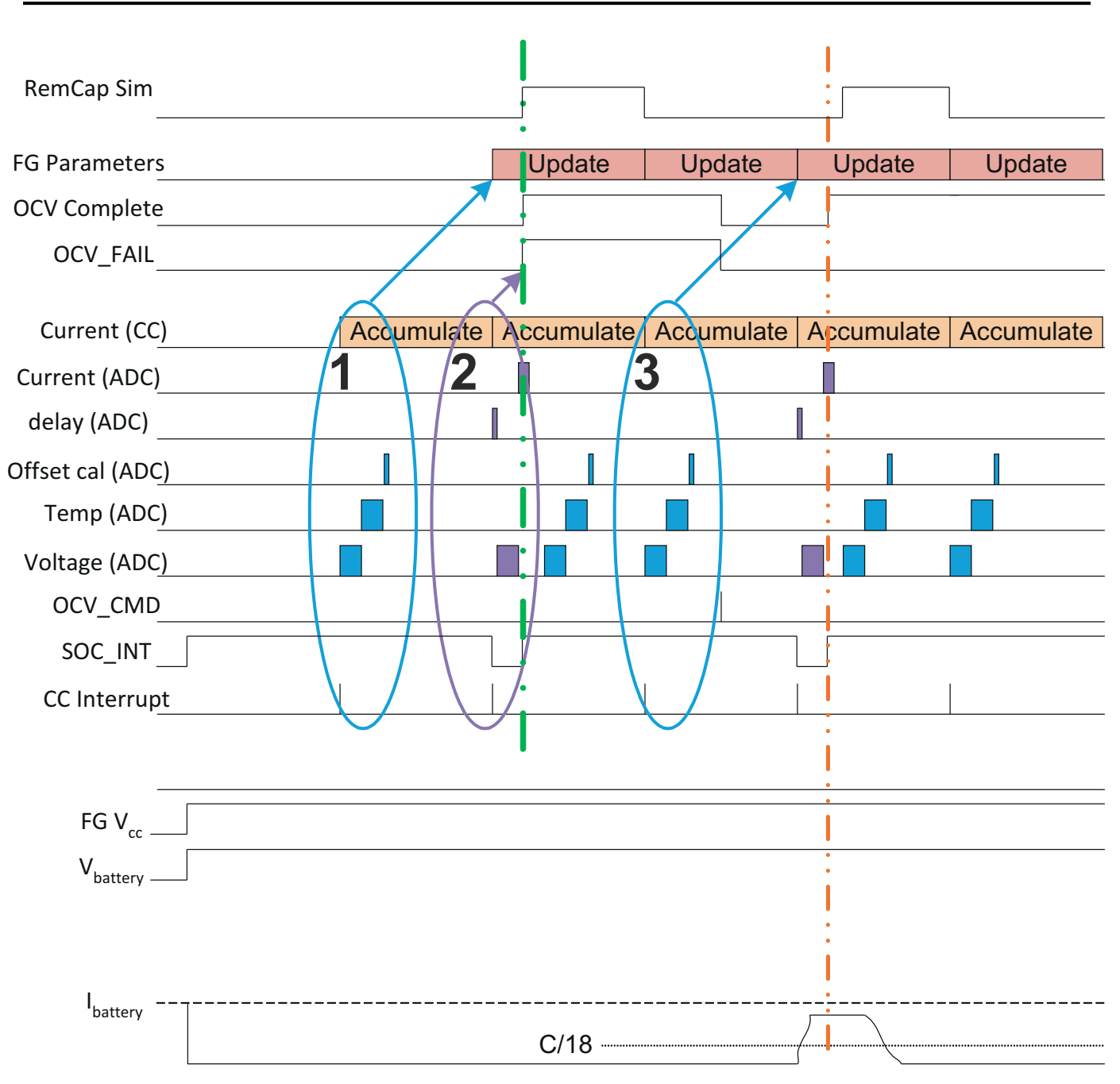

#### 图 **7-1. OCV** 时序

绿色虚线表示完成的 OCV 测量由于电流 (ADC) 测量中检测到的高负载而失败;而橙色虚线表示成功完成 OCV 测 量,因为测量时的负载低于 C/18 速率。

按照鉴定标准,第二次 OCV 测量(橙色线)已成功。不过,这不是建议的用例,因为电流仅在 OCV\_INT 时间 (鉴定时间)内降低。这使得电量监测计的响应就像已通过鉴定;不过,实际结果并不好,因为用于 OCV 的实际 VIT 测量是在高负载下进行的。

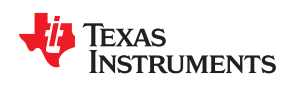

# **7.2 OCV** 时序和 **OCV\_CMD** 使用建议

# **7.2.1 ACTIVE** 模式(电量监测计未处于 **SLEEP** 模式)

用于 OCV 计算的 VIT 测量值是在收到 OCV CMD 之前测量的最后一个 VIT。用于 OCV 计算的 VIT 值需要是一 个稳定的值,而不是瞬态值。在发送 OCV\_CMD 之前,电流必须稳定且小于 C/20 达至少一秒。针对用于 ACTIVE 模式的 OCV\_CMD 的建议是, VIT 从发送 OCV\_CMD 前的两秒开始保持稳定, 直到 SOC\_INT 结束(请 参阅图 7-2)。

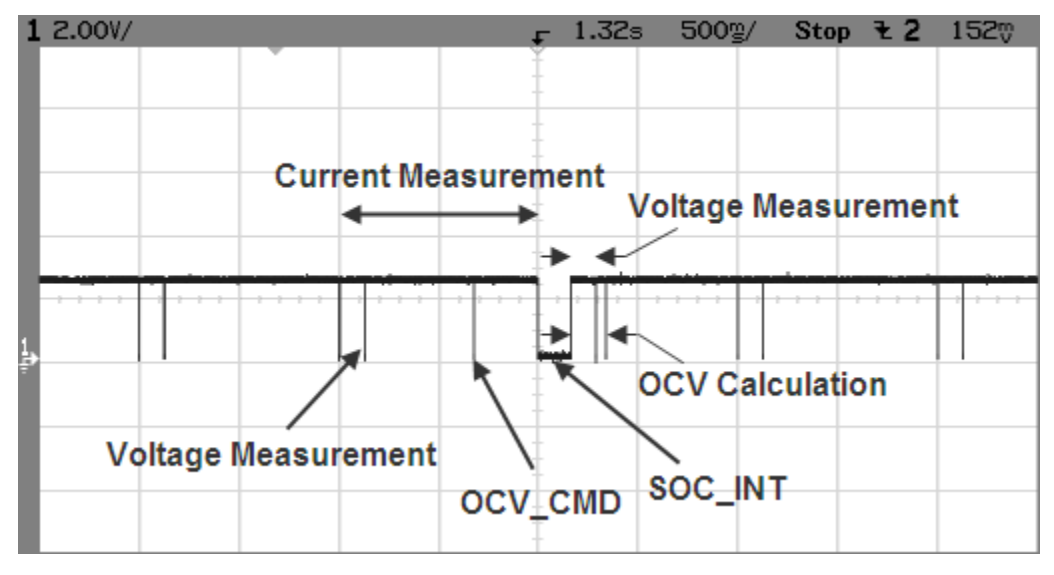

图 **7-2.** 基于 **OCV** 命令的 **OCV** 计算

#### **7.2.2 SLEEP** 模式

在 SLEEP 模式下,电量监测计每 20s(而非 1s)测量一次 VIT。用于 OCV 计算的 VIT 测量值是在接收到 OCV CMD 之前测量的最后一个 VIT。睡眠电流通常低于 OCV 电流故障阈值。因此, 对于在 SLEEP 模式期间发 送的 OCV\_CMD, 建议在发送 OCV\_CMD 至 SOC\_INT 结束期间 VIT 保持稳定并低于睡眠阈值。

#### **7.2.3** 初始 **OCV** – **POR**

在 POR 期间,用于 OCV 计算和鉴定的 VIT 测量发生在 POR 后约 300ms 与 SOC\_INT 结束之间。为了在 POR 之后实现良好的初始 OCV 测量, 建议在 POR 至 SOC\_INT 结束期间使 VIT 保持稳定 ( 请参阅图 [7-3](#page-71-0) )。

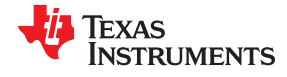

<span id="page-71-0"></span>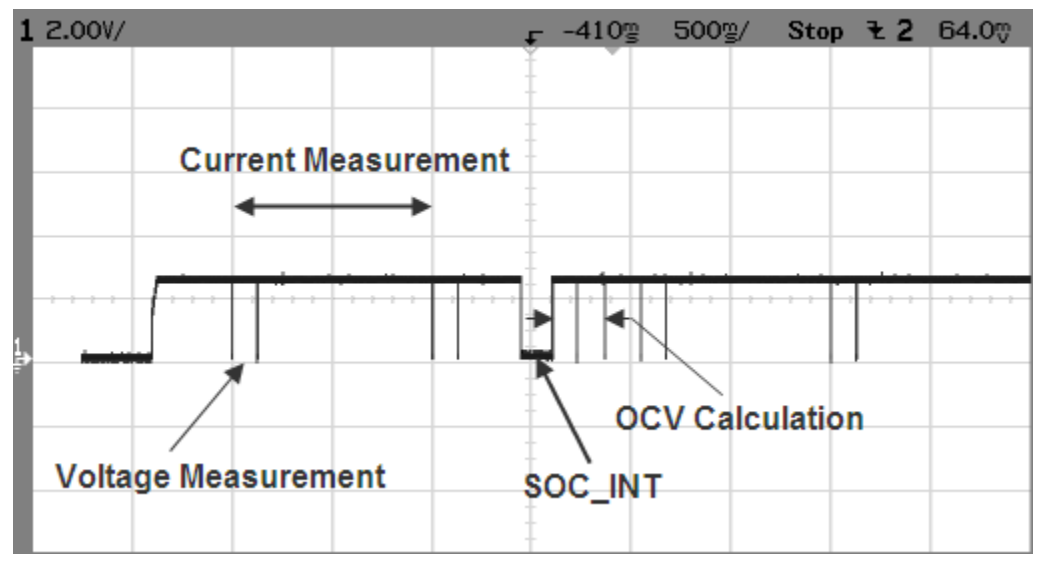

图 **7-3. POR** 之后获取的初始 **OCV**
章节 *8*  更新 *BQ27220* 配置参数

## **TEXAS INSTRUMENTS**

用户可以通过两种方法将自定义配置/曲线编程到 BQ27220 器件中:

1. 上电时将配置/曲线下载到 BQ27220 RAM 中。

BQ27220 电量监测计具有基于 RAM 的数据存储器参数,可在需要时由主机处理器进行更新。这可以阻止外 部通信访问电量监测计,从而不允许使用外部工具进行更新。应用系统主处理器执行实际的固件更新(而不是 使用外部工具进行更新)可能会很有用。[Battery Management Studio \(BQStudio\)](http://www.ti.com/tool/BQSTUDIO?keyMatch=BQstudio) 软件可以导出电量监测计模 式 FlashStream (gm.fs) 文件, 主机可以使用这些文件对器件 RAM 中的曲线进行编程。

2. 将配置/曲线下载到 BQ27220 OTP 中。

在后续进行下电上电时,该器件使用已编程的曲线进行电量监测。该附录介绍了通过 BQStudio 生成 ot.fs 文 件并通过 SmartFlash 工具使用生成的 ot.fs 文件对 OTP 进行编程的过程。

#### **8.1** 电量监测计模式 **FlashStream (gm.fs)** 文件

借助 [Battery Management Studio \(BQStudio\)](http://www.ti.com/tool/BQSTUDIO?keyMatch=BQstudio) 软件,用户可以生成称为 gm.fs 文件的特定指令文件,其中包含主 机可以发送到 BQ27220 器件以对基于 RAM 的数据存储器参数进行编程的必要 I2C 命令。这些文件中的命令主要 是仅在电量监测计处于 CONFIG UPDATE 模式时才可以使用的 ROM 命令。

gm.fs 文件是包含命令和数据的 ASCII 文本文件。文件的每一行都代表一条命令以及可能的 96 字节数据, 如下文 所述。任何一行包含的数据都不会超过 96 个字节。每行的前两个字符表示命令,后跟一个:

- "W:"— 表示该行是写入一个或多个字节数据的命令。
- "C:"— 表示该行是读取和比较一个或多个字节数据的命令。
- "X:"— 表示该行是等待给定毫秒数后再继续执行的命令。

空格用于分隔 gm.fs 文件中的各个字段。每行仅包含四条命令中的一条。本节中讨论的命令可以由能够执行多字 节或单字节 I<sup>2</sup>C 操作的系统来实现。

图 [8-1](#page-73-0) 展示了一个由 BQStudio 软件生成的典型 gm.fs 文件片段。

IEXAS **STRUMENTS** 

<span id="page-73-0"></span>更新 *BQ27220* 配置参数 [www.ti.com.cn](https://www.ti.com.cn)

 $\overline{1}$ , \_\_\_\_\_\_\_\_\_\_\_\_\_\_\_\_ ;Verify Existing Firmware Version  $3<sup>-1</sup>$ - 3 - - - - - - - - - -4 W: AA 00 01 00 Ξ C: AA 00 21 06 6 W: AA 00 02 00 C: AA 00 05 01 8 : SET CFGUPDATE  $Q$  $10<sub>1</sub>$ , \_\_\_\_\_\_\_\_\_\_\_\_\_\_ 11 W: AA 00 13 00 12 X: 1500 13 W: AA 3E 02 00 W: AA 60 A5  $15<sub>1</sub>$ 16 X: 200 17 W: AA 3E 02 00 18 C: AA 60 A5 W: AA 3E 24 00 19 21 W: AA 60 69 22 X: 200 23 W: AA 3E 24 00 24 C: AA 60 69 25 W: AA 3E 30 00 27 W: AA 60 AD 28 X: 200 29 W: AA 3E 30 00 30 C: AA 60 AD 31 W: AA 3E 31 00 33 W: AA 60 AD length: 5015 lines: 181 | Ln: 112 Col: 6 Sel: 0 | 0 Normal text file and a state of the state of the **Example 19 UNIX CONSTANTS ANSI AS UTF-8 UNIX** 

图 **8-1.** 典型的 **gm.fs** 文件片段

### **8.1.1** 写入命令

写入命令"W:"指示 I2C 主设备将一个或多个字节写入给定的 I2C 地址和给定的寄存器地址。本文档中通篇使用 的 I2C 地址格式都基于 8 位地址表示法。该序列的格式为:

"W: I2CAddr RegAddr Byte0 Byte1 Byte2…"

例如,以下代码:

W: AA 55 AB CD EF 00

指示 I2C 主设备将字节序列 0xAB 0xCD 0xEF 0x00 写入地址为 0xAA 的器件的寄存器 0x55。

更准确地说,它指示将以下数据写入器件地址 0xAA:

将 0xAB 写入寄存器 0x55

将 0xCD 写入寄存器 0x56

将 0xEF 写入寄存器 0x57

将 0x00 写入寄存器 0x58

#### **8.1.2** 读取和比较命令

读取和比较命令的格式与写入命令相同。该命令提供的数据与读取的数据完全匹配,否则操作应停止并向用户显 示错误指示。gm.fs 文件不包含有关程序流或决策的信息。如果读取和比较命令导致数据与预期值不匹配,则解释 程序需要自行处理下一步。它不应继续执行其他命令,但通常会回到 gm.fs 文件的开头并在放弃之前重试几次。

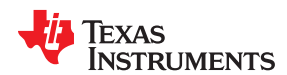

#### 该序列的格式为:

"C: i2cAddr RegAddr Byte0 Byte1 Byte2"

下面是该命令的一个示例:

C:AA 55 AB CD EF 00

该示例期望主机从地址为 0xAA 的器件的寄存器地址 0x55 中读回 4 个字节,然后将数据与线路命令中提供的值进 行比较,顺序与 0xAB、0xCD、0xEF 和 0x00 相同。

#### **8.1.3** 等待命令

等待命令指示主机在继续执行 FlashStream 文件的下一行之前至少等待给定的毫秒数。等待命令通常用于允许电 量监测计处理器在继续执行文件中的下一条命令之前完成一个过程。

例如,以下代码:

X: 200

指示 I2C 主设备必须至少等待 200ms 才能继续执行命令。

#### **8.1.4 CONFIG UPDATE** 模式

如果应用需要不同的电量监测计配置数据,则系统处理器可以使用 *Control()SET\_CFGUPDATE* 子命令更新基于 RAM 的数据存储器参数,以进入 CONFIG UPDATE 模式。

备注

为了确保电量监测计已正确进入 CONFIG UPDATE 模式,发送 *SET\_CFGUPDATE* 后需要至少 1100ms 的延迟。该模式下的操作由 *Flags()[CFGUPMODE]* 状态位指示。

在该模式下,电量监测暂停,而主机使用扩展数据命令来修改配置数据块。要恢复电量监测,主机必须发送 *Control()SOFT\_RESET* 子命令以退出 CONFIG UPDATE 模式,这将清除 *Flags()[ITPOR]* 和 *[CFGUPMODE]*  位。在大约 240 秒 ( 4 分钟) 的超时后,如果电量监测计未从主机接收到 *SOFT RESET* 子命令,则电量监测计 会自动退出 CONFIG UPDATE 模式。

BQ27220 器件的存储器分为本文档中定义的各个存储器子类。存储器无法直接寻址,而是通过一系列可间接访问 每个存储器块的扩展命令进行更新。gm.fs 文件会更新这些块以写入正确的配置,以便 BQ27220 器件能够具有适 当的监测性能并与系统特性相匹配。这些更新存储在 RAM 中,需要在器件断电时重新编程。(*Flags()* 寄存器中 的 *[ITPOR]* 位表示 RAM 配置已重置为默认值,需要使用 gm.fs 文件进行更新。)

### **8.2 OTP** 模式 **FlashStream (ot.fs)** 文件

借助 [Battery Management Studio \(BQStudio\)](http://www.ti.com/tool/BQSTUDIO?keyMatch=BQstudio) 软件,用户可以生成称为 ot.fs 文件的特定指令文件,其中包含主机 可以发送到 BQ27220 器件以对基于 RAM 的数据存储器参数进行编程的必要 I2C 命令。这些文件中的命令主要是 仅在电量监测计处于 CONFIG\_UPDATE 模式时才可以使用的 ROM 命令。

ot.fs 文件是包含命令和数据的 ASCII 文本文件。文件的每一行都代表一条命令以及可能的 96 字节数据,如下文 所述。任何一行包含的数据都不会超过 96 个字节。每行的前两个字符表示命令,后跟一个:

- "W:"— 表示该行是写入一个或多个字节数据的命令。
- "C:"— 表示该行是读取和比较一个或多个字节数据的命令。
- "X:"— 表示该行是等待给定毫秒数后再继续执行的命令。

空格用于分隔 ot.fs 文件中的各个字段。每行仅包含四条命令中的一条。本节中讨论的命令可以由能够执行多字节 或单字节 I2C 操作的系统来实现。

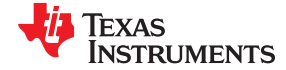

更新 *BQ27220* 配置参数 [www.ti.com.cn](https://www.ti.com.cn)

图 [8-1](#page-73-0) 展示了一个由 BQStudio 软件生成的典型 ot.fs 文件片段。

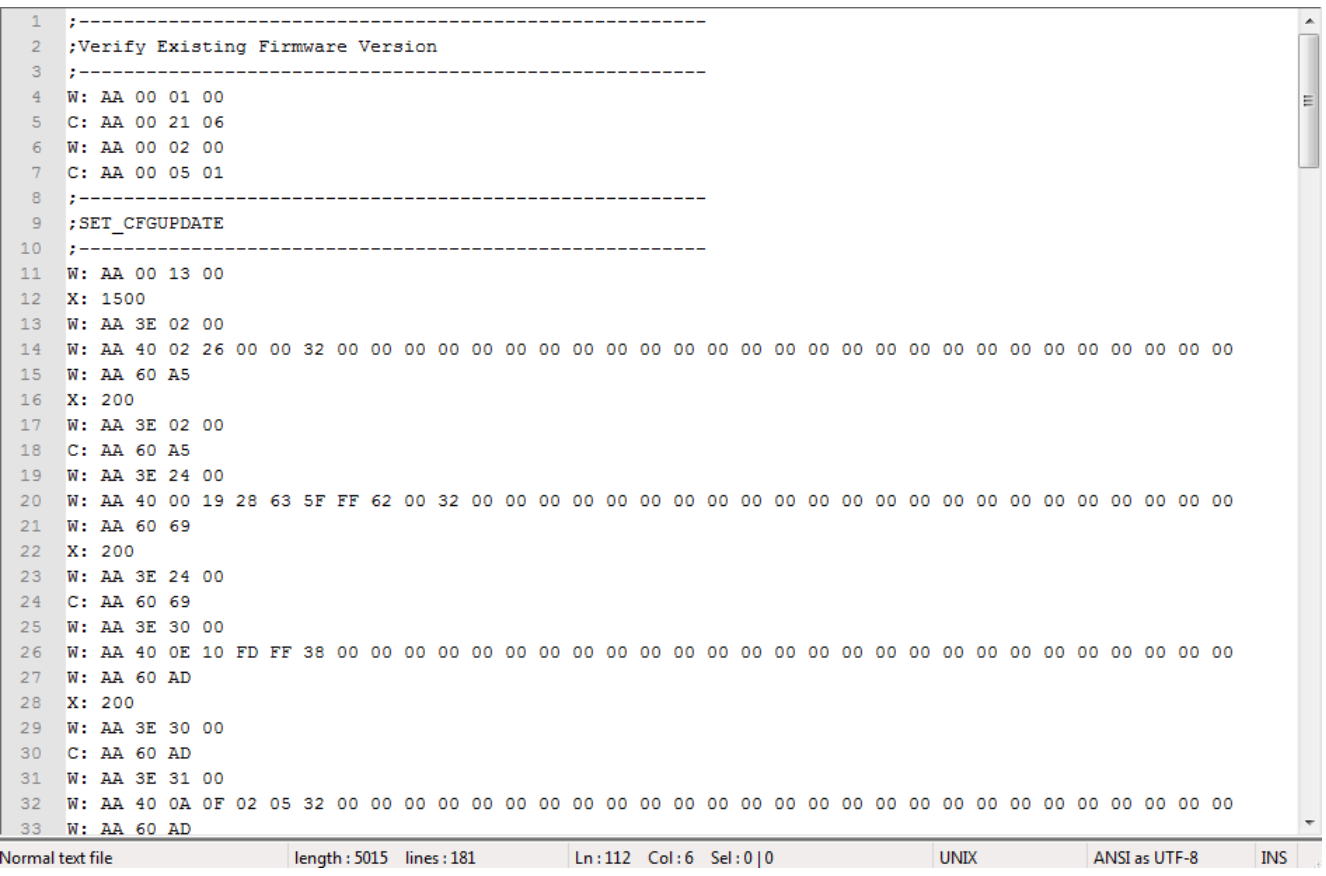

#### 图 **8-2.** 典型的 **ot.fs** 文件片段

## **8.2.1** 写入命令

写入命令"W:"指示 I2C 主设备将一个或多个字节写入给定的 I2C 地址和给定的寄存器地址。本文档中通篇使用 的 I2C 地址格式都基于 8 位地址表示法。该序列的格式为:

"W: I2CAddr RegAddr Byte0 Byte1 Byte2…"

例如,以下代码:

W: AA 55 AB CD EF 00

指示 I2C 主设备将字节序列 0xAB 0xCD 0xEF 0x00 写入地址为 0xAA 的器件的寄存器 0x55。

更准确地说,它指示将以下数据写入器件地址 0xAA:

将 0xAB 写入寄存器 0x55

将 0xCD 写入寄存器 0x56

将 0xEF 写入寄存器 0x57

将 0x00 写入寄存器 0x58

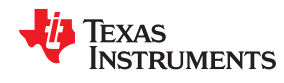

#### **8.2.2** 读取和比较命令

读取和比较命令的格式与写入命令相同。该命令提供的数据与读取的数据完全匹配,否则操作应停止并向用户显 示错误指示。ot.fs 文件不包含有关程序流或决策的信息。如果读取和比较命令导致数据与预期值不匹配,则解释 程序需要自行处理下一步。它不应继续执行其他命令,但通常会回到 ot.fs 文件的开头并在放弃之前重试几次。

该序列的格式为:

"C: i2cAddr RegAddr Byte0 Byte1 Byte2"

下面是该命令的一个示例:

C:AA 55 AB CD EF 00

该示例期望主机从地址为 0xAA 的器件的寄存器地址 0x55 中读回 4 个字节, 然后将数据与线路命令中提供的值进 行比较,顺序与 0xAB、0xCD、0xEF 和 0x00 相同。

#### **8.2.3** 等待命令

等待命令指示主机在继续执行 FlashStream 文件的下一行之前至少等待给定的毫秒数。等待命令通常用于允许电 量监测计处理器在继续执行文件中的下一条命令之前完成一个过程。

例如,以下代码:

X: 200

指示 I2C 主设备必须至少等待 200ms 才能继续执行命令。

#### **8.2.4 CONFIG UPDATE** 模式

如果应用需要不同的电量监测计配置数据,则系统处理器可以使用 *Control()SET\_CFGUPDATE* 子命令更新基于 RAM 的数据存储器参数,以进入 CONFIG UPDATE 模式。

#### 备注

为了确保电量监测计已正确进入 CONFIG UPDATE 模式,发送 *SET\_CFGUPDATE* 后需要至少 1100ms 的延迟。该模式下的操作由 *Flags()[CFGUPMODE]* 状态位指示。

在该模式下,电量监测暂停,而主机使用扩展数据命令来修改配置数据块。要恢复电量监测,主机必须发送 *Control()SOFT\_RESET* 子命令以退出 CONFIG UPDATE 模式,这将清除 *Flags()[ITPOR]* 和 *[CFGUPMODE]*  位。在大约 240 秒(4 分钟)的超时后,如果电量监测计未从主机接收到 *SOFT\_RESET* 子命令,则电量监测计 会自动退出 CONFIG UPDATE 模式。

BQ27220 器件的存储器分为本文档中定义的各个存储器子类。存储器无法直接寻址,而是通过一系列可间接访问 每个存储器块的扩展命令进行更新。ot.fs 文件会更新这些块以写入正确的配置,以便 BQ27220 器件能够具有适 当的监测性能并与系统特性相匹配。这些更新存储在 RAM 中,需要在器件断电时重新编程。(*Flags()* 寄存器中 的 *[ITPOR]* 位表示 RAM 配置已重置为默认值,需要使用 ot.fs 文件进行更新。)

### **8.3** 编程指令

#### **8.3.1** 使用 **gm.fs** 文件

要在上电时使用 gm.fs 文件配置 BQ27220 器件,请执行以下操作:

步骤 1: 使用 [GPCCEDV](http://www.ti.com/tool/GPCCEDV) 工具 (在 [ti.com](http://www.ti.com) 上)生成 7 点 CEDV 参数和 11 点负载电压点。请参阅 *BQ27220EVM-744* 用户指南 ([SLUUBF5\)](https://www.ti.com/lit/pdf/SLUUBF5)。

步骤 2: 使用 [Battery Management Studio \(BQStudio\)](http://www.ti.com/tool/BQSTUDIO?keyMatch=BQstudio) 软件 ( 电量监测计评估软件) 根据应用最终确定 RAM 中的 所有 Calibration/Configuration/Gas Gauging 值。

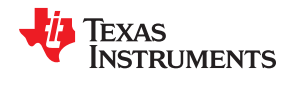

步骤 3: 使用 BQStudio 生成一个 gm.fs 文件, 其中包含 I<sup>2</sup>C 指令 ( 带数据 ) , 以便主机在上电时写入所有参数 (在步骤 2 中执行)。

步骤 4 : 每次上电时使用该 gm.fs 文件对 BQ27220 RAM 进行编程。

主机将配置/曲线编程到三个可用 OTP 区域中的一个区域中。

BQ27220 电量监测计具有两个一次性可编程 (OTP) 区域,用于自定义 CEDV 曲线编程。如果用户不想在每次上 电时对 BQ27220 器件中的 RAM 进行编程,则可以在 BQ27220 器件的 OTP 区域对自定义 CEDV 曲线进行编 程。编程后,电量监测计会在下次上电时自动使用 OTP 曲线。

BQ27220 器件具有两个可供用户使用的 OTP 部分:

- 1. 配置区域:客户可以根据应用将该部分更新一次。
- 2. 曲线区域:提供了三个空的曲线区域 (Profile1/2/3),客户可以使用这些区域对自定义曲线信息进行编程。

#### **8.3.2** 使用 **ot.fs** 文件

要在上电时使用 ot.fs 文件配置 BQ27220 器件,请执行以下操作:

步骤 1 : 使用 [GPCCEDV](http://www.ti.com/tool/GPCCEDV) 工具 ( 在 [ti.com](http://www.ti.com) 上 ) 生成 7 点 CEDV 参数和 11 点负载电压点。请参阅 *BQ27220EVM-744* 用户指南 ([SLUUBF5\)](https://www.ti.com/lit/pdf/SLUUBF5)。

步骤 2:使用 [Battery Management Studio \(BQStudio\)](http://www.ti.com/tool/BQSTUDIO?keyMatch=BQstudio) 软件根据应用最终确定 RAM 中的所有 Calibration/ Configuration/Gas Gauging 值。

步骤 3:

对 OTP 曲线 1 进行编程:

- 1. 使用所需的值填写 RAM 中的"CEDV Profile 1"部分。
- 2. 为 "CEDV Profile Select" → "Battery ID" 写入 4。

对 OTP 曲线 2 进行编程:

- 1. 使用所需的值填写 RAM 中的"CEDV Profile 1"部分。
- 2. 为 "CEDV Profile Select" → "Battery ID" 写入 8。

对 OTP 曲线 3 进行编程:

- 1. 使用所需的值填写 RAM 中的"CEDV Profile 1"部分。
- 2. 为 "CEDV Profile Select" → "Battery ID" 写入 16。

步骤 4 :使用 BQStudio 生成 ot.fs 文件,该文件包含有关如何使用刚刚在 RAM 中设置的值对 OTP 进行编程的 I <sup>2</sup>C 指令(带数据)。

步骤 5 : 将 ot.fs 文件与 SmartFlash 编程工具配合使用;可以对 BQ27220 器件上的 OTP 进行编程。

## **8.4** 用于对 **OTP** 进行编程的常规设置和软件安装

- 1. 所需的设备:
	- a. 配置为 7.4V 输出的实验室电源(预计最大电流约为 5mA)
	- b. 输出至少为 3.0V 的电池或第二个电源(预计最大电流约为 1mA)
	- c. 具有 I<sup>2</sup>C 接口适配器的 EV2300 (v3.1r 或更高版本) 或 EV2400 USB
	- d. 组装在电池包或 EVM 上的未编程 BQ27220 器件
	- e. 出厂时提供的示例.gg 文件
	- f. [Battery Management Studio \(BQStudio\)](http://www.ti.com/tool/BQSTUDIO?keyMatch=BQstudio) 软件安装程序
	- g. SmartFlash 软件可执行文件
- 2. 安装 [BQStudio](http://www.ti.com/tool/BQSTUDIO?keyMatch=BQstudio) 软件。
- 3. 将 EV2300 或 EV2400 连接到未编程的器件或 EVM。
- 4. 将电池连接到 BAT(+) 和 Vss(-) 引脚。
- 5. 在禁用输出的情况下,将实验室电源连接到 GPOUT 和 Vss(-)引脚。

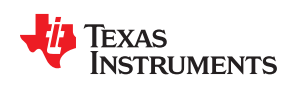

## 备注

在软件提示之前,请勿向器件施加 7.4V 电压。

## **8.5** 启动 **BQStudio** 软件

- 1. 启动 BQStudio 软件。
- 2. 确认 *Gauge Dashboard* 面板检测到 EV2x00 适配器和 BQ27220 器件。
- 3. 如果器件之前处于 SEALED 模式,则通过向 Control() (0x00 和 0x01) 发送相应的密钥使其处于 UNSEAL 模式。BQ27220 在 UNSEAL 模式下启动,而不是在 FULL ACCESS 模式下启动。进入 FULL ACCESS 模式 以访问数据存储器。有关进入 FULL ACCESS 模式的过程,请参[阅章节](#page-66-0) 6。
- 4. 点击 **Data Memory** 以显示数据存储器 (RAM) 中的 OTP 出厂默认设置。
- 5. 点击 **Import** 以从提供的样例 .gg 文件中加载 **Data Memory** 内容。

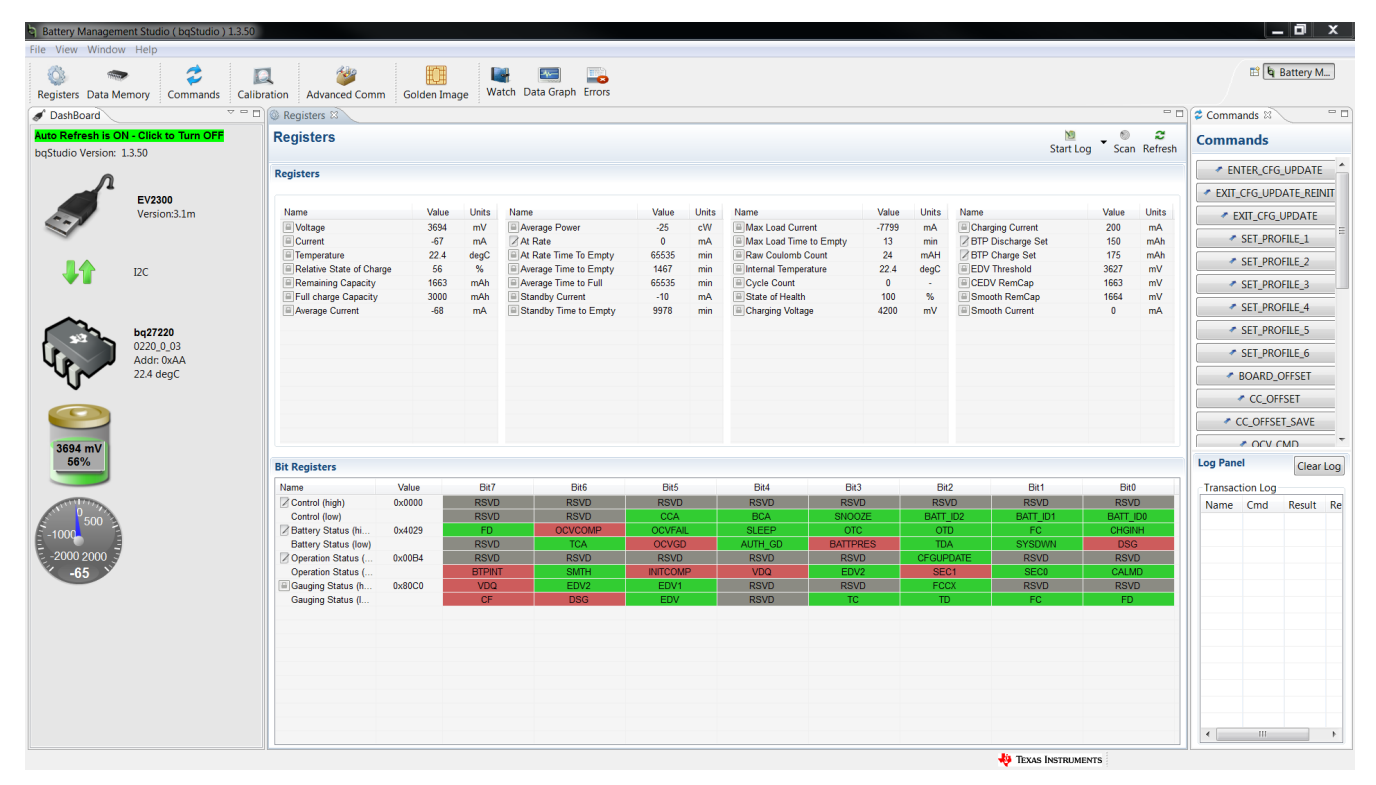

图 **8-3.** 启动 **BQStudio** 软件

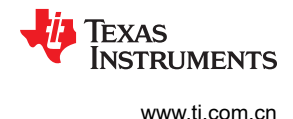

## **8.6** 加载 **.GG** 文件

该过程可将电量监测计数据或数据存储器映像导入到器件中。

- 1. 浏览至所需的模板或样例 \*.GG 参数文件。(示例:图 8-4 中的 BQ27220.gg.csv。)
- 2. 点击 **Open** 按钮。

| Name -                     | Date modified      | Type                         | Size                  |
|----------------------------|--------------------|------------------------------|-----------------------|
| <b>Configuration Files</b> | 3/10/2016 12:02 PM | File folder                  |                       |
| Documentation              | 3/11/2016 12:02 PM | File folder                  |                       |
| Firmware                   | 3/10/2016 4:41 PM  | File folder                  |                       |
| Report                     | 3/14/2016 11:37 AM | File folder                  |                       |
| Sourcecode                 | 3/11/2016 11:06 AM | File folder                  |                       |
| <b>Test Log Files</b>      | 3/10/2016 11:37 AM | File folder                  |                       |
| bq27220.gg.csv             | 3/15/2016 9:35 AM  | Microsoft Excel Com          | 46 KB                 |
| $\left  \cdot \right $     |                    |                              |                       |
|                            |                    |                              |                       |
| File name: bq27220.gg.csv  |                    | *.gg.csv                     | $\blacktriangleright$ |
|                            |                    | Open<br>$\blacktriangledown$ | Cancel                |

图 **8-4.** 加载 **.GG** 文件

Texas **STRUMENTS** 

## **8.7** 确认或更新数据存储器参数

- 1. 与出厂默认值不同的导入数据存储器 (RAM) 参数将以橙色字体显示。
- 2. 根据需要确认或更新数据存储器 (RAM) 参数。
- 3. 通过点击 **Export** 来保存 .GG 文件,以供将来参考。

| Registers Data Memory<br>Commands      | $+449$<br>O<br>Calibration<br><b>Advanced Comm</b> | FOI<br>Golden Image | <b>A</b>       | Watch Data Graph Errors  | ۳å              |                                                                  |                          |                         |                          |                          | <b>B</b> Battery Mana                           |
|----------------------------------------|----------------------------------------------------|---------------------|----------------|--------------------------|-----------------|------------------------------------------------------------------|--------------------------|-------------------------|--------------------------|--------------------------|-------------------------------------------------|
| Registers Data Memory &                | Calibration 3 Advanced Comm                        |                     |                |                          |                 |                                                                  |                          |                         |                          | $= 5$                    | □□<br>Commands 23                               |
| <b>Data Memory</b>                     |                                                    |                     |                | Filter/Search            | w.              | m.<br>Auto Export Hex Dump Export Import Write All Read All View | $\mathbf{r}$<br>$\alpha$ | 슢                       | B                        | Q                        | <b>Commands</b>                                 |
| <b>Read/Write Data Memory Contents</b> |                                                    |                     |                |                          |                 |                                                                  |                          |                         |                          |                          | ENTER_CFG_UPDATE                                |
| Calibration                            | Name                                               | Private             | Value          | Unit                     | Physical S.     | Data Length                                                      | Row Num.                 | <b>Row Offset</b>       | Native Units             | $\blacktriangle$         | EXIT_CFG_UPDATE_REIN:                           |
|                                        | <b>Full Charge Capacity</b>                        |                     | 3000           | mAh                      | 0x929d          | $\overline{2}$                                                   | 660                      | 29                      | mAh                      |                          |                                                 |
| Configuration                          | <b>Design Capacity</b>                             |                     | 3000           | mAh                      | 0x929f          | $\overline{2}$                                                   | 660                      | 31                      | mAh                      |                          | EXIT_CFG_UPDATE                                 |
|                                        | <b>Design Voltage</b>                              |                     | 3700           | mV                       | 0x92a3          | $\overline{2}$                                                   | 661                      | $\overline{\mathbf{3}}$ | mV                       |                          |                                                 |
| <b>Gas Gauging</b>                     | <b>Charge Termination Voltage</b>                  |                     | 100            | mV                       | 0x92a5          | $\overline{2}$                                                   | 661                      | 5                       | mV                       |                          | SET PROFILE 1                                   |
| Calibration (Present OTP)              | <b>EMF</b>                                         |                     | 3743           | $\overline{\phantom{a}}$ | $0 \times 92a7$ | $\overline{2}$                                                   | 661                      | $\overline{7}$          |                          |                          | SET_PROFILE_2                                   |
|                                        | C <sub>0</sub>                                     |                     | 149            | $\sim$                   | 0x92a9          | $\overline{2}$                                                   | 661                      | 9                       | ÷                        |                          |                                                 |
| Configuration (Present OTP)            | R <sub>0</sub>                                     |                     | 867            | $\overline{\phantom{a}}$ | 0x92ab          | $\overline{2}$                                                   | 661                      | 11                      | ٠                        |                          | SET_PROFILE_3                                   |
| Gas Gauging (Present OTP)              | T <sub>0</sub>                                     |                     | 4030           | ÷.                       | 0x92ad          | $\overline{2}$                                                   | 661                      | 13                      | r.                       |                          |                                                 |
|                                        | R <sub>1</sub>                                     |                     | 316            | $\overline{\phantom{a}}$ | 0x92af          | $\overline{2}$                                                   | 661                      | 15                      | $\overline{\phantom{a}}$ |                          | SET PROFILE 4                                   |
| Calibration (ROM Default)              | <b>TC</b>                                          |                     | $\mathbf{g}$   | $\sim$                   | 0x92b1          | $\mathbf{1}$                                                     | 661                      | 17                      | ٠                        |                          | SET PROFILE 5                                   |
|                                        | C1                                                 |                     | $\overline{0}$ | ٠                        | 0x92b2          | $\mathbf{1}$                                                     | 661                      | 18                      | ٠                        |                          |                                                 |
| Configuration (ROM Default)            | Age Factor                                         |                     | $\overline{0}$ | ×.                       | 0x92b3          | 1                                                                | 661                      | 19                      | $\sim$                   |                          | SET_PROFILE_6                                   |
| Gas Gauging (ROM Default)              | Fixed EDV 0                                        |                     | 3031           | mV                       | 0x92b4          | $\overline{2}$                                                   | 661                      | 20                      | mV                       |                          |                                                 |
|                                        | <b>EDV 0 Hold Time</b>                             |                     | -1             | $\mathbf{s}$             | 0x92b6          | $\mathbf{1}$                                                     | 661                      | 22                      | s                        |                          | <b>Log Panel</b>                                |
|                                        | Fixed EDV 1                                        |                     | 3385           | mV                       | 0x92b7          | $\overline{2}$                                                   | 661                      | 23                      | mV                       |                          | Clear Log                                       |
|                                        | EDV 1 Hold Time                                    |                     |                | $\mathbf{s}$             | 0x92b9          | $\mathbf{1}$                                                     | 661                      | 25                      | $\mathbf{s}$             |                          | Transaction Log                                 |
|                                        | Fixed EDV 2                                        |                     | 3501           | mV                       | 0x92ba          | $\overline{2}$                                                   | 661                      | 26                      | mV                       |                          | $Re$ $\triangle$<br>Cmd<br>Name                 |
|                                        | EDV 2 Hold Time                                    |                     |                | $\mathbf{s}$             | 0x92bc          | $\mathbf{1}$                                                     | 661                      | 28                      | $\mathbf{s}$             |                          | $N_I$<br>ENTER  0x90                            |
|                                        | Voltage 0% DOD                                     |                     | 4173           | mV                       | 0x92bd          | $\overline{2}$                                                   | 661                      | 29                      | mV                       |                          | EXIT C 0x91<br>N <sub>I</sub>                   |
|                                        | Voltage 10% DOD                                    |                     | 4043           | mV                       | 0x92bf          | $\overline{2}$                                                   | 661                      | 31                      | mV                       |                          | ENTER  0x90<br>$N_I$                            |
|                                        | Voltage 20% DOD                                    |                     | 3925           | mV                       | 0x92c1          | $\overline{2}$                                                   | 662                      | 1                       | mV                       |                          | EXIT_C 0x91<br>N <sub>j</sub>                   |
|                                        | Voltage 30% DOD                                    |                     | 3821           | mV                       | 0x92c3          | $\overline{2}$                                                   | 662                      | $\overline{\mathbf{3}}$ | mV                       |                          | ENTER  0x90<br>N                                |
|                                        | Voltage 40% DOD                                    |                     | 3725           | mV                       | 0x92c5          | $\overline{2}$                                                   | 662                      | 5                       | mV                       |                          | EXIT_C 0x91<br>N,                               |
|                                        | Voltage 50% DOD                                    |                     | 3656           | mV                       | 0x92c7          | $\overline{2}$                                                   | 662                      | $\overline{7}$          | mV                       |                          | ENTER  0x90<br>$N_l$                            |
|                                        | Voltage 60% DOD                                    |                     | 3619           | mV                       | 0x92c9          | $\overline{c}$                                                   | 662                      | $\overline{9}$          | mV                       |                          | EXIT_C 0x91<br>N,                               |
|                                        | Voltage 70% DOD                                    |                     | 3582           | mV                       | 0x92cb          | $\overline{2}$                                                   | 662                      | 11                      | mV                       |                          | ENTER  0x90<br>N                                |
|                                        | Voltage 80% DOD                                    |                     | 3515           | mV                       | 0x92cd          | $\overline{2}$                                                   | 662                      | 13                      | mV                       |                          | EXIT_C<br>0x91<br>$N_I$                         |
|                                        | Voltage 90% DOD                                    |                     | 3439           | mV                       | 0x92cf          | $\overline{2}$                                                   | 662                      | 15                      | mV                       |                          | N <sup>T</sup><br>ENTER  0x90                   |
|                                        | Voltage 100% DOD                                   |                     | 2713           | mV                       | 0x92d1          | $\overline{2}$                                                   | 662                      | 17                      | mV                       | $\overline{\phantom{a}}$ | $\blacktriangleright$<br>$\left  \cdot \right $ |

图 **8-5.** 确认或更新数据存储器参数

Texas<br>Instruments

#### 更新 *BQ27220* 配置参数 [www.ti.com.cn](https://www.ti.com.cn)

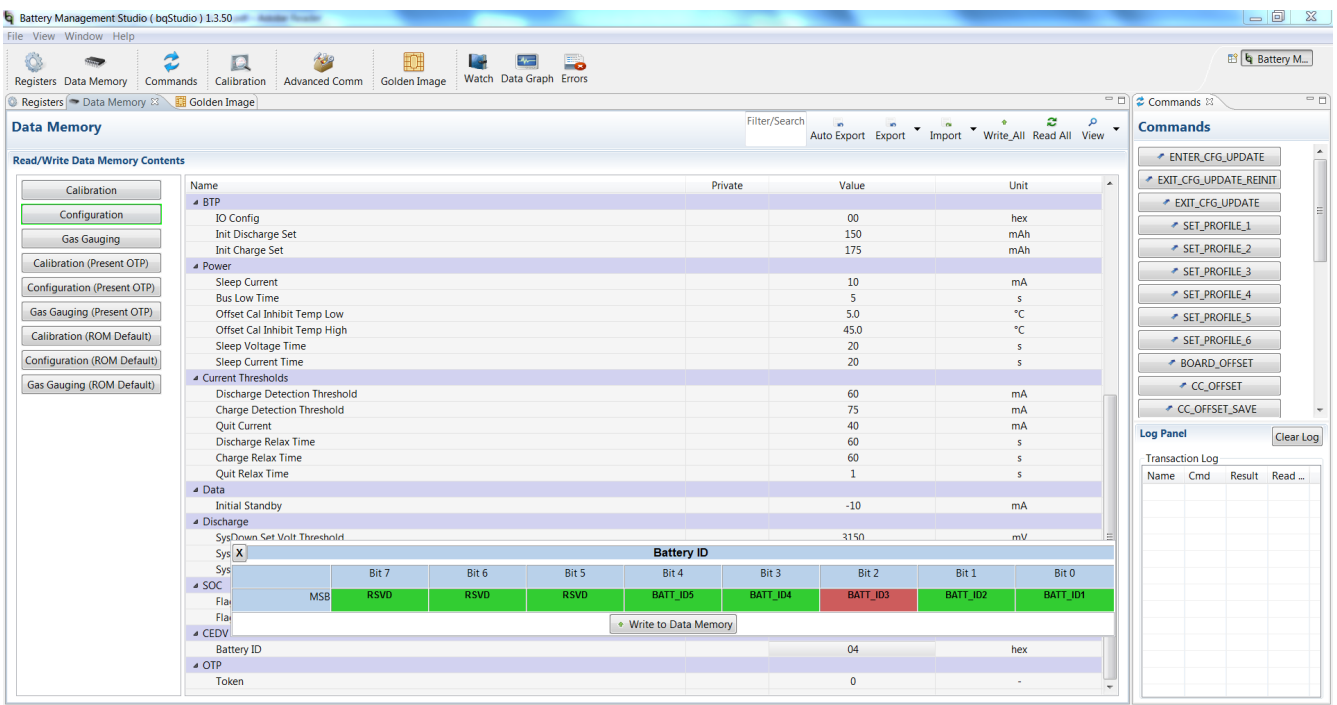

图 **8-6.** 更新电池 **ID**

4. 将 BATT\_ID2 设置为 1。

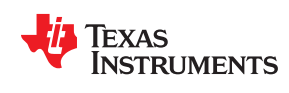

## **8.8** 保存 **.OTFS** 文件

- 1. 点击 **GoldenImage** 图标。
- 2. 在 **GoldenImage** 面板中,输入所需的 .OTFS 基本文件名称(例如 BQ27220.ot.fs)。

备注

不需要更改 **Options**。

- 3. 点击 **Create Image File**。
- 4. 退出 BQStudio 软件。

备注

这很重要,因为必须为 SmartFlash 释放 EV2x00 适配器。

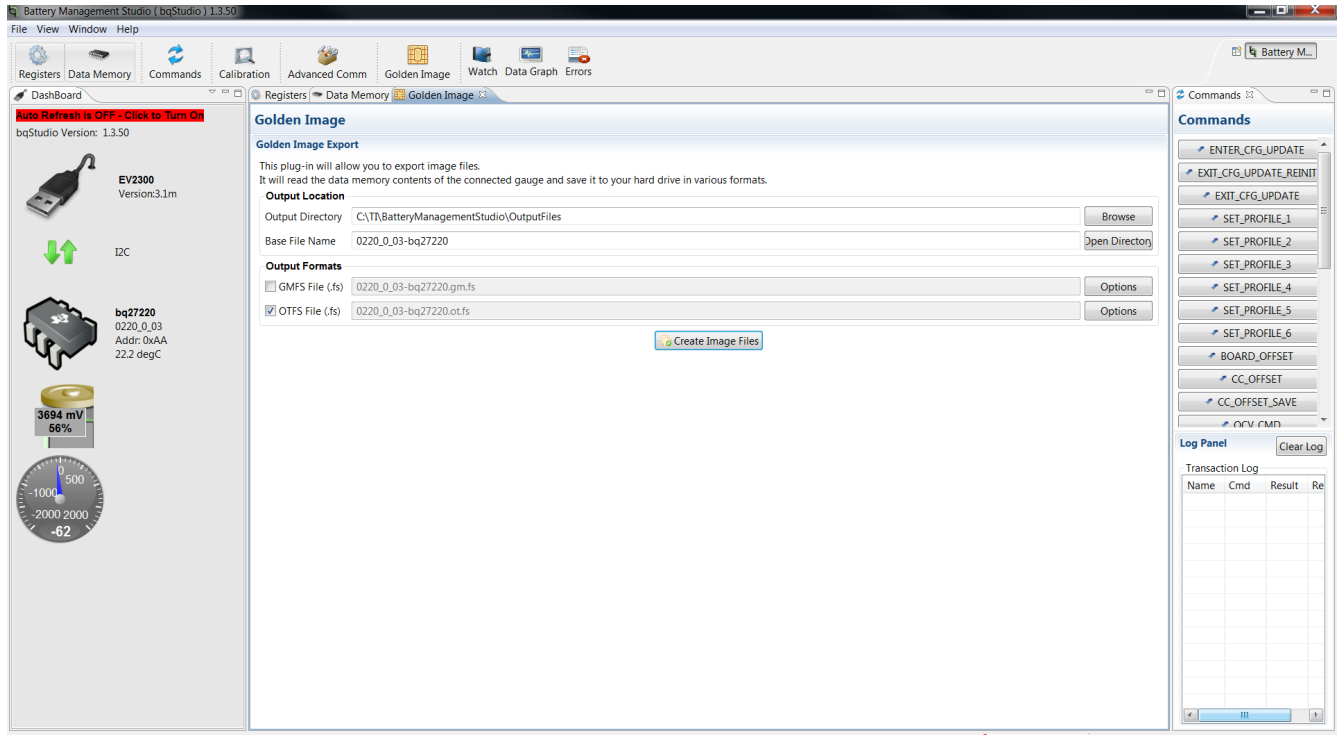

## 图 **8-7.** 保存 **.OTFS** 文件

## **8.9** 启动 **SmartFlash** 软件

- 1. 启动 SmartFlash 软件。
- 2. 确认自动检测到 EV2x00 适配器, 电量监测计 = 220, 版本 ≥ 1.09。
- 3. 点击 **File** > **Open**。

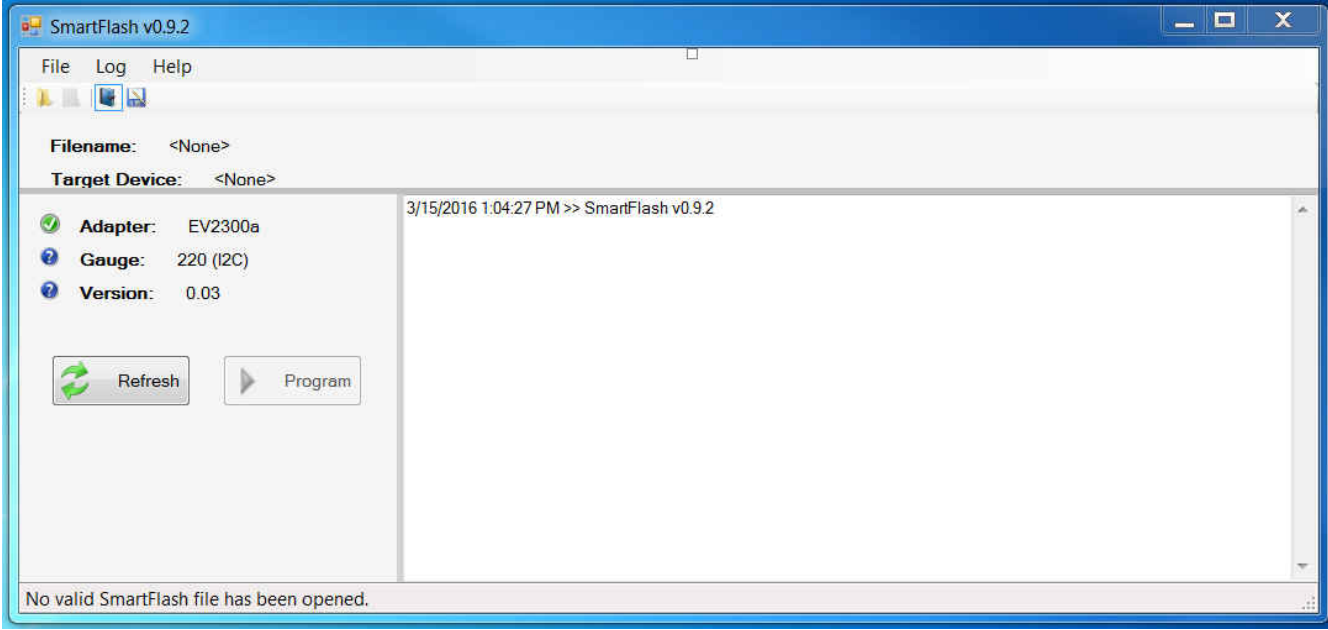

## 图 **8-8.** 启动 **SmartFlash** 软件

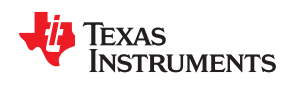

## **8.10** 打开 **Ot.fs** 文件

- 1. 在弹出对话框中,点击所需的 ot.fs 文件,然后点击 **Open**。
- 2. 通过日志窗口确认文件加载成功。

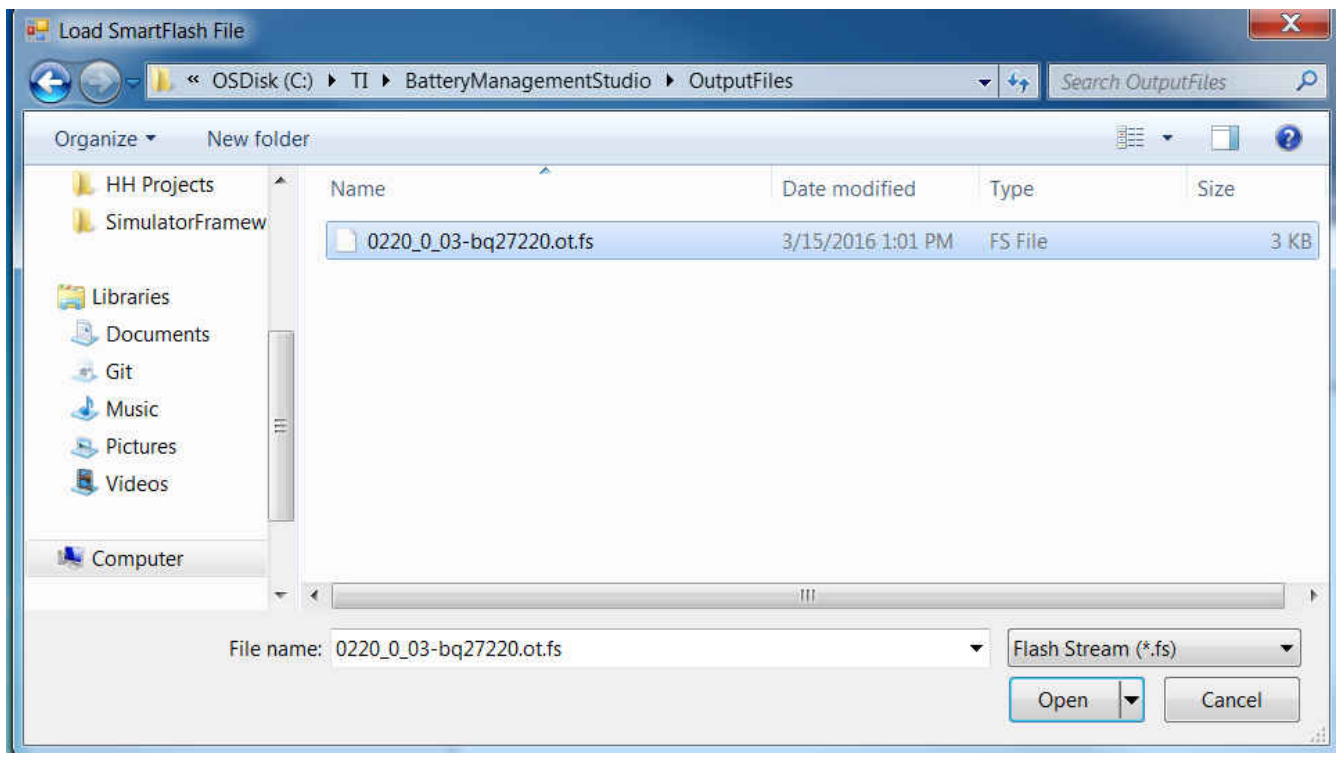

图 **8-9.** 打开 **.OTFS** 文件

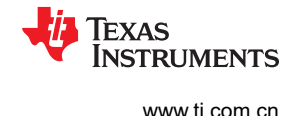

## **8.11** 对 **OTP** 进行编程

- 1. 点击 **Program**。
- 2. 当显示 *Apply Programming Voltage* 弹出对话框时,启用 7.4V 电源并点击 **OK**。
- 3. 在约 1 秒的短暂 OTP 编程延迟后,当显示 *Remove Programming Voltage* 弹出对话框时,禁用电源并点击 **OK**。

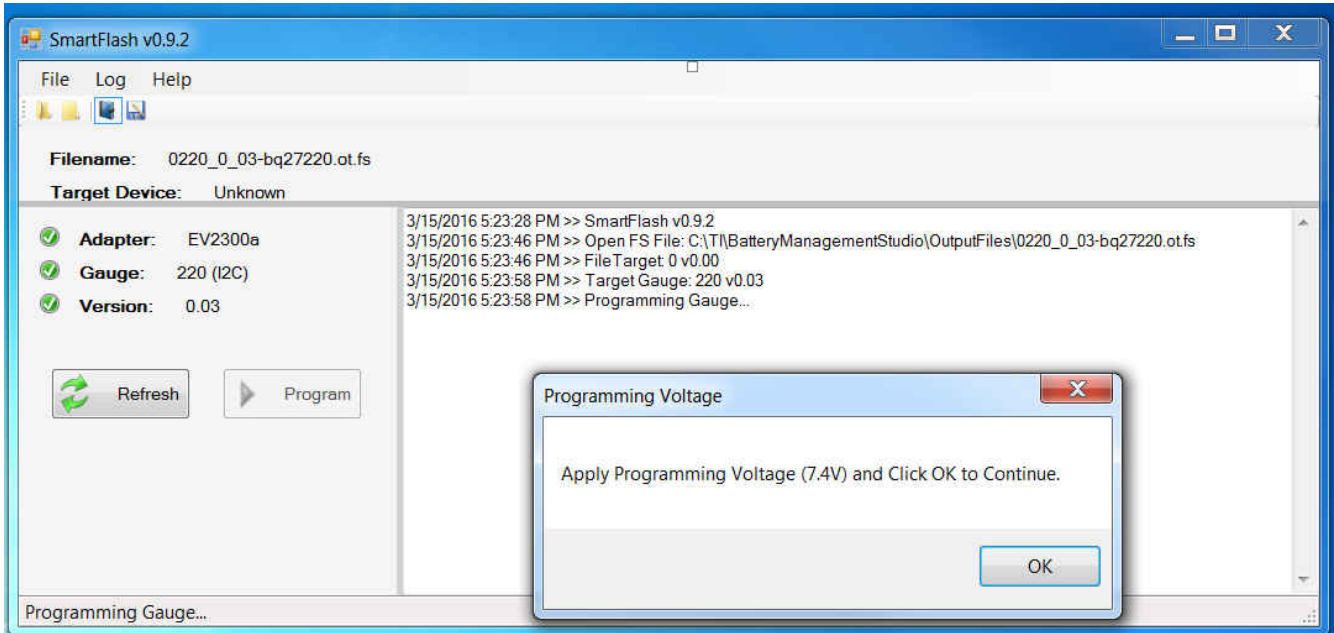

## 图 **8-10.** 施加 **7.4 V**

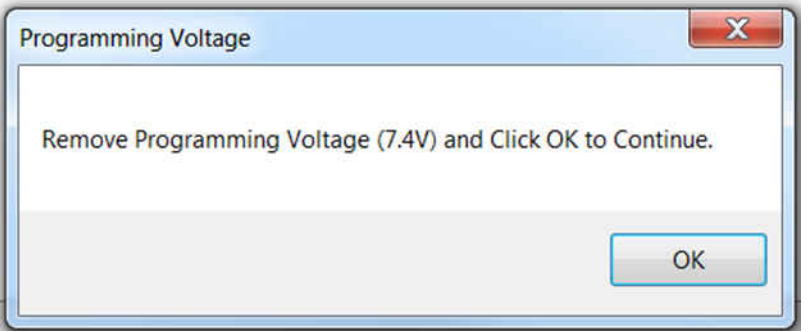

## 图 **8-11.** 对 **OTP** 进行编程

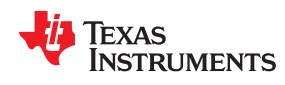

## **8.12** 确认成功

- 1. 确认日志窗口中的消息 *Programming completed successfully!*。
- 2. 该器件现在已完全编程。

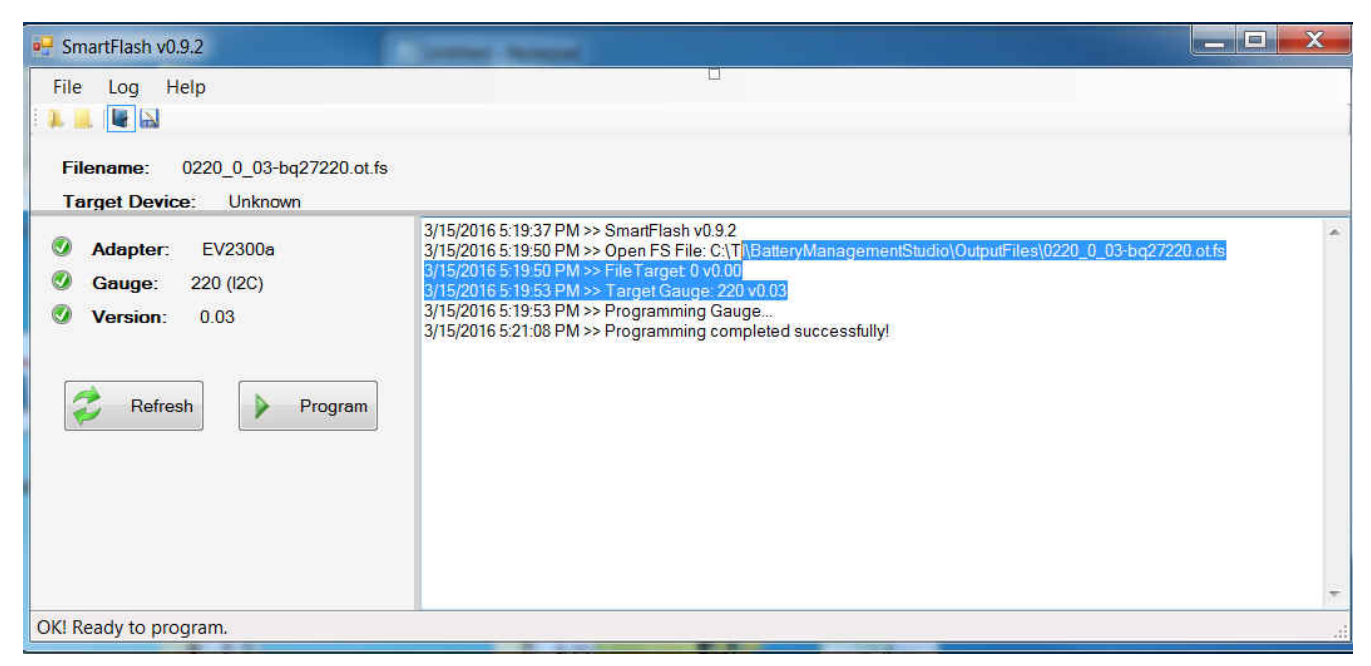

图 **8-12.** 确认成功

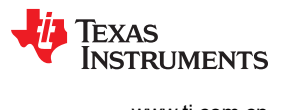

This page intentionally left blank.

## 附录 *A* 电池电量监测计术语表

# TEXAS INSTRUMENTS

<span id="page-88-0"></span>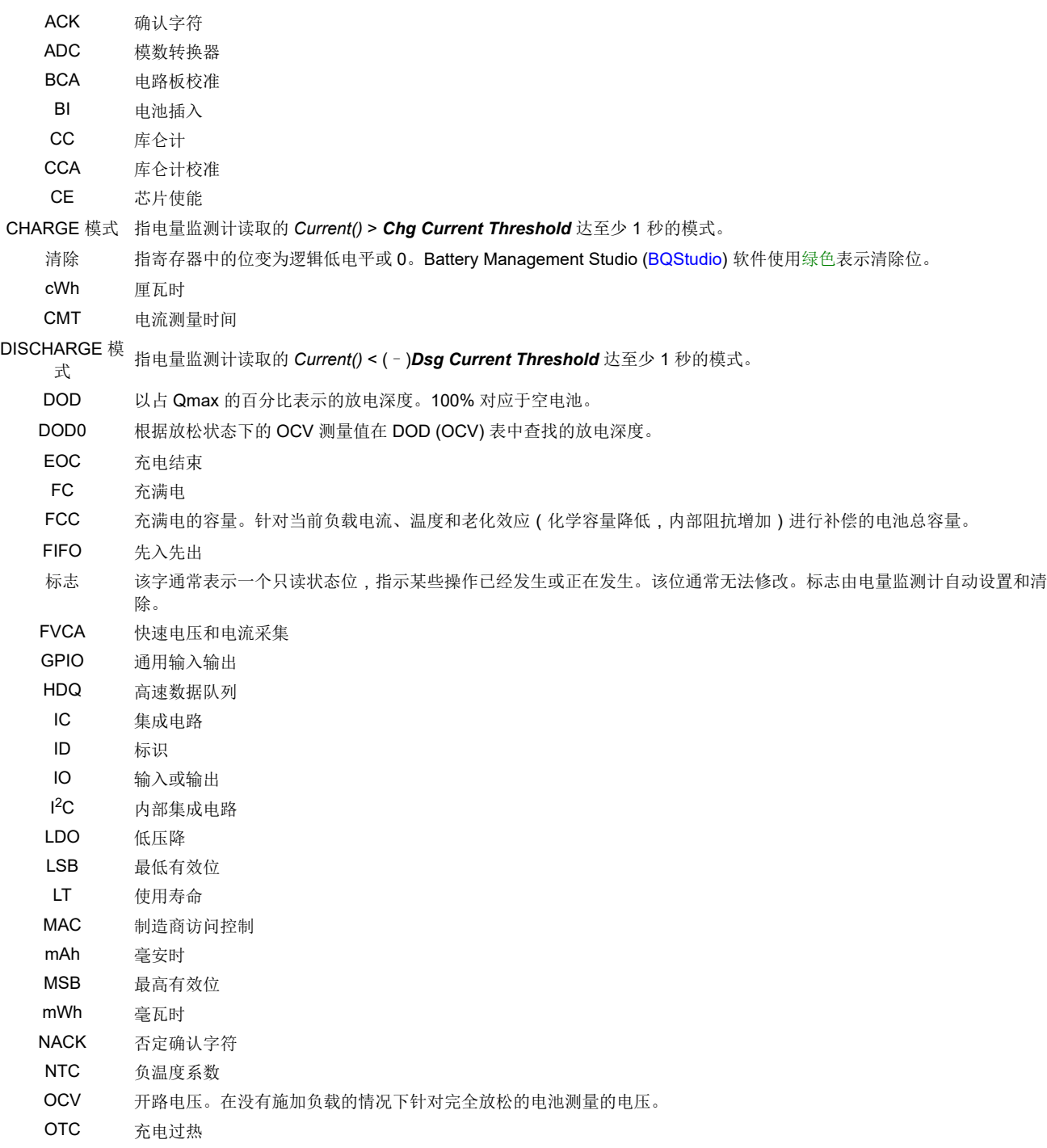

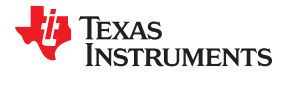

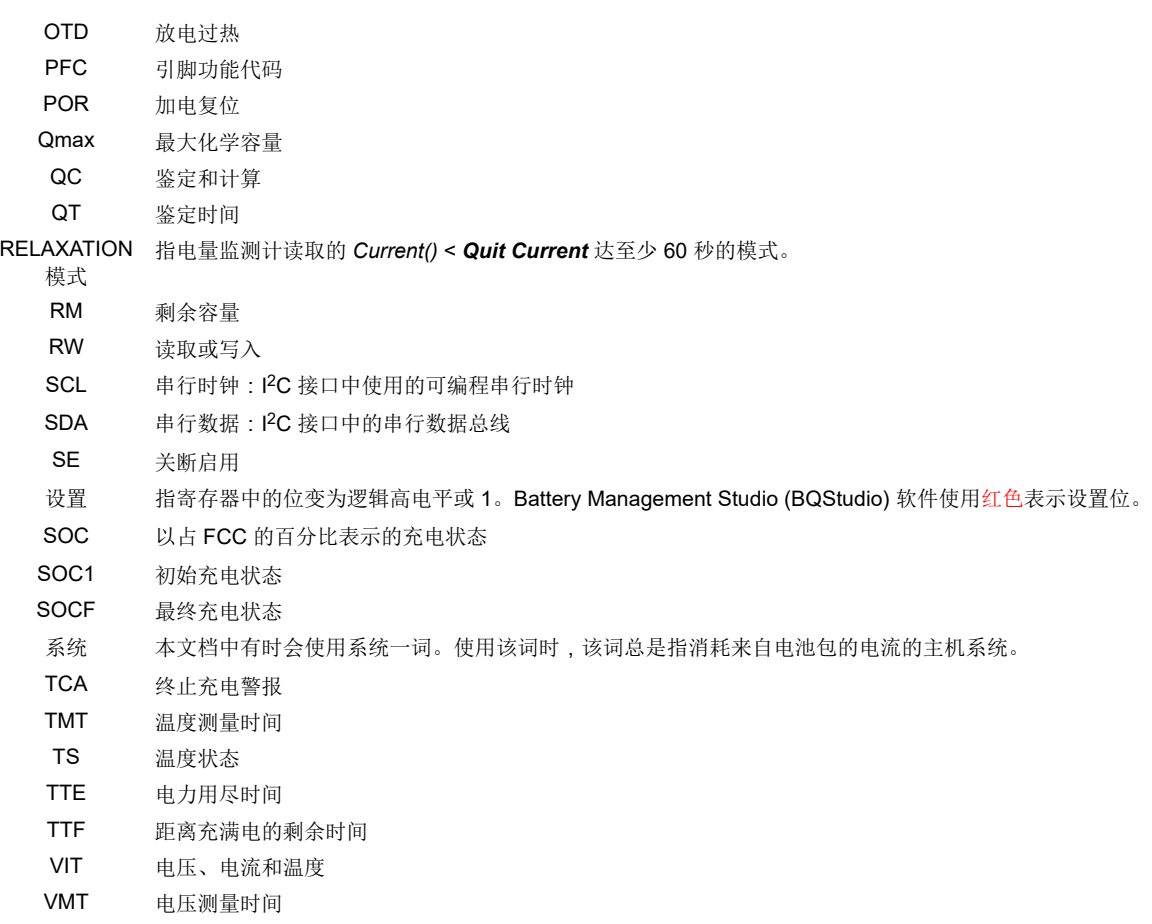

## **A.1** 术语表

TI [术语表](https://www.ti.com/lit/pdf/SLYZ022) 本术语表列出并解释了术语、首字母缩略词和定义。

## 修订历史记录

# TEXAS INSTRUMENTS

注:以前版本的页码可能与当前版本的页码不同

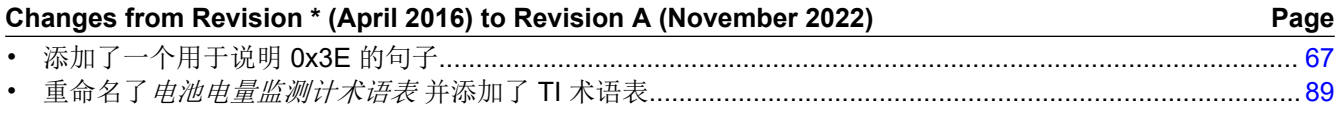

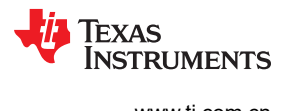

This page intentionally left blank.

### 重要声明和免责声明

TI"按原样"提供技术和可靠性数据(包括数据表)、设计资源(包括参考设计)、应用或其他设计建议、网络工具、安全信息和其他资源, 不保证没有瑕疵且不做出任何明示或暗示的担保,包括但不限于对适销性、某特定用途方面的适用性或不侵犯任何第三方知识产权的暗示担 保。

这些资源可供使用 TI 产品进行设计的熟练开发人员使用。您将自行承担以下全部责任:(1) 针对您的应用选择合适的 TI 产品,(2) 设计、验 证并测试您的应用,(3) 确保您的应用满足相应标准以及任何其他功能安全、信息安全、监管或其他要求。

这些资源如有变更,恕不另行通知。TI 授权您仅可将这些资源用于研发本资源所述的 TI 产品的应用。严禁对这些资源进行其他复制或展示。 您无权使用任何其他 TI 知识产权或任何第三方知识产权。您应全额赔偿因在这些资源的使用中对 TI 及其代表造成的任何索赔、损害、成 本、损失和债务,TI 对此概不负责。

TI 提供的产品受 TI [的销售条款或](https://www.ti.com/legal/termsofsale.html) [ti.com](https://www.ti.com) 上其他适用条款/TI 产品随附的其他适用条款的约束。TI 提供这些资源并不会扩展或以其他方式更改 TI 针对 TI 产品发布的适用的担保或担保免责声明。

TI 反对并拒绝您可能提出的任何其他或不同的条款。

邮寄地址:Texas Instruments, Post Office Box 655303, Dallas, Texas 75265 Copyright © 2022,德州仪器 (TI) 公司